# **Министерство образования и науки Российской Федерации**

Федеральное государственное автономное образовательное учреждение

высшего образования

# **«НАЦИОНАЛЬНЫЙ ИССЛЕДОВАТЕЛЬСКИЙ ТОМСКИЙ ПОЛИТЕХНИЧЕСКИЙ УНИВЕРСИТЕТ»**

Институт Энергетический Направление подготовки Электроэнергетика и электротехника Кафедра Электроснабжение промышленных предприятий

# **БАКАЛАВРСКАЯ РАБОТА**

### **Тема работы Проектирование системы электроснабжения машиностроительного завода** УДК 621.31.031.0016:621.002(571.1)

Студент

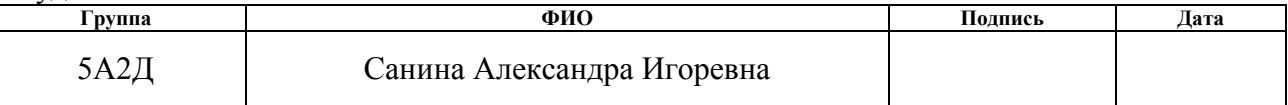

### Руководитель

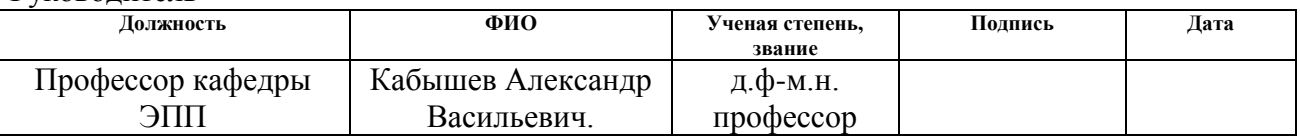

# **КОНСУЛЬТАНТЫ:**

По разделу «Финансовый менеджмент, ресурсоэффективность и ресурсосбережение»

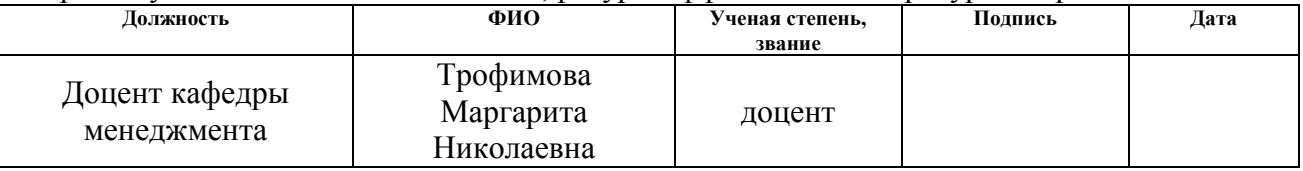

# По разделу «Социальная ответственность»

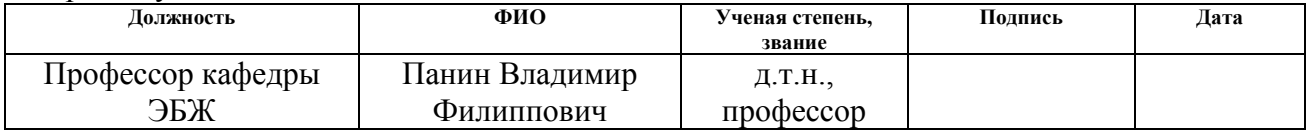

# **ДОПУСТИТЬ К ЗАЩИТЕ:**

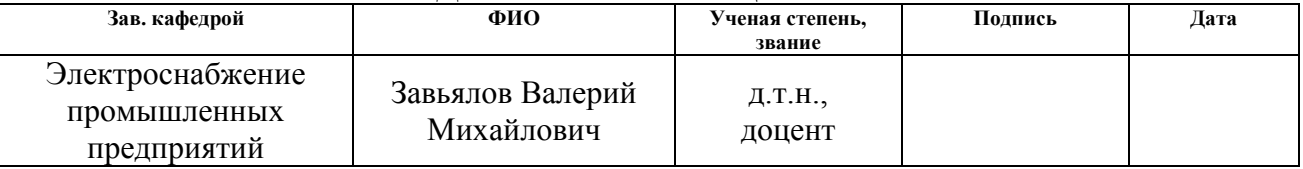

Томск – 2016 г

### **Введение**

В данной курсовой работе рассматривается электроснабжение машиностроительного завода с подробным рассмотрением цеха твердой изоляции. Целью является проверка знаний усвоенных на дисциплинах, предусмотренных учебным планом, и формирование способности находить решение практическим вопросам проектирования системы электроснабжения промышленного предприятия. В составе машиностроительного завода находятся 16 различных цехов, каждый из них выполняет отведенную ему роль. По степени надежности электроснабжения данные цеха относятся ко второй категории, прерывание работы электроприемников может повлечь за собой недоотпуск продукции.

Процесс выполнения курсовой работы предусматривает следующие этапы:

1этап: расчет нагрузки цеха твердой изоляции методом коэффициента спроса. Целью этого этапа является закрепление навыков использования упомянутого метода расчета.

2этап: определение расчетной нагрузки предприятия. Расчет ведется по значениям активной и реактивной нагрузок цехов с учетом расчетной осветительной нагрузки, потерь мощности в линиях, трансформаторах цеховых подстанций и ГПП.

3 этап: построение картограммы электрических нагрузок. Цель построения - определение наиболее оптимального места расположения ГПП на территории предприятия.

4 этап: расчет схемы внутризаводского электроснабжения. На этом этапе производится выбор числа и мощности цеховых ТП и схемы их электроснабжения.

5 этап: определение напряжения питающей сети предприятия, выбор сечения проводов, мощности трансформаторов главной понизительной подстанции.

6 этап: расчет токов короткого замыкания в сети выше 1000В. Производится для проверки выбора сечений проводников

На заключительном, 7 этапе, выполняется расчет электроснабжения цеха твердой изоляции. Данный этап охватывает рассмотрение таких вопросов как:

- распределение ЭП по пунктам питания;
- определение расчетных нагрузок по пунктам питания;
- выбор сечений питающей сети;
- выбор силовой распределительной сети и аппаратов защиты;
- построение эпюр отклонений напряжения от ГПП до наиболее мощного и удаленного ЭП;
- расчет токов короткого замыкания в сети ниже 1000В (производится для того, чтобы можно было построить карту селективности действия защитных аппаратов).

5

# **1. Исходные данные**

Исходными данными на проектирование являются:

- генплан машиностроительного завода (изображен на рисунке 1);
- сведения об электрических нагрузках машиностроительного завода (таблица 1);
- генплан цеха твердой изоляции (рисунок 2);
- сведения об электрических нагрузках цеха твердой изоляции (таблица 2.).
- $\bullet$

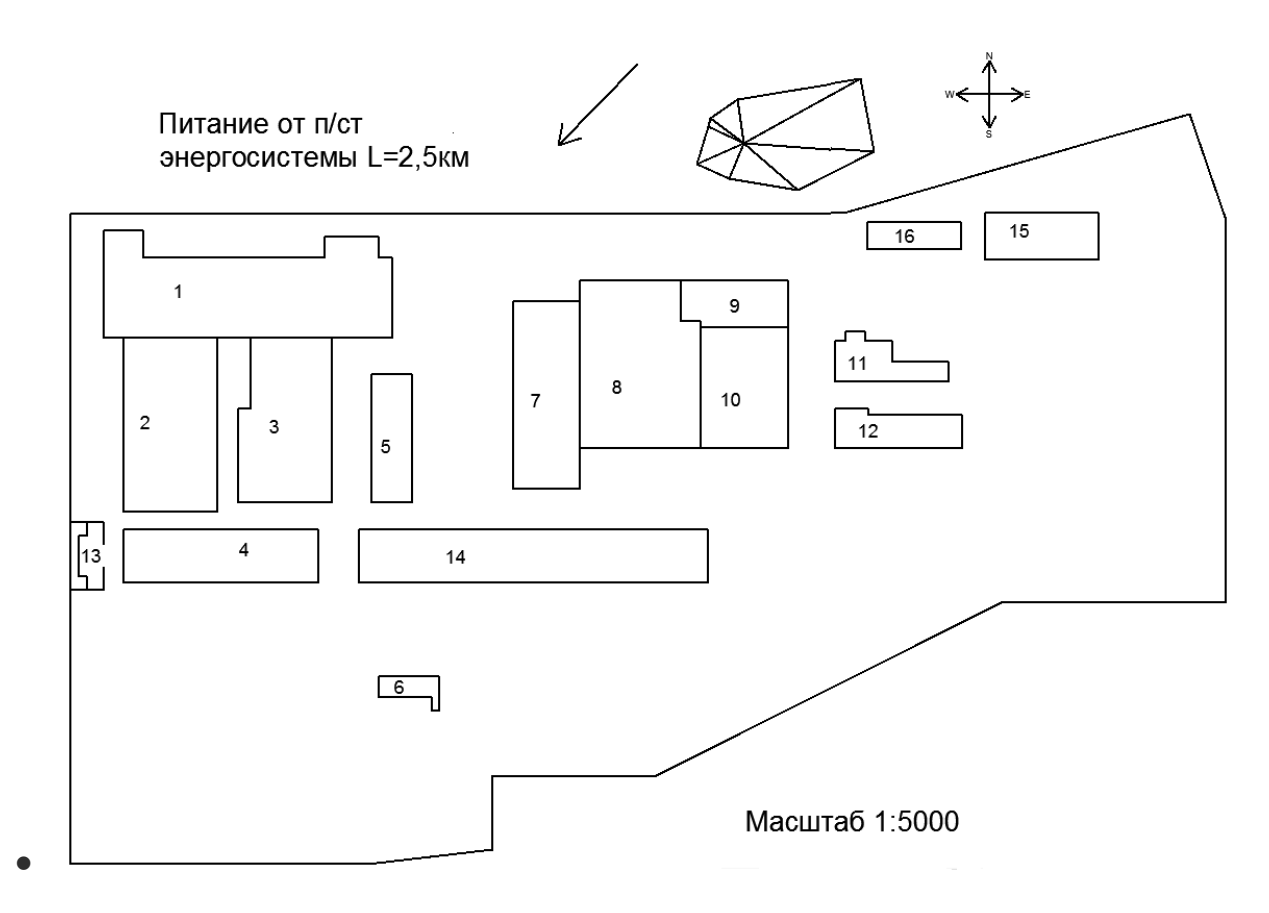

Рисунок 1. – Генплан машиностроительного завода

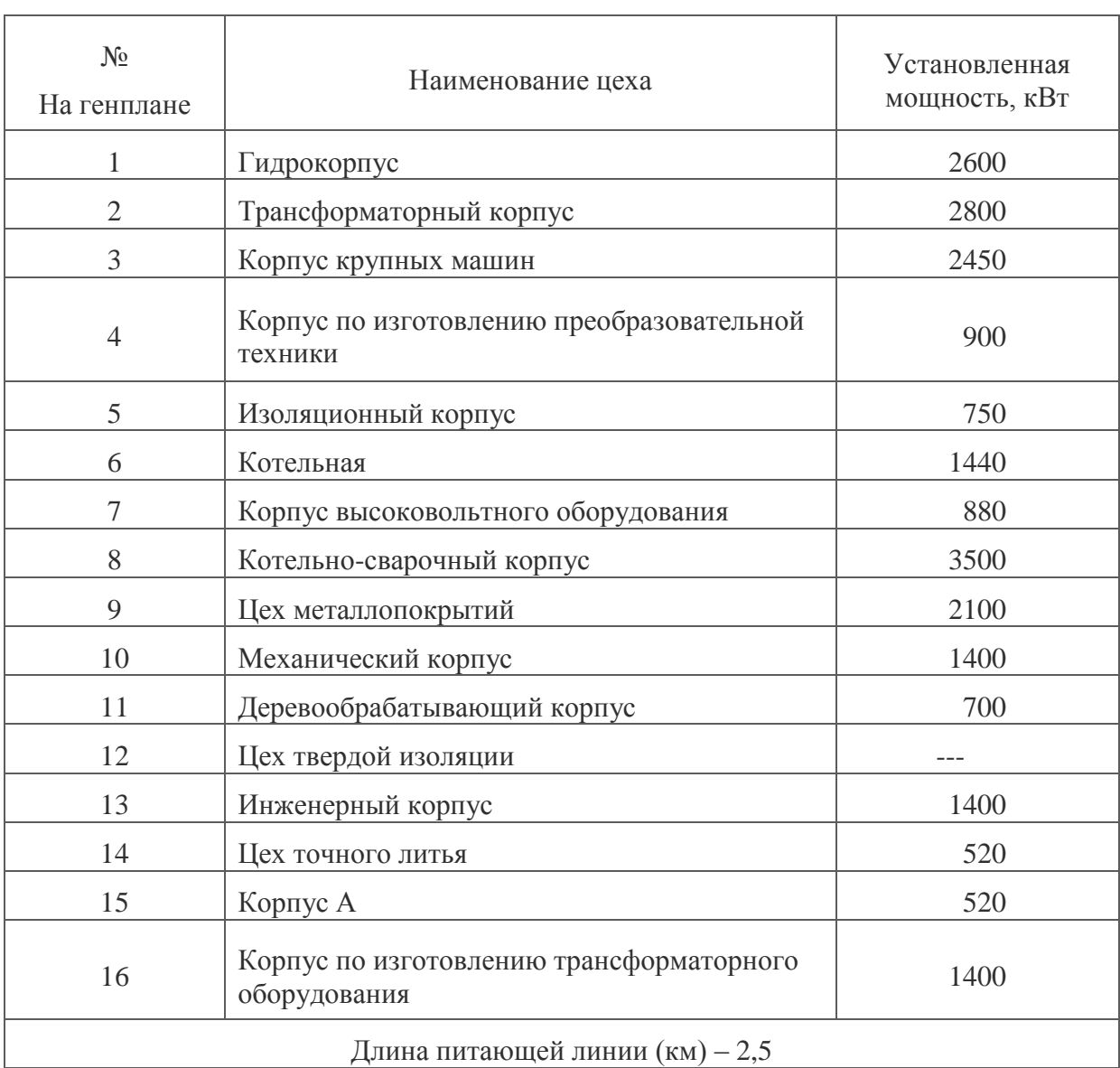

Таблица 1. – Сведения об электрических нагрузках машиностроительного завода

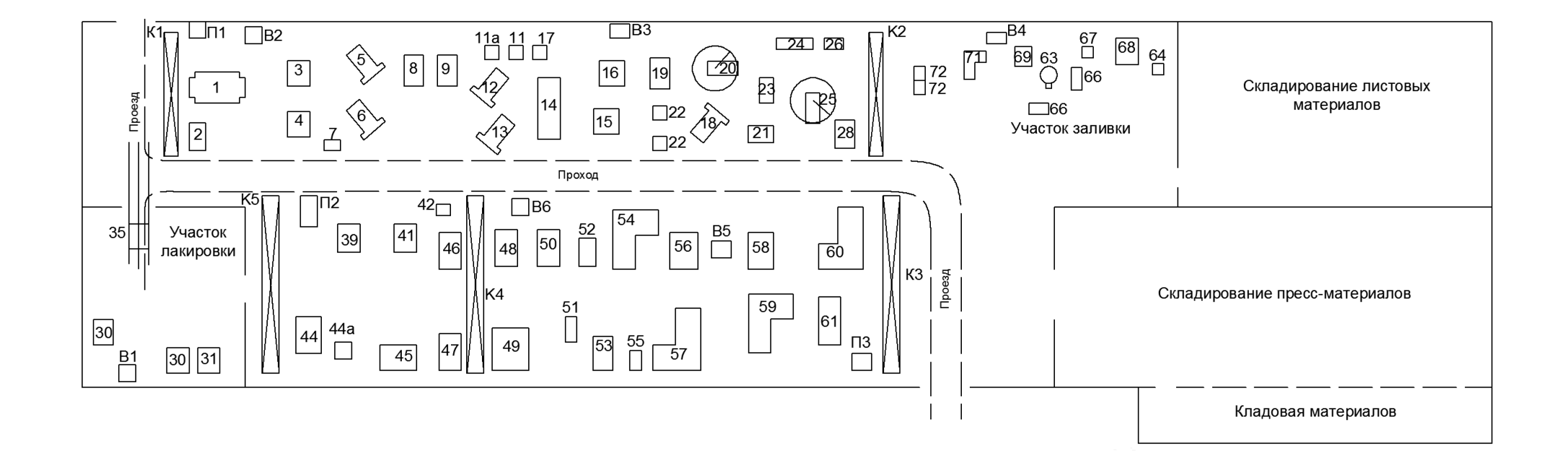

Рисунок 2. - План цеха твердой изоляции

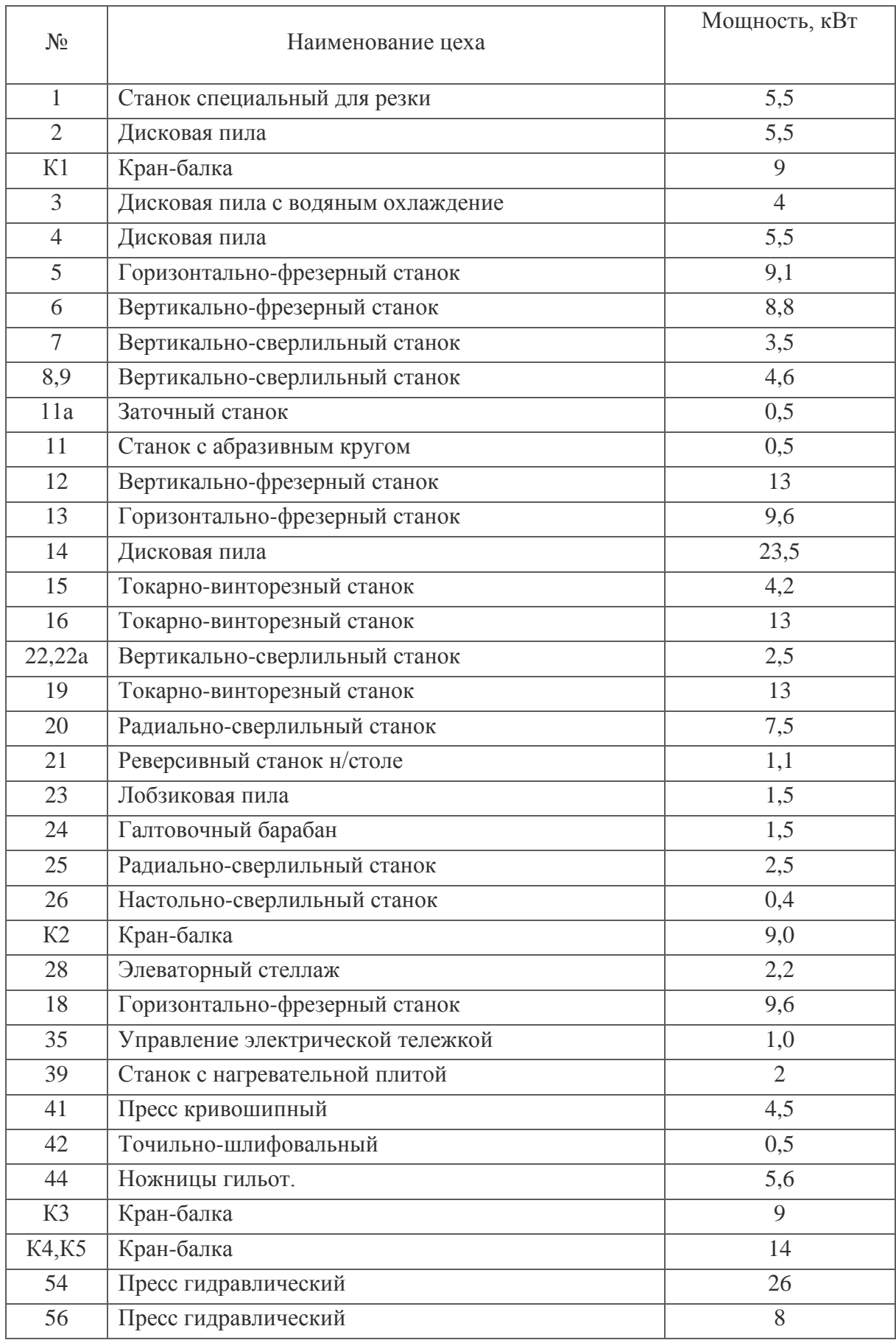

# Таблица 2 – Сведения об электрических нагрузках цеха твердой изоляции

Продолжение таблицы 2.

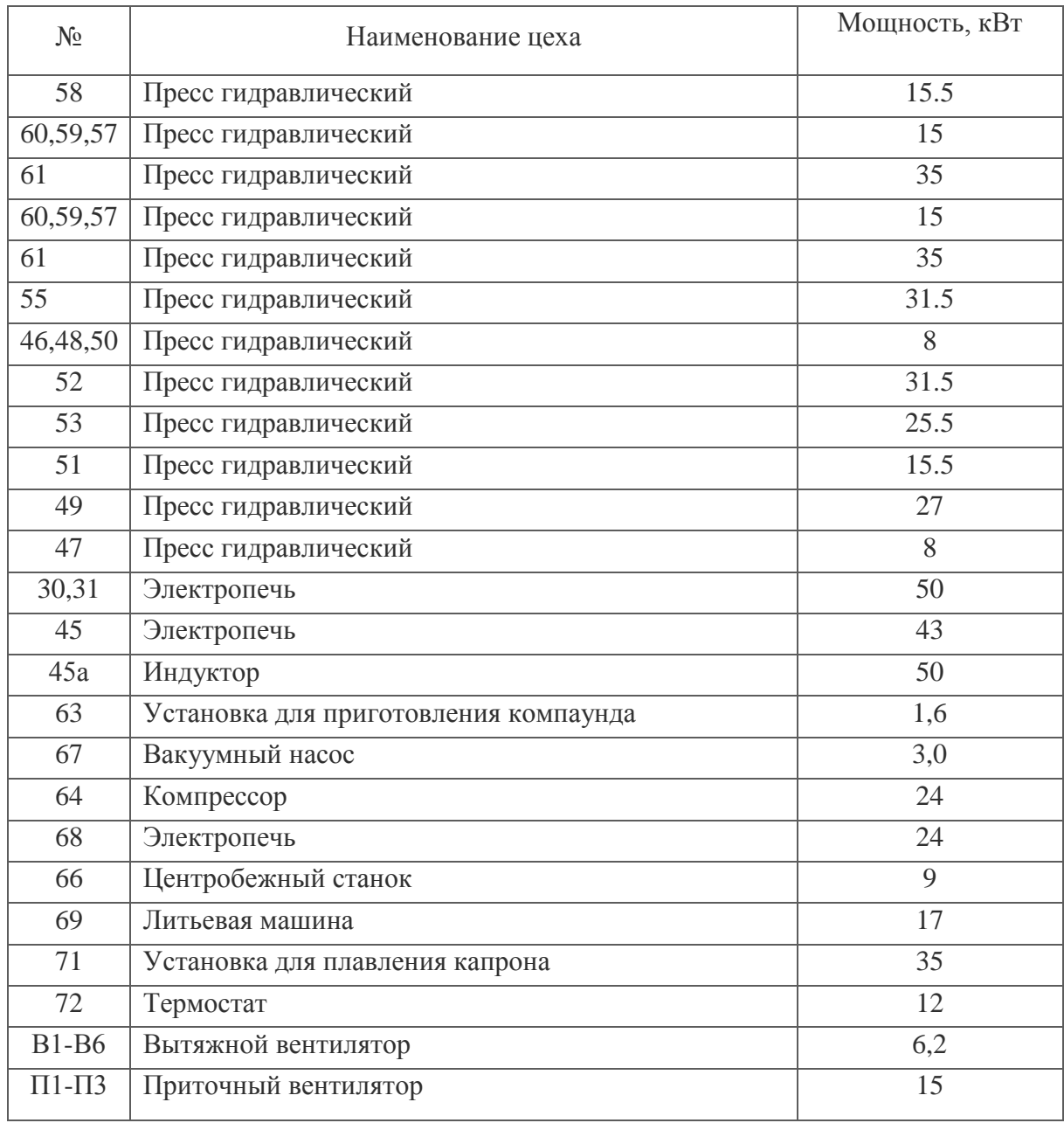

### **2. Расчет и аналитика**

 В данной работе рассматривается электроснабжение машиностроительного завода. В целом завод состоит из 16 производственных помещений, к которым относятся производственные и вспомогательные цеха, а также административный корпус.

Характеристики внешней среды влияют как на конструктивное исполнение оборудования, так и на выбор марки и сечений проводов, кабелей, аппаратов защиты. Для производственного процесса рассматриваемого предприятии характерны нормальные условия, но некоторые из отделений цехов завода можно отнести к жарким и влажным помещениям. Характеристики среды цехов предприятия представлены в таблице3. .Перерыв электроснабжения ЭП производства машиностроительного завода может привести к массовому недоотпуску продукции и простою людей, вследствие чего ЭП основного производства можно отнести ко второй категории. Классификация электроприемников машиностроительного завода по категориям электроснабжения приведена в таблице 3.

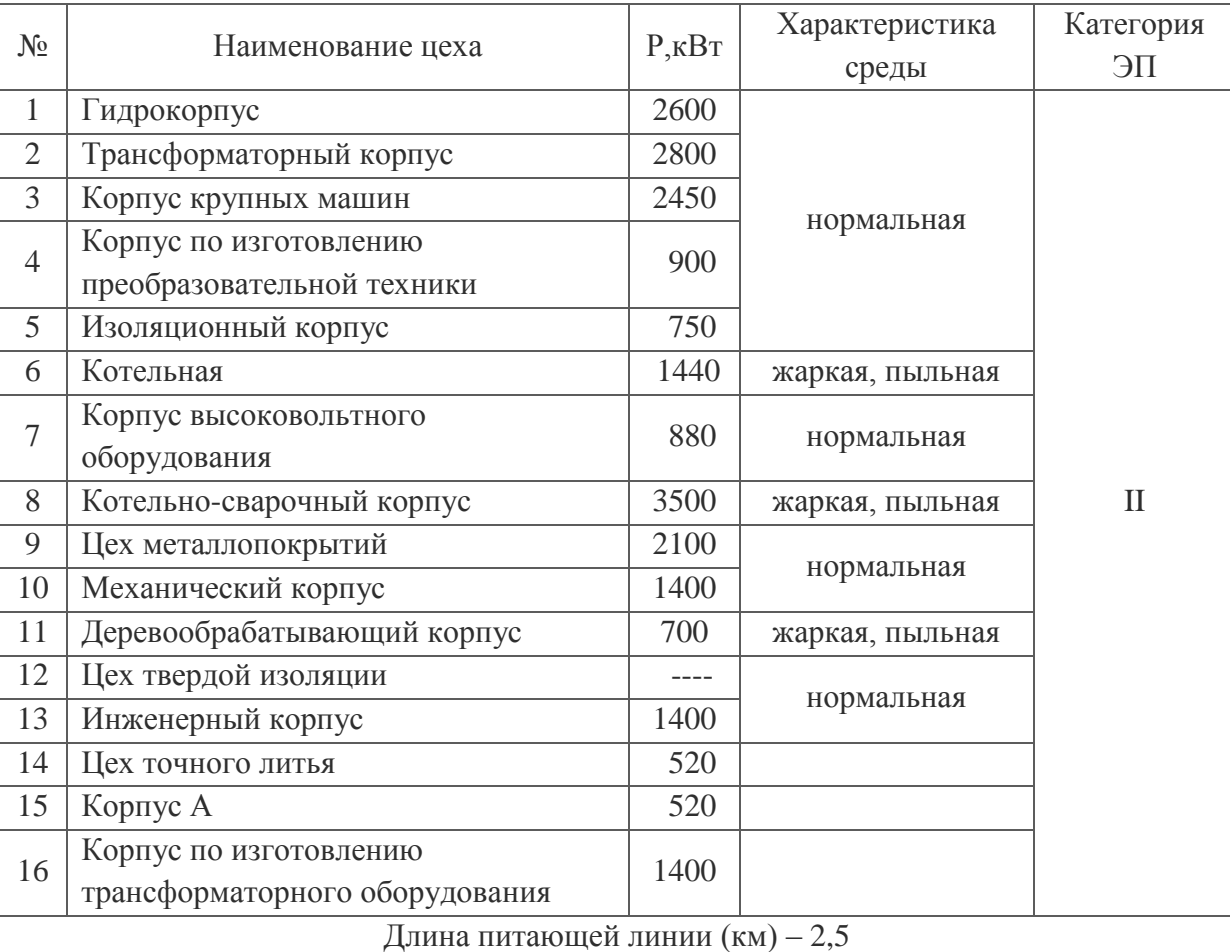

Таблица 3 – Характеристика производственных помещений

### **3. Определение расчетной электрической нагрузки цеха твердой изоляции**

Проведем анализ цеха твердой изоляции с целью осуществления подходящей схемы электроснабжения. Приемники связаны единым технологическим процессом. Теоретически для электроснабжения такого производства можно использовать магистральную схему, но из-за низкой мощности отдельных электроприемников ставить магистральные шинопроводы- нецелесообразно в виду их недогруженности. Таким образом, останавливаю свой выбор на радиальной сети. Питание распределительных пунктов обеспечивается кабельными линиями с крепление к стене. Прокладка кабеля от шкафа к ЭП будет проводится в полу.

| Номер          | Наименование                       | Число и мощность | Ки   | $cos(\varphi)$ |
|----------------|------------------------------------|------------------|------|----------------|
| на плане       | электроприемника                   | ЭП, кВт(кВА)     |      |                |
| $\mathbf{1}$   | Станок специальный для резки       | 5,5              |      |                |
| $\overline{2}$ | Дисковая пила                      | 5,5              |      |                |
| K1             | Кран-балка                         | 9                |      |                |
| 3              | Дисковая пила с водяным охлаждение | $\overline{4}$   |      |                |
| $\overline{4}$ | Дисковая пила                      | $\overline{4}$   |      |                |
| 5              | Горизонтально-фрезерный станок     | 9,1              |      |                |
| 6              | Вертикально-сверлильный станок     | 8,8              |      |                |
| $\overline{7}$ | Вертикально-сверлильный станок     | 3,5              |      |                |
| 8,9            | Вертикально-сверлильный станок     | $2*4,6$          |      |                |
| 11a            | Заточный станок                    | 0,5              |      |                |
| 11             | Станок с абразивным кругом         | 0,5              |      |                |
| 12             | Вертикально-фрезерный станок       | 13               |      |                |
| 13             | Горизонтально-фрезерный станок     | 9,6              |      |                |
| 14             | Дисковая пила                      | 23,5             | 0,13 | 0,5            |
| 15             | Токарно-винторезный станок         | 4,2              |      |                |
| 16             | Токарно-винторезный станок         | 2,5              |      |                |
| 22, 22a        | Вертикально-сверлильный станок     | $2*2,5$          |      |                |
| 19             | Токарно-винторезный станок         | 13               |      |                |
| 20             | Радиально-сверлильный станок       | 7,5              |      |                |
| 21             | Реверсивный станок н/столе         | 1,1              |      |                |
| 23             | Лобзиковая пила                    | 1,5              |      |                |
| 24             | Галтовочный барабан                | 1,5              |      |                |
| 25             | Радиально-сверлильный станок       | 2,5              |      |                |
| 26             | Настольно-сверлильный станок       | 0,4              |      |                |
| K2             | Кран-балка                         | 9                |      |                |
| 28             | Элеваторный стелаж                 | 2,2              |      |                |
| 18             | Горизонтально-сверлильный станок   | 9,6              |      |                |

Таблица 4. Число и номинальная мощность оборудования.

Продолжение таблицы 4.

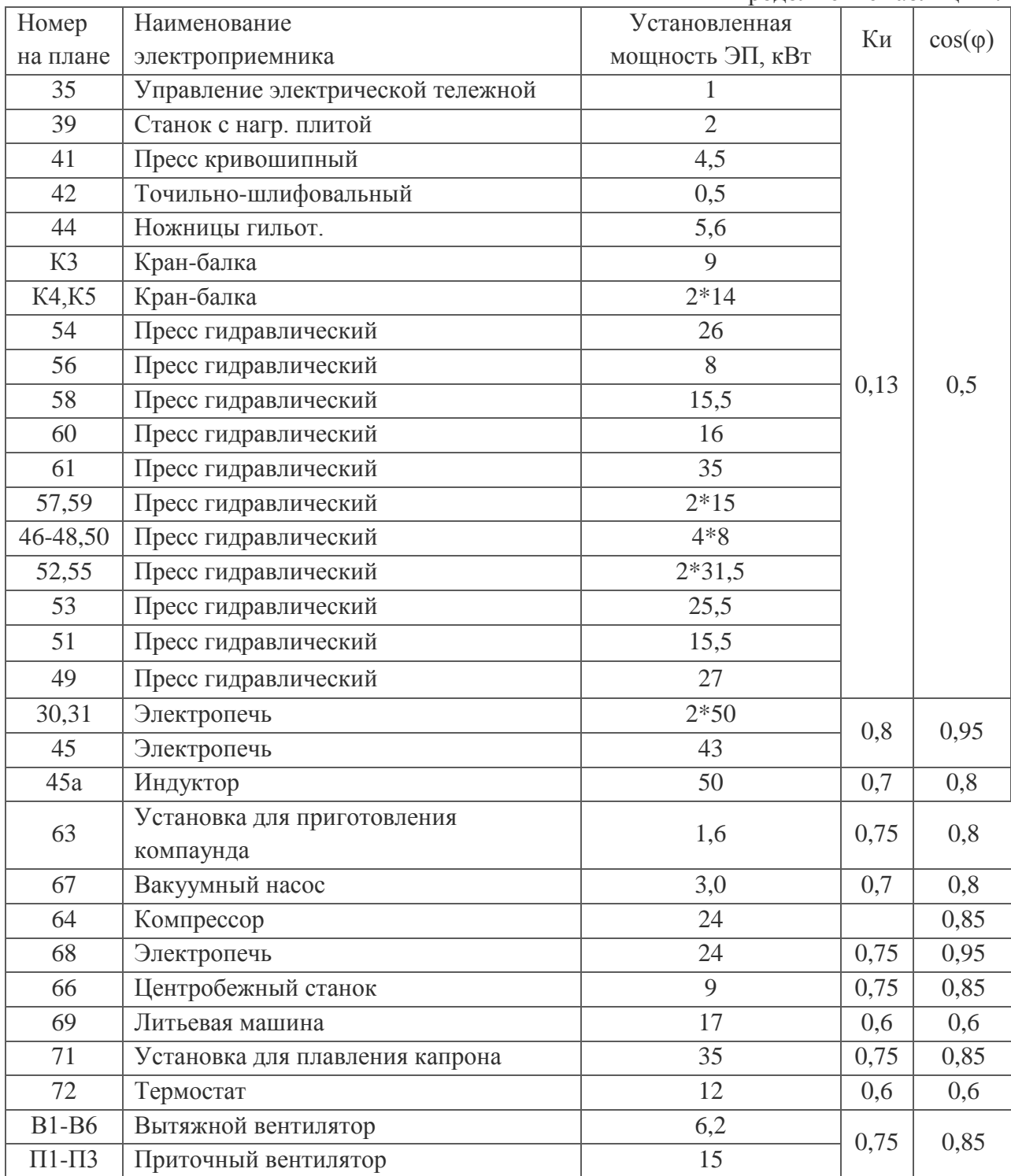

Пример рассчета значения коэффициента расчетной нагрузки

из таблицы

 $\overline{p}$ 

3.3. no dopmyne:  
\n
$$
y = y_1 - \frac{y_1 - y_2}{x_2 - x_1} \cdot (x - x_1);
$$
  
\n $K_H = x; K_P = y;$   
\n $x_1 = 0; x_2 = 0, 4;$   
\n $y_1 = 1, 23; y_2 = 1, 12$   
\n $y = 1, 23 - \frac{1, 23 - 1, 12}{0, 4 - 0, 3} \cdot (0, 338 - 0, 3) = 1.19;$   
\n $K_P = 1.19;$ 

# Расчет осветительной нагрузки.

Расчетная нагрузка осветительных приемников цеха определяется по коэффициенту спроса и установленной мощности:

$$
P_{\scriptscriptstyle po} = P_{\scriptscriptstyle no} \cdot K_{\scriptscriptstyle co}
$$

 $K_{co}$  принимаем равным 0.95 [табл. ПЗ. 1]. Величину  $P_{no}$  находим как:

$$
P_{_{H\!O}}=P_{_{y\partial}}\cdot F
$$

Удельную плотность осветительной нагрузки принимаем  $15 \frac{Bm}{\mu^2}$  [табл. П3.2]

 $F = 14100 \text{ M}^2 - \text{площадь цеха}.$ 

Номинальная мощность осветительной нагрузки:

$$
P_{\mu o} = 15 \cdot 10^{-3} \cdot 14100 = 211, 5 \kappa B m;
$$

Расчетная максимальная нагрузка от электрического освещения:

$$
P_{\text{po}} = 0.95 \cdot 211.5 = 200.925 \text{ }\kappa Bm
$$

Таблица 5 Сводная ведомость нагрузок по цеху

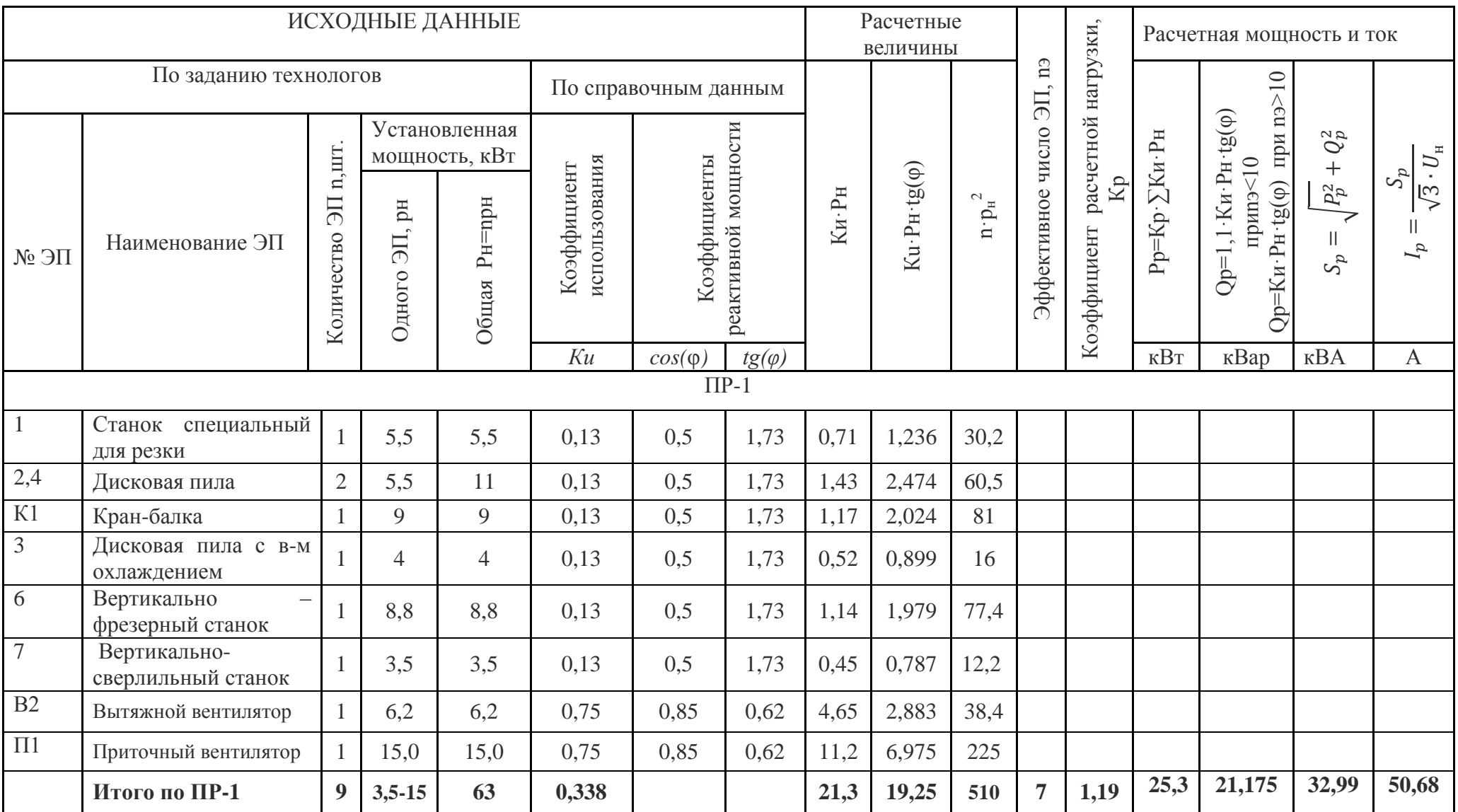

# Продолжение таблицы 5 Сводная ведомость нагрузок по цеху

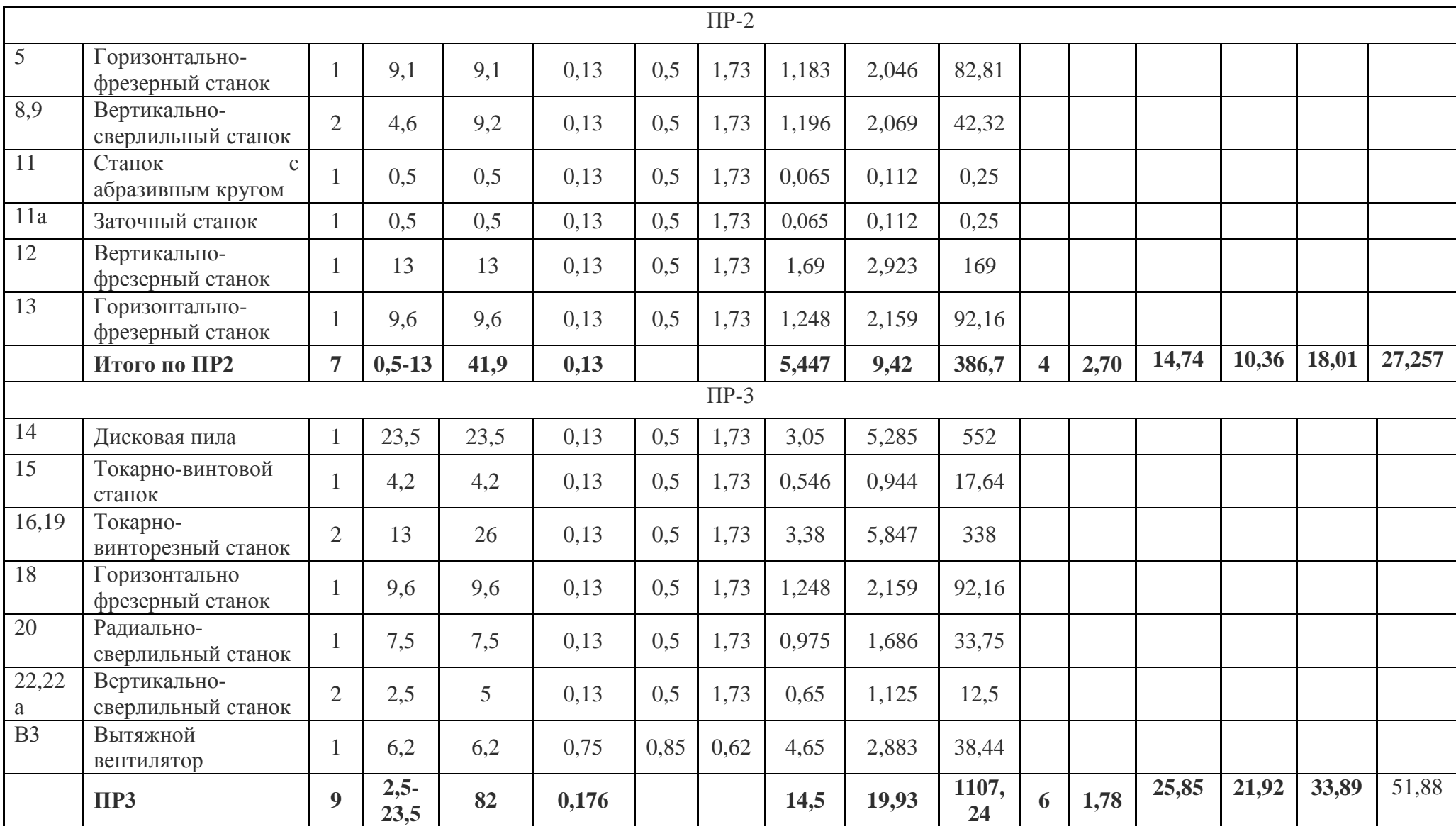

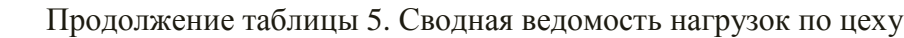

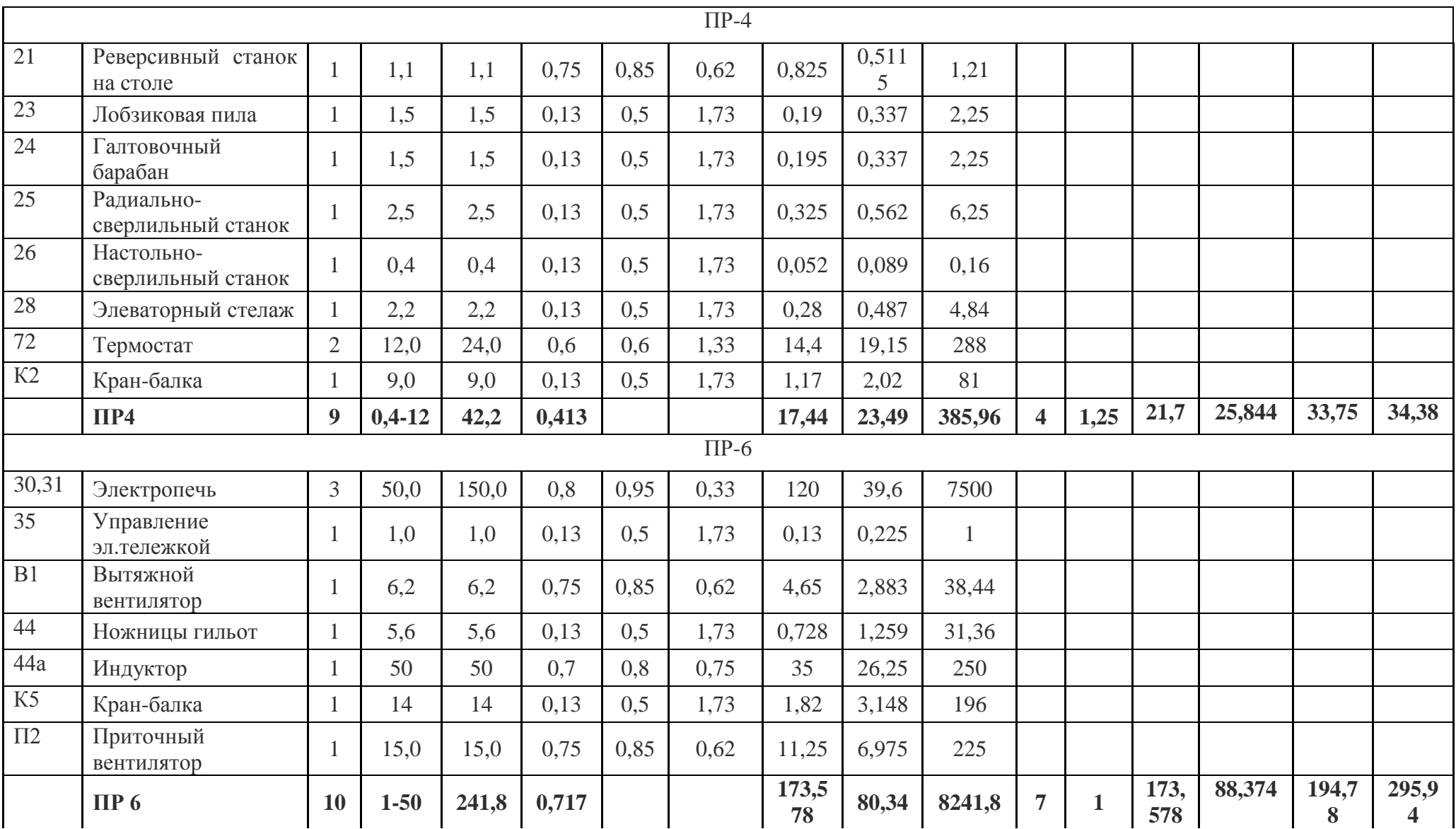

# Продолжение таблицы 5. Сводная ведомость нагрузок по цеху

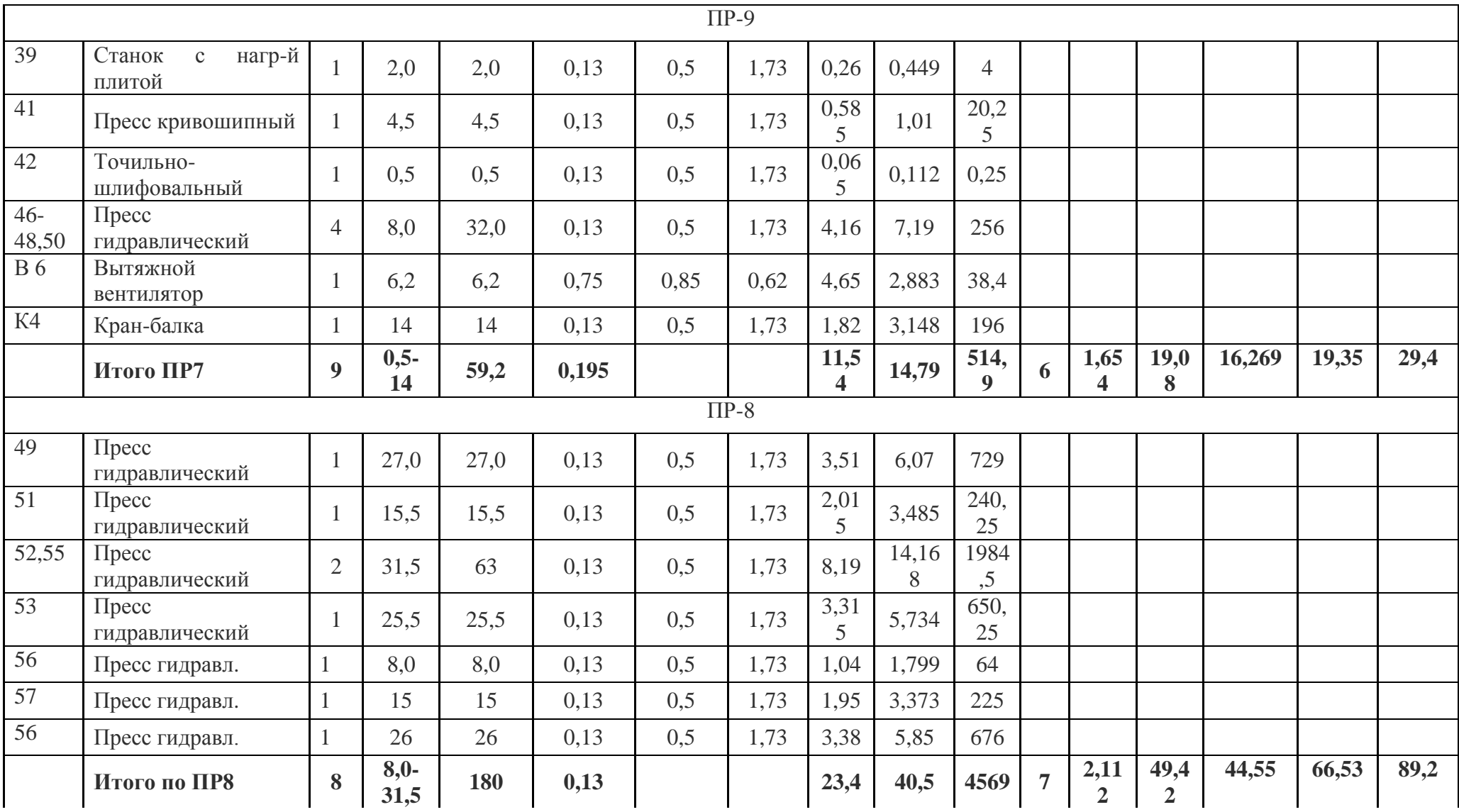

|                    |                                       |                |          |        |                    |      | $\Pi P-5$ |           |            |        |                |      |       |       |       |        |
|--------------------|---------------------------------------|----------------|----------|--------|--------------------|------|-----------|-----------|------------|--------|----------------|------|-------|-------|-------|--------|
| 58                 | Пресс гидравл.                        |                | 15,5     | 15,5   | 0,13               | 0,5  | 1,73      | 2,015     | 3,485      | 240,25 |                |      |       |       |       |        |
| $\overline{59,60}$ | Пресс гидравл.                        | $\overline{2}$ | 15       | 30,0   | 0,13               | 0,5  | 1,73      | 3,9       | 6,747      | 450    |                |      |       |       |       |        |
| 61                 | Пресс гидравл.                        |                | 35       | 35     | 0,13               | 0,5  | 1,73      | 4,55      | 7,87       | 1225   |                |      |       |       |       |        |
| B <sub>5</sub>     | Вытяжной вентилятор                   |                | 6,2      | 6,2    | 0,75               | 0,85 | 0,62      | 4,65      | 2,883      | 38,44  |                |      |       |       |       |        |
| $\overline{\Pi}$ 3 | Приточный вентилятор                  |                | 15,0     | 15,0   | 0,75               | 0,85 | 0,62      | 11,25     | 6,975      | 225    |                |      |       |       |       |        |
| $\overline{K3}$    | Кран-балка                            |                | 9,0      | 9,0    | 0,13               | 0,5  | 1,73      | 1,17      | 2,024      | 81     |                |      |       |       |       |        |
|                    | Итого по ПР9                          | $\overline{7}$ | $6,2-35$ | 110,7  | 0,2487             |      |           | 27,53     | 29,98      | 2259,7 | $\overline{5}$ | 1,54 | 42,47 | 32,98 | 53,77 | 81,7   |
|                    |                                       |                |          |        |                    |      | $\Pi P-5$ |           |            |        |                |      |       |       |       |        |
| $\overline{63}$    | Установка для п-я<br>компаунда        |                | 1,6      | 1,6    | 0,75               | 0,8  | 0,75      | 1,2       | 0,9        | 2,56   |                |      |       |       |       |        |
| 64                 | Компрессор                            | $\mathbf{1}$   | 24       | 24     | 0,7                | 0,85 | 0,62      | 16,8      | 10,41      | 576    |                |      |       |       |       |        |
| 66                 | Центробежный<br>станок                |                | 9,0      | 9,0    | 0,75               | 0,85 | 0,62      | 6,75      | 4,185      | 81     |                |      |       |       |       |        |
| $\overline{67}$    | Вакуумный насос                       |                | 3,0      | 3,0    | 0,7                | 0,8  | 0,75      | 2,1       | 1,596      | 9      |                |      |       |       |       |        |
| 68                 | Электропечь                           | $\mathbf{1}$   | 24,0     | 24,0   | 0,75               | 0,95 | 0,33      | 18        | 5,94       | 576    |                |      |       |       |       |        |
| 69                 | Литьевая машина                       | 1              | 17,0     | 17,0   | 0,6                | 0,6  | 1,33      | 10,2      | 13,57      | 289    |                |      |       |       |       |        |
| $\overline{71}$    | Установка<br>ДЛЯ<br>плавления капрона | 1              | 35       | 35     | 0,75               | 0,85 | 0.62      | 26,2<br>5 | 16,27<br>5 | 1225   |                |      |       |       |       |        |
| $\overline{B4}$    | Вытяжной вентилятор                   |                | 6,2      | 6,2    | 0,75               | 0,85 | 0,62      | 4,65      | 2,883      | 38,44  |                |      |       |       |       |        |
|                    | Итого по ПР 5                         | 8              | $1,6-35$ | 119,8  | 0,717              |      |           | 85,9      | 55,74      | 2797   | 5              | 0,93 | 80,5  | 61,32 | 101,2 | 153,7  |
|                    | Итого по сумме Пр                     | 76             | $0,5-50$ | 940,6  | 0,4                |      |           | 380,7     | 293,46     | 20773  | 51             | 0,7  | 263,4 | 376,2 | 554,2 | 814,14 |
|                    | Осветительная<br>нагрузка             |                |          | 35,625 | $K_{CO} =$<br>0,95 |      |           |           |            |        |                |      | 33,8  |       |       |        |
|                    | Итогу по РУ НН                        |                |          | 976,22 |                    |      |           |           |            |        |                |      | 297,2 | 376,2 | 554,2 | 814,14 |

Продолжение таблицы 5 Сводная ведомость нагрузок по цеху

Проведенными расчетами была определена общая мощность цеха твердой изоляции, а также найден расчетный ток нагрузки. Данные расчеты используются для правильного выбора сечений линий, коммутационных и защитных аппаратов.

#### **5.Определение расчётной нагрузки предприятия в целом**

Расчётная нагрузка:

$$
P_{p} = Kc \cdot P_{n};
$$
  

$$
Q_{p} = P_{p} \cdot tg \varphi,
$$

*Кс* – коэффициент спроса.

*tg* – принимается в зависимости от коэффициента мощности;

Пример расчетов для гидрокорпуса:  
\n
$$
P_p = K_c \cdot P_n = 0,5 \cdot 2600 = 1300 \kappa Bm;
$$

$$
P_p = K_c \cdot P_n = 0,5 \cdot 2600 = 1300 \,\kappa Bm \,;
$$
  

$$
Q_p = P_p \cdot tg\varphi = 1300 \cdot 1,33 = 1729 \,\kappa BAp.
$$

Номинальная мощность осветительной нагрузки:

3  $P_{\scriptscriptstyle{HO}} = 15 \cdot 10^{-3} \cdot 14100 = 211,5 \kappa Bm;$  $\overline{a}$  $= 15 \cdot 10^{-3} \cdot 14100 = 211,$ 

Расчетная максимальная нагрузка от электрического освещения:

$$
P_{po} = 0.95 \cdot 211.5 = 200.925 \text{ }\kappa Bm
$$

$$
P_{po} = 0,95 \cdot 211,5 = 200,925 \text{ }\kappa Bm
$$
  
Полная расчетная нагрузка цеха:  

$$
S_p = \sqrt{(P_p + P_{p.o})^2 + (Q_p)^2} = \sqrt{(1300 + 211,925)^2 + (1729)^2} = 2296,8\kappa BA.
$$

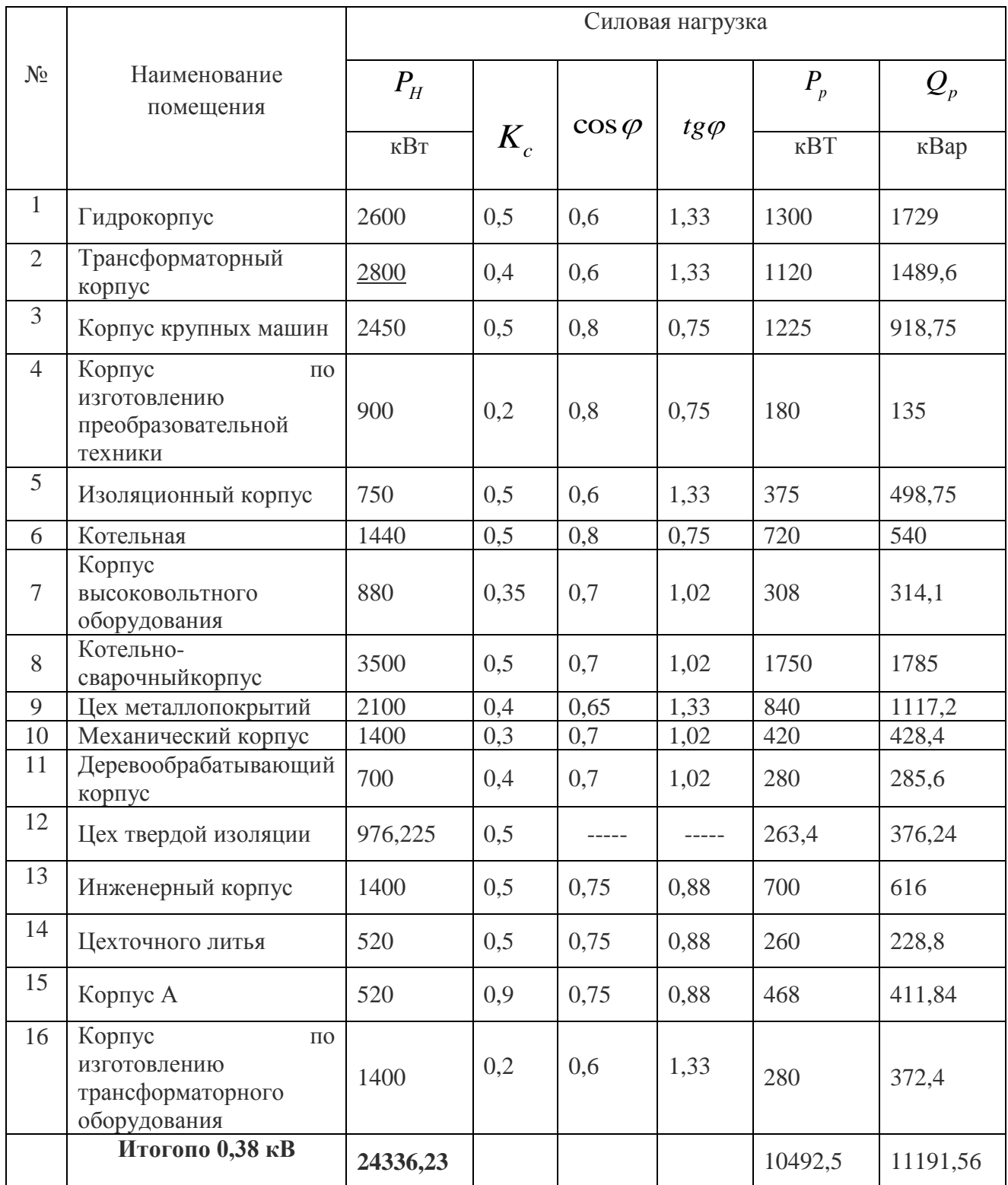

# Таблица 6.1. Расчет силовой нагрузки

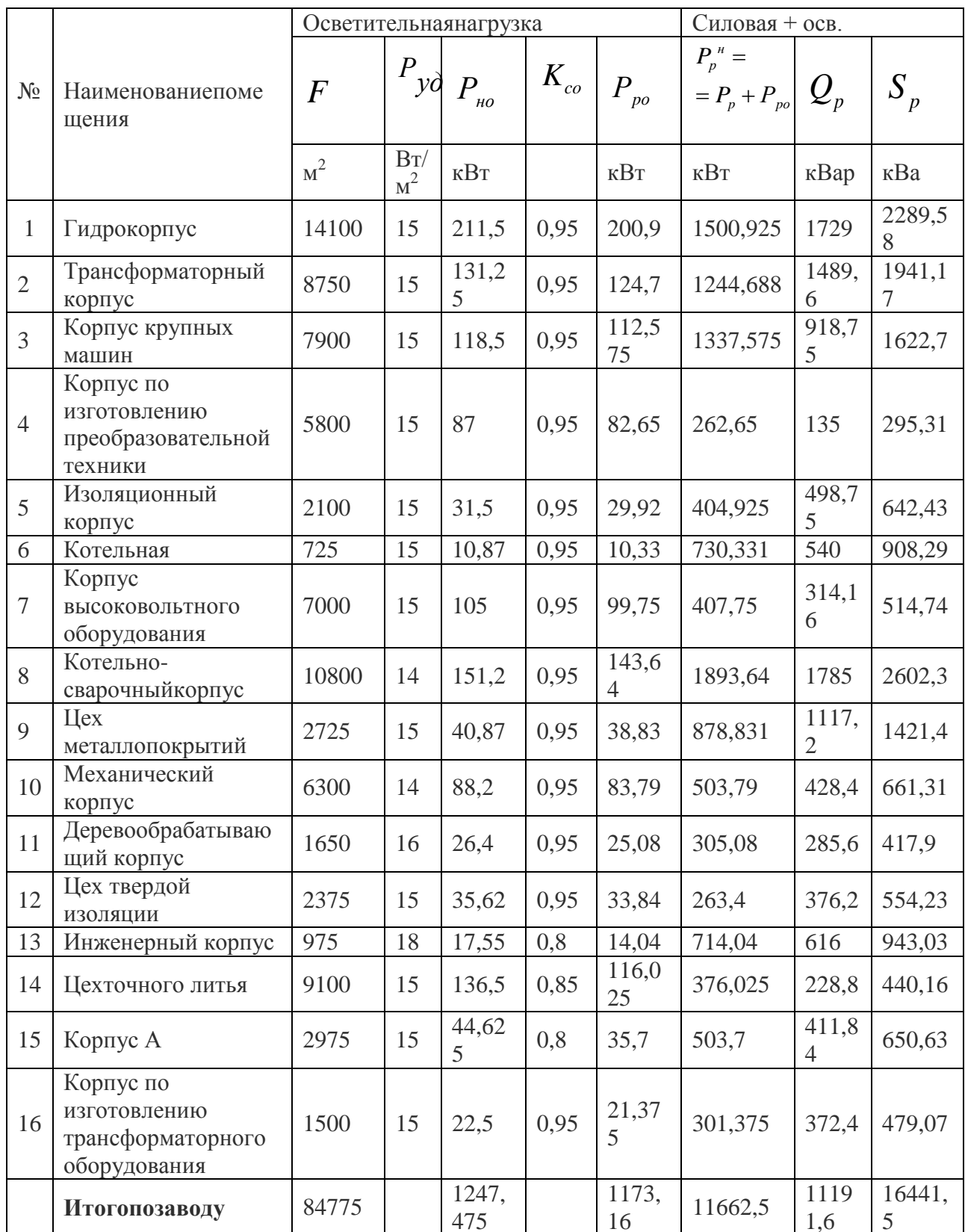

#### **6. Выбор рационального напряжения внешнего электроснабжения предприятия**

 Выбор напряжения питающих и распределительных сетей зависит от мощности, потребляемой заводом, от того на сколько он удален от источника питания, в зависимости от напряжения источника питания, количества и единичной мощности ЭП. Экономически рациональное напряжение питающей линии ГПП можно определить по формуле Илларионова:

$$
U = \frac{1000}{\sqrt{\frac{500}{L} + \frac{2500}{Pp}}} = \frac{1000}{\sqrt{\frac{500}{2.5} + \frac{2500}{11,662}}} \approx 49,36 \text{ kB [1]}
$$

где L – расстояние от источника питания, км;

P – передаваемая мощность, равная расчетной нагрузке предприятия, МВт. Принимаем напряжение питающей линии ГПП U= 110 кВ с учетом возможного развития предприятия.

#### **7.Расчет нагрузок завода**

Электроснабжение машиностроительного завода реализовывается от ПС энергосистемы по двум воздушным линиям электропередачи напряжением 110 кВ. Так как используется один источник питания, в целях резервирования выбираем схему внешнего электроснабжения по двум радиальным линиям (ГПП с двумя трансформаторами связи).

Суммарные расчетные активная и реактивная мощности, отнесенные к шинам 6-10 кВ ГПП, определяются из выражений: 13 выражений:<br>10492, 5 · 0, 95 + 1173, 17 + 328, 83 + 493, 3 = 11963, 175 $\kappa$ Bm; асчетные активная и реактивная мощности, отнесенные к шинам<br>яются из выражений:<br> $P_{p\sum}$  = 10492,5·0,95+1173,17+328,83+493,3 = 11963,175*кBm*;

$$
P_{p\sum} = 10492, 5 \cdot 0, 95 + 1173, 17 + 328, 83 + 493, 3 = 11963, 175 \kappa Bn
$$
  

$$
Q_{p\sum} = 11191, 6 \cdot 0, 9 + 1644, 15 = 11716, 59 \kappa Bap
$$

Приблизительные потери мощности в трансформаторах цеховых ПС и высоковольтной сети можно определить из выражений:

$$
\Delta P_T = 0,02 \cdot 16441,5 = 328,83 \kappa Bm;\n\Delta Q_T = 0,1 \cdot 16441,5 = 1644,15 \kappa Bap;\n\Delta P_{\eta} = 0,03 \cdot 16441,5 = 493,3 \kappa Bm;
$$

Полная мощность предприятия на шинах 6-10 кВ ГПП  
\n
$$
S_{p\sum} = \sqrt{P_{p\sum}}^2 + (Q_{p\sum})^2 = \sqrt{11963.5^2 + 11716.59^2} = 16894.5 \kappa BA
$$

Полная расчетная мощность предприятия со стороны ВН трансформаторов ГПП:

$$
V(\frac{P_{P}}{P}) = \sqrt{(\frac{P_{P}}{P})^2 + (\frac{P_{P}}{P})^2 + (\frac{P_{P}}{P})^2 + (\frac{P_{P}}{P})^2 + (\frac{P_{P}}{P})^2} = 13332,59\kappa BA
$$
\n
$$
S_{\text{pTTIII}} = \sqrt{(11963,5 + 337,89)^2 + (11716,59 + 1689,45 - 8247,146)^2} = 13332,59\kappa BA
$$

Потери мощности в трансформаторах ГПП:

$$
\Delta P_{T.TIIII} = 0,02 \cdot 16894, 5 = 337,89 \kappa Bm;\Delta Q_{T.TIIII} = 0,1 \cdot 16894, 5 = 1689,45 \kappa Bap
$$

 $Q_{\text{KY}}$  -мощность компенсирующих устройств;<br> $Q_{\text{xy}} = 11716,59 - 3469,44 = 8247,146 \kappa Bap;$ 

$$
Q_{av} = 11716,59 - 3469,44 = 8247,146 \kappa Bap;
$$

*Qc* -максимальное значение реактивной мощности, которая может передаваться из сети ЭС в сеть завода во время режима наибольших активных нагрузок энергосистемы:<br> $Q_c = 0,29 \cdot 11963, 6 = 3469,44 \kappa Bap;$ 

$$
Q_c = 0,29.11963,6 = 3469,44 \kappa Bap;
$$

Для предприятий, расположенных в Сибири: α = 0,29, если величина напряжения линии, питающей предприятие- 110 кВ;

 Реактивной мощности, которая передается из сети энергосистемы, не достаточно для существующей реактивной нагрузки, поэтому в качестве дополнительных источников реактивной мощности необходимо использовать батареи статических конденсаторов и/или синхронные двигатели, установленные на предприятии.

### **8.Построение картограммы нагрузок и определение условного ЦЭН, зоны рассеяния условного центра электрических нагрузок.**

Для того, чтобы упростить процедуру нахождения мест расположения ГПП, РП, а также цеховых ТП, на генплане предприятия нагрузки цехов изображаются в виде картограммы электрических нагрузок. Картограмма – это графическое отображение нагрузок цехов, в виде окружностей. Площади данных окружностей соответствуют, в выбранном масштабе, расчетным нагрузкам.

ЦЭН отдельных цехов с распределенной нагрузкой будем определять в соответствии с тем, что, в пределах цеха электрическая нагрузка распределена равномерно по его площади. Тогда, ЦЭН отдельного стоящего цеха будет совпадать с центром масс плоской фигуры, изображающей цех на генплане.

Радиусы окружностей для каждого цеха определяем из выражения:

$$
r_i = \sqrt{\frac{Ppi}{\pi \cdot m}},
$$

где  $Ppi$ - расчётная активная мощность  $i$  - го цеха с учётом освещения, кВА;

 $m$  – масштаб для определения площади круга, к $BA/\text{mm}^2$ 

Угол сектора  $\alpha$ ) находим из соотношения полных расчётных и осветительных нагрузок цехов:

$$
\alpha = \frac{360^\circ \cdot P_{\scriptscriptstyle po}}{S_{\scriptscriptstyle pi}}
$$

На генплан завода среднего машиностроения произвольно наносим оси координат и определяем значения *xi* и у*i* отдельно для каждого цеха. Координаты центра электрических нагрузок предприятия  $x_0$  и  $y_0$  определяем по формулам [1]:

$$
\chi_o = \frac{\sum P_{\scriptscriptstyle pi} \cdot \chi_i}{\sum P_{\scriptscriptstyle pi}}, \ \ y_o = \frac{\sum P_{\scriptscriptstyle pi} \cdot y_i}{\sum P_{\scriptscriptstyle pi}}
$$

| $N_2$          | Pp.i,KBA       | Рро.і,кВт      | ri,cm          | α, град | Yi,M<br>$X_{i,M}$ |                | Pp.i:Xi  | $Ppi\cdot Yi$ |  |
|----------------|----------------|----------------|----------------|---------|-------------------|----------------|----------|---------------|--|
| цеха           | $\overline{2}$ | $\overline{3}$ | $\overline{4}$ | 5       | 6                 | $\overline{7}$ | 8        | 9             |  |
| 1              | 1500,925       | 200,925        | 0,893          | 48,19   | 430               | 130            | 645397,8 | 195120,3      |  |
| $\overline{2}$ | 1244,688       | 124,687        | 0,813          | 36,06   | 325               | 70             | 404523,6 | 87128,2       |  |
| $\overline{3}$ | 1337,575       | 112,575        | 0,842          | 30,298  | 335               | 150            | 448087,6 | 200636,3      |  |
| $\overline{4}$ | 262,65         | 82,65          | 0,373          | 113,28  | 230               | 110            | 60409,5  | 28891,5       |  |
| 5              | 404,925        | 29,925         | 0,464          | 26,6    | 305               | 210            | 123502,1 | 85034,2       |  |
| 6              | 730,331        | 10,331         | 0,623          | 5,09    | 125               | 265            | 91290,8  | 193536,5      |  |
| $\overline{7}$ | 407,75         | 99,75          | 0,465          | 88,07   | 350               | 355            | 142712,5 | 144751,3      |  |
| 8              | 1893,64        | 143,64         | 1,003          | 27,30   | 375               | 425            | 710115   | 804797        |  |
| 9              | 878,831        | 38,831         | 0,683          | 15,9    | 410               | 490            | 360322,8 | 430629,6      |  |
| 10             | 503,79         | 83,79          | 0,517          | 59,87   | 375               | 500            | 188921,3 | 251895        |  |
| 11             | 305,08         | 25,08          | 0,402          | 29,59   | 380               | 625            | 115930,4 | 190675        |  |
| 12             | 263,4          | 33,843         | 0,525          | 23,4    | 325               | 595            | 169097,5 | 309578,5      |  |
| 13             | 714,04         | 14,04          | 0,615          | 7,078   | 225               | 20             | 160659   | 14280,8       |  |
| 14             | 376,025        | 116,025        | 0,447          | 111,08  | 230               | 345            | 86485,7  | 129728,6      |  |
| 15             | 503,7          | 35,7           | 0,517          | 25,51   | 455               | 700            | 229183,5 | 352590        |  |
| 16             | 301,375        | 21,375         | 0,4            | 12,34   | 455               | 625            | 137125,6 | 188359,4      |  |
| Итого          | 11662,5        | 1173,17        |                |         |                   |                | 4073765  | 3607632,2     |  |

Таблица 7– Расчётные данные для построения картограммы нагрузок.

Пример расчетов цеха твердой изоляции:

Радиус окружности:

$$
r_{\rm i} = \sqrt{\frac{P_p}{\pi \cdot m}} = \sqrt{\frac{343,49}{3,14 \cdot 600}} = 0,47 \text{ MM}.
$$

Угол сектора осветительной нагрузки:

$$
\alpha_1 = \frac{360^\circ \cdot P_{p.o}}{P_{p1}} = \frac{360^\circ \cdot 11,25}{343,49} = 11,79 \text{ rpaA}.
$$

Определяем параметры нормального закона распределения эмпирическая вероятность:

$$
P(X_i) = P(Y_i) = \frac{520,294}{11885,619} = 0,0438
$$

Координаты центра электрических нагрузок предприятия:

$$
x_0 = \frac{\sum P_{pi} \cdot x_i}{\sum P_{pi}} = \frac{1350,23 \cdot 430 + 1163,99 \cdot 325 + \dots + 285,99 \cdot 455}{1350,23 + 1163,99 + \dots + 285,99} = 342,62 \text{ M},
$$
  

$$
y_0 = \frac{\sum P_{pi} \cdot y_i}{\sum P_{pi}} = \frac{1350,23 \cdot 130 + 1163,99 \cdot 70 + \dots + 285,99 \cdot 625}{1350,23 + 1163,99 + \dots + 285,99} = 300,16 \text{ M}.
$$

Построение зоны рассеяния ЦЭН

Полуоси эллипса:

$$
R_x = \frac{\sqrt{3}}{h_x};
$$
  $R_y = \frac{\sqrt{3}}{h_y};$   $\Gamma$   $\Pi$   $\Omega$   $h_x = \frac{1}{\sigma_x \cdot \sqrt{2}};$   $h_y = \frac{1}{\sigma_y \cdot \sqrt{2}}.$ 

 $\sigma_x, \sigma_y$  дисперсии случайных координат.

Для цеха твердой изоляции:

$$
\sigma_x^2 = \sum_{i=1}^n P_{xi} \cdot (x_i - x_{0a})^2 = \sum \left(\frac{Pi}{\sum P} \cdot (x_i - x_{0a})^2\right) =
$$
\n
$$
= \sum \left(\frac{343,49}{\sum 1350,23 + 1163,99 + ... + 285,99} \cdot (135,047 - 430)^2...\right) = 50245;
$$
\n
$$
\sigma_y^2 = \sum \left(\frac{Py}{\sum P} \cdot (y_i - y_{0a})^2\right) = \sum \left(\frac{343,49}{\sum 1350,23 + 1163,99 + ... + 285,99} \cdot (164.31 - 59.022)^2...\right) = 75006,
$$

Где  $P_{xi}$ ,  $P_{yi}$  - эмпирическая вероятность появления  $x_i$ ,  $y_i$  в о.е.

$$
h_x = \frac{1}{\sigma x \cdot \sqrt{2}} = 0,0032 \quad h_y = \frac{1}{\sigma y \cdot \sqrt{2}} = 0,0026;
$$
  

$$
R_x = \frac{\sqrt{3}}{h_x} = \frac{\sqrt{3}}{0,0032} = 548,97; \quad R_y = \frac{\sqrt{3}}{h_y} = \frac{\sqrt{3}}{0,0026} = 670,73;
$$

Картограмма и центр электрических нагрузок изображен в приложении (Приложение А).

Как видно из рисунка 6, ЦЭН приходится на территорию, занятую цехом №7. По этой причине сдвинем местоположение главной понижающей подстанции (ГПП) влево ОТ цеха.

# **9.Внутризаводское электроснабжение**. **Выбор числа и номинальной мощности**

### **трансформаторов цеховых ТП напряжением 10/0,4 кВ**

Во время выбора числа и мощности ЦТП решают вопрос oб величине реактивной мощности, передаваемой через трансформаторы в сеть напряжения до 1000 В, которая будет целесообразна с точки зрения экономических показателей.

Суммарная расчетная мощность конденсаторных батарей низшего напряжения (НБК), которые устанавливаются в цеховой сети, определяют в два этапа:

1. Выявляют экономически оптимальное число цеховых трансформаторов;

2. Определяют дополнительную мощность КБ (для того чтобы снизить потери в трансформаторах и линиях напряжением 6/10 кВ.)

Суммарная расчетная мощность КБ ниже 1 кВ:

$$
Q_{6K,H} = Q_{6K,H1} + Q_{6K,H2}
$$

где *QБК, Н*1 и *QБК, Н*2 – суммарные мощности КБ

Предварительный выбор мощности цеховых трансформаторов производится по удельной плотности нагрузки:

$$
\sigma = \frac{S_p}{F_u} = \frac{16894, 5}{84775} = 0, 2\,\kappa BA / \, \frac{m^2}{2},
$$

где *S*расч.н – суммарная расчетная мощность предприятия напряжением до 1000 В.;

*F*<sup>ц</sup> – площадь всех цехов предприятия.

Для данной плотности нагрузки рекомендуется использовать трансформаторы мощностью 1600кВА.

Минимального возможное число трансформаторов определяется по формуле:  
\n
$$
N_{\min} = \frac{P_{pac,u}}{\beta_{\text{rp}} \cdot S_{\text{non-mp}}} + \Delta N = \frac{11662,5}{0,7 \cdot 1600} + \Delta N = 10,41 + \Delta N \text{ III.},
$$

*N* – добавка до ближайшего большего целого числа.

Принимаем  $N_{\text{min}} = 11 \text{ mT}$ .,  $\Delta N = 0.59$ .

Экономически оптимальное число трансформаторов определяется удельными затратами на передачу реактивной мощности с учетом постоянных составляющих капитальных затрат:

$$
3^* = \beta \text{tp} \left( 3 \text{ }\text{HK} - 3 \text{ }\text{BK} \right) 3 \text{ }\text{TH} = \beta \text{tp} \, 3^* \text{ }\text{TH} \, ,
$$

где *З*НК, *З*ВК, *З*ТП – соответственно усредненные приведенные затраты на низковольтные конденсаторные батареи НК, батареи конденсаторов выше 1000 В ВК и цеховую трансформаторную подстанцию.

Если нет достоверных показателей по стоимости для практических расчетов 3<sub>TH</sub>\* можно

принимать = 0,5 и  $N_{\text{TD 3K}}$  определять в зависимости от (Nrp *min*,  $\Delta N$ ) по кривым рис. 5.6 [2, стр. 111].

Из рис. 5.6 [2] экономически оптимальное число трансформаторов рассчитывается по формуле:

 $N_{mp, 3K} = N_{min} + m = 10 + 1 = 11$ ,

где *т* – дополнительное число трансформаторов.

Активная нагрузка, приходящаяся на один трансформатор:

$$
P_1 = \frac{P_{\text{pacy.}n}}{N} = \frac{11662, 5}{10} = 1166, 25 \text{ kBr.}
$$

Число трансформаторов *Ni*, которое следует установить в том или ином цехе

$$
N_i=\frac{P_{p}+P_{p.o}}{P_1}
$$

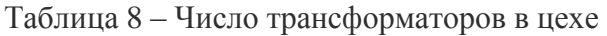

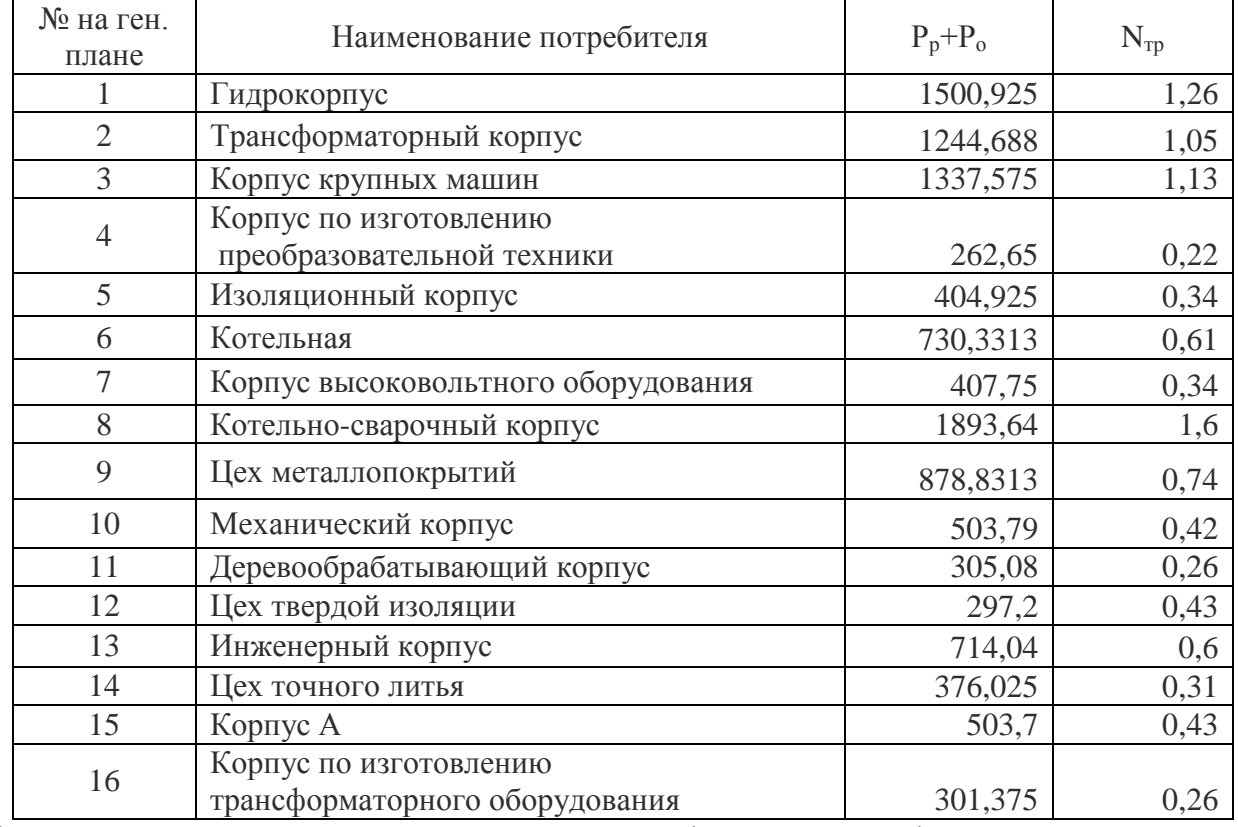

Данное техническое решение не удовлетворяет требованиям по снабжению цехов и загрузки трансформаторов. Поскольку количество цехов равно 16 и большинство из них вторая категория по надежности электроснабжения, данным набором и расстановкой трансформаторов невозможно обеспечить требуемую надежность электроснабжения.

Необходимо увеличить число трансформаторов. Принимаем трансформаторы двух разные номиналов  $S_{\text{nom.m}} = 630\kappa BA$   $S_{\text{nom.m}} = 1600\kappa BA$ . В зависимости от номинальной мощности потребителя и расположения на ген плане предприятия определяем распределения номиналов мощностей трансформаторов, как:

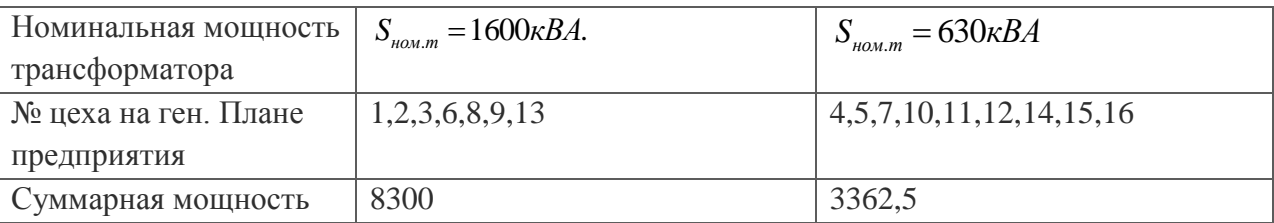

Минимальное число трансформаторов цеховых ТП

$$
N_{\min 630} = \frac{P_{pacu.HH}}{\beta_{mp} \cdot S_{\max m p}} = \frac{3362,5}{0,7 \cdot 630} = 7,6
$$
\nПринимаем  $N_{\min 630} = 8$ 

\n
$$
N_{\min 1600} = \frac{P_{pacu.HH}}{\beta_{mp} \cdot S_{\max m p}} = \frac{8300}{0,7 \cdot 1600} = 7,4
$$
\nПринимаем  $N_{\min 1600} = 8$ 

\n
$$
P^{630} = \frac{P^{630}}{N_{\min}} = \frac{1000}{N_{\min}} = \frac{1000}{N
$$

Таблица 9. Число трансформаторов в цехе (S<sub>ном т</sub> = 1600 кВА.)

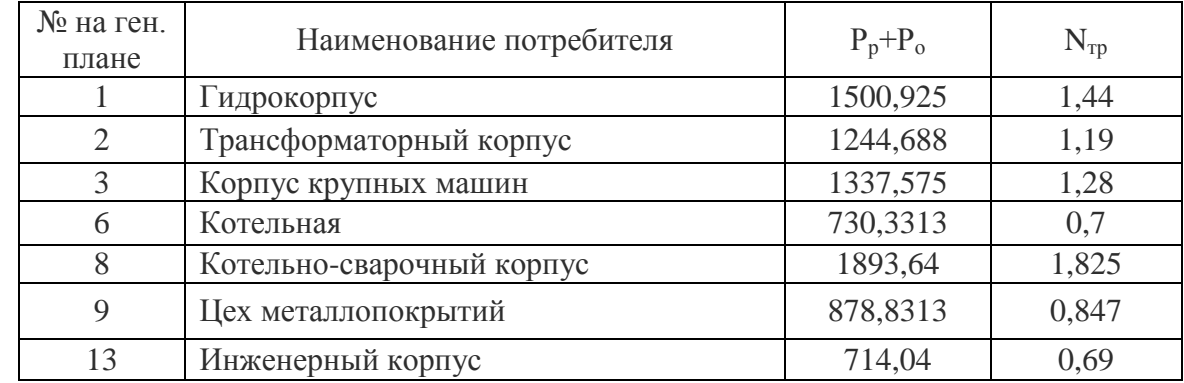

Таблица 9,1. Число трансформаторов в цехе ( $S_{\text{mean}} = 630 \kappa BA$ )

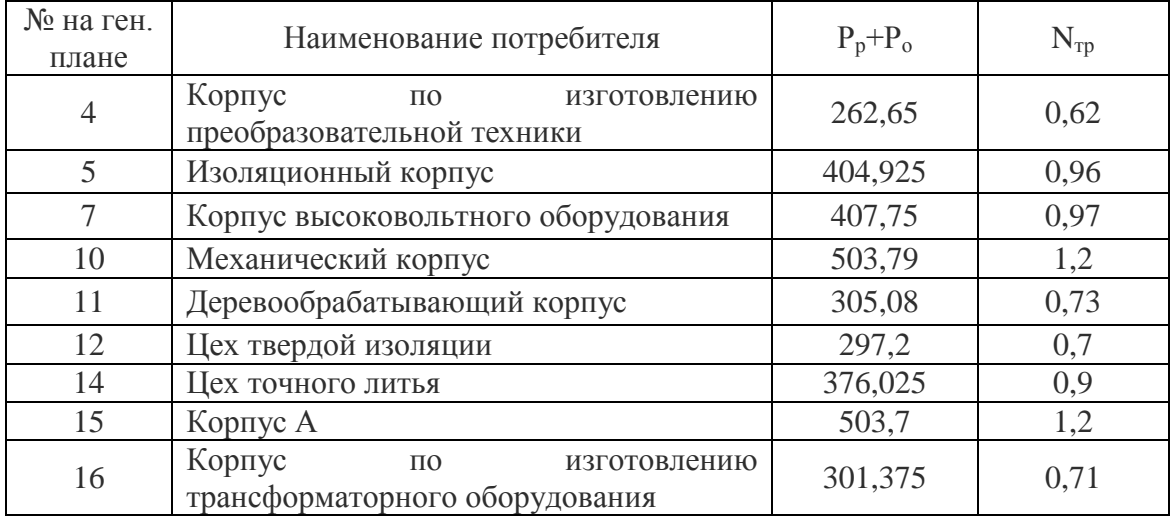

Результаты выбора трансформаторов приведены в таблице 10.

Расставляемые трансформаторы марки ТМ – Т – трехфазный, М – масляное охлаждение с естественной циркуляцией масла и воздуха, выбираем из пособия[1].

| Наименование | <b>S</b> тр, количество | Расположение     | Потребители | $K_{3}$ |
|--------------|-------------------------|------------------|-------------|---------|
| TII1         | 2x1600                  | $\text{Hex } 1$  | 1,9         | 0,741   |
| $T\Pi2$      | 2x1600                  | Hex <sub>2</sub> | 2,13        | 0,710   |
| $T\Pi3$      | 2x1600                  | Lex <sub>3</sub> | 3,6         | 0,692   |
| $T\Pi7$      | 2x630                   | Hex <sub>7</sub> | 7,5         | 0,764   |
| $T\Pi8$      | 2x1600                  | Lex 8            | 8,9         | 0,723   |
| $T\Pi10$     | 2x630                   | Hex10            | 10, 14, 4   | 0,724   |
| $T\Pi12$     | 2x630                   | Hex 12           | 12,11,14    | 0,776   |
| $T\Pi15$     | 2x630                   | $\text{Hex}15$   | 15, 16      | 0,642   |

Таблица 10 – Число трансформаторов в цехе

Целесообразно приближать цеховые трансформаторы, к которым подключено несколько цехов, к цеху, имеющему наибольшую мощность. Так как нет информации о коммуникациях которые будут смонтированы на территории проектируемого завода по этому будем проводить линии передачи электроэнергии по наименьшей длине.

### **10.Расчет потерь мощности в трансформаторах**

В общем виде потери полной мощности в трансформаторах  $\Delta S_{\text{TP}}$ , кВА

можно записать как

$$
\Delta S_{TP} = \sqrt{\Delta P_{TP}^2 + \Delta Q_{TP}^2},
$$

Потери активной мощности при раздельно работающих *n* однотипных трансформаторах  $\Delta P_{mp}$ , кВт определяются как

$$
\Delta P_{mp} = n \cdot \Delta P_{XX} + n \cdot \Delta P_{K3} \cdot \beta^2_{mpn},
$$

Потери реактивной мощности при раздельно работающих *n* однотипных трансформаторах *Qтр* , кВт определяются как

$$
\Delta Q_{mp} = n \cdot \Delta Q_{XX} + n \cdot \Delta Q_{K3} \cdot \beta^2_{mpn},
$$

 $\Gamma$ де  $\Delta Q_{\scriptscriptstyle XX}$  – потери реактивной мощности на холостой ход, к $\rm{BAp},$ 

$$
\Delta Q_{XX} = \frac{I_{XX} \cdot S_{\text{no}}}{100} ,
$$

Δ кз – реактивные потери короткого замыкания, кВАр,

$$
\Delta Q_{\scriptscriptstyle{\kappa}3} = \frac{U_{\scriptscriptstyle{\kappa}3} \cdot S_{\scriptscriptstyle{\kappa}0\mu,m}}{100},
$$

где  $U$ кз – напряжение короткого замыкания в % от номинального,

Расчет потерь для ТП-1, ТМН-630/10: . 6,5 1600 104 ; *U S Q кВАр* 100 100 *кз ном т кз* 1,3 1600 20,8 ; 100 100 *XX номт XX I S Q кВАр* 2 2 2 20,8 2 104 0,72 133,2 ; *Q n Q n Q кВАр тр XX КЗ трн* 2 2 2 2,25 2 7,6 0,845 19,03 ; *P n P n P кВт тр XX КЗ трн* 2 2 2 2 19,03 133,2 134,5 *ТР ТР ТР S P Q кВА*.

Для остальных ТП расчет ведется аналогично.

Сгруппируем цеха в зависимости от питающих трансформаторов и произведем расчет потерь. Полученные результаты сведем в таблицу 12.

.Таблица 11 – Выбор трансформаторов цеховых ТП

| $N_2$<br>TII   | Тип            | SHOM,<br>$\kappa$ BA | Напряжение<br>обмоток |           | Потери КЗ |                | $U_{K3}\%$ | $\text{IxX},\%$ | Потери мощности |              |              |  |
|----------------|----------------|----------------------|-----------------------|-----------|-----------|----------------|------------|-----------------|-----------------|--------------|--------------|--|
|                |                |                      | <b>BH</b>             | <b>HH</b> | XX        | K <sub>3</sub> |            |                 | $\Delta P$ Tp   | $\Delta$ QTp | $\Delta$ STP |  |
| $\mathbf{1}$   | TM-<br>1600/10 | 2x<br>1600           | 10                    | 0,4       | 2,25      | 16,5           | 6,5        | 1,3             | 19,03           | 133,2        | 134,5        |  |
|                |                |                      |                       |           |           |                |            |                 |                 |              |              |  |
| $\overline{2}$ | TM-<br>1600/10 | 2x<br>1600           | 10                    | 0,4       | 2,25      | 16,5           | 6,5        | 1,3             | 16,86           | 119,5        | 120,7        |  |
| 3              | TM-            | 2x                   | 10                    | 0,4       | 2,25      | 16,5           | 6,5        | 1,3             | 18,28           | 128,5        | 129,8        |  |
|                | 1600/10        | 1600                 |                       |           |           |                |            |                 |                 |              |              |  |
| $\overline{7}$ | TM-630/10      | 630                  | 10                    | 0,4       | 1,31      | 7,6            | 5,5        | $\overline{2}$  | 8,94            | 41,4         | 42,35        |  |
| 8              | TM-<br>1600/10 | 1600                 | 10                    | 0,4       | 2,25      | 16,5           | 6,5        | 1,3             | 19,3            | 135,5        | 136,8        |  |
| 10             | TM-630/10      | 630                  | 10                    | 0,4       | 1,31      | 7,6            | 5,5        | $\overline{2}$  | 9,8             | 45,4         | 46,44        |  |
| 12             | TM-630/10      | 630                  | 10                    | 0,4       | 1,31      | 7,6            | 5,5        | $\overline{2}$  | 10              | 46,3         | 47,4         |  |
| 15             | TM-630/10      | 630                  | 10                    | 0,4       | 1,31      | 7,6            | 5,5        | $\overline{2}$  | 8,82            | 40,88        | 41,82        |  |

# **11. Компенсация реактивной мощности на шинах 0,4 кВ цеховых трансформаторных**

**подстанций и уточнение их нагрузки**

Наибольшее значение реактивной мощности, передаваемой из сети энергосистемы в сеть предприятия в режиме наибольших активных нагрузок энергосистемы для 110 кВ: предприятия в режиме наибольших активні<br> $Q_c = \alpha \cdot P_{p\Sigma} = 0,24 \cdot 11662.5 = 3382.125 \text{ kBap},$ 

где  $\alpha$  = 0,29 при U = 110 кВ.

Анализ баланса реактивной мощности на шинах ГПП:

 $Q_{\text{pace HH}} = 11191.6 \text{ кBap} > Q_c = 3382.125 \text{ кBap}.$ 

Реактивной мощности, передаваемой из сети энергосистемы, не достаточно для существующей реактивной нагрузки, поэтому в качестве дополнительных источников реактивной мощности необходимо использовать батареи статических конденсаторов и/или синхронные двигатели, установленные на предприятии.

Наибольшая располагаемая реактивная мощность, которую можно рационально передать через трансформаторы в сеть напряжения до 1 кВ:

$$
Q_{\max,mp} = \sqrt{\left(N_{mp} \cdot \beta_{mp} \cdot S_{\mu\omega\mu,mp}\right)^2 - P_{\mu\alpha\alpha\mu}} \text{, The}
$$

 $\beta_{mp} = 0.7 -$  коэффициент загрузки трансформаторов в нормальном режиме;<br>  $Q_{\text{max}} = \sqrt{((8 \cdot 0.7 \cdot 1600) + (8 \cdot 0.7 \cdot 630))^2 - 11662.5^2} = 3831.7 \text{ k}BAp$ 

$$
\beta_{mp} = 0.7 - \text{козффициент загрузки трансформаторов в нормальном режим}
$$
\n
$$
Q_{\text{max.}mp} = \sqrt{((8 \cdot 0.7 \cdot 1600) + (8 \cdot 0.7 \cdot 630))^2 - 11662.5^2} = 3831.7 \text{ }\kappa BAp
$$
\n
$$
Q_{\text{EK,}H1} = Q_{\text{pace}H} - Q_{\text{max.}mp} = 11191.6 - 3831.7 = 7359.9 \text{ }\kappa \text{Bap}
$$

$$
Q_{\rm BK, H1} = Q_{\rm pack, n} - Q_{\rm max, mp} = 11191, 6 - 3831, 7 = 7359, 9 \text{ kBap}
$$

где *Q*расч.н. – суммарная расчетная реактивная нагрузка ниже 1000 В.

По величине *QБК Н*, 1 делаем вывод, что компенсация необходима.

Дополнительная суммарная мощность КБ до 1 кВ для данной

группы трансформаторов *QБК, Н*2:  
\n
$$
Q_{\text{BK},H2} = Q_{\text{pace},H} - Q_{\text{BK},H1} - \gamma N_{\text{mp}} S_{\text{nom},\text{mp}}
$$

где  $\gamma$ - коэффициент, определяемый в зависимости от показателей Кр1, Кр2 и схемы питания цеховой подстанции: для радиальной схемы по рис. 5.7 [2, стр. 112]. *К* р1 принимаем по таблице 5.2 [2, стр. 113].

 $Kp_1 = 15$  - для Сибири (общий для всех),

габлице 5.2 [2, стр. 113].<br>Кр<sub>1</sub> = 15 - для Сибири (общий для всех),<br>Кр<sub>2</sub> - зависит от длины питающей линий и мощности трансформатора,

$$
Kp_1 = 15 - \text{для Сионри (ооции для всех)},
$$
  
\n
$$
Kp_2 - 3 \text{ависит от длины питающей линий и мощност и трансформатора},
$$
  
\n
$$
Kp_2^{630} = 27; \qquad \gamma^{630} = 0,38.
$$
  
\n
$$
Kp_2^{1600} = 40; \qquad \gamma^{1600} = 0,32.
$$
  
\n
$$
Q_{BK,H2} = 11191, 6 - 7359, 9 - (0,32 \cdot 8 \cdot 1600 + 0,38 \cdot 8 \cdot 630) = -2179,5 \text{ kBap},
$$

$$
Q_{\text{EK-H2}} = 11191.6 - 7359.9 - (0.32 \cdot 8 \cdot 1600 + 0.38 \cdot 8 \cdot 630) = -2179.5 \text{ kBap.}
$$

Так как *QБК, Н*2 < 0 – для данной группы трансформаторов реактивная мощность *QБК, Н*2

принимается равной нулю.

Тогда суммарная расчетная мощность батарей ниже 1000 В равна:<br> $Q_{\text{6K},H} = Q_{\text{6K},H1} + Q_{\text{6K},H2} = 7359,9$ к**Вар**.

$$
Q_{\rm SK,H} = Q_{\rm SK,H1} + Q_{\rm SK,H2} = 7359,9 \, \text{KBap}.
$$

Выбираем мощность КУ близкую к расчетной реактивной мощности, распределение

Таблица 12.выбор КБ.

|          | STp. | Потребители | Qmax    | <b>Qбкн1</b> | $\mathbf N$<br>бк | факт.<br><b>HBK</b> | <b>MAPKA KG</b>                                                  |
|----------|------|-------------|---------|--------------|-------------------|---------------------|------------------------------------------------------------------|
| $T\Pi1$  | 1600 | 1,9         | 713,07  | 1416,93      | 3                 | 603,<br>200         | <b>YKM 58-04-</b><br>603-67Y3<br><b>YKM 58-04-</b><br>200-33,3Y3 |
| $T\Pi2$  | 1600 | 2,13        | 1086,73 | 923,83       | 3                 | 300                 | <b>YKM 58-04-</b><br>300-33,3Y30                                 |
| $T\Pi3$  | 1600 | 3,6         | 861,04  | 597,71       | $\overline{2}$    | 300                 | <b>YKM 58-04-</b><br>300-33,3Y30                                 |
| $T\Pi7$  | 630  | 7,5         | 342,75  | 470,1        | $\overline{2}$    | 268,200             | <b>YKM 58-04-</b><br>100-33,3Y3                                  |
| $T\Pi8$  | 1600 | 8,9         | 628,84  | 1873,36      | 3                 | 603                 | <b>YKM 58-04-</b><br>603-67Y3                                    |
| $T\Pi10$ | 630  | 10, 14, 4   | 164,9   | 495,5        | 3                 | 167                 | <b>YKM 58-04-</b><br>167-33,3V3                                  |
| $T\Pi12$ | 630  | 12, 5       | 80,5    | 476,76       | $\overline{2}$    | 225                 | <b>YKM 58-04-</b><br>225-37,5Y3                                  |
| $T\Pi15$ | 630  | 15, 11, 14  | 360,24  | 424          | $\overline{2}$    | 225                 | <b>YKM 58-04-</b><br>225-37,5Y3                                  |

Данное техническое решение является наиболее благоприятным как по экономическим, так и по технико-качественным показателям. Благодаря установке устройств компенсации реактивной мощности сокращается нагрузка на сеть, снижаются расходы на оплату электроэнергии, уменьшается нагрузка на трансформаторы, а как следствие увеличивается их срок службы, распределительные сети становятся более надежными и экономичными.

### **12. Выбор номинальной мощности и марки трансформатора ГПП**

Электроснабжение предприятия реализовывается от ПС энергосистемы по двум воздушным линиям электропередачи напряжением 110 кВ.

ГПП размещается на территории предприятия в соответствии с расчетным ЦЭН. На ГПП установлены два двухобмоточных трансформатора ТДН – 10000/110. РУ 10 (кВ) ГПП принимаем закрытым. На стороне 10 (кВ) принимаем обходную систему шин секционированную вакуумным выключателем с устройством АВР.

Обоснованность даниого решения представлена ниже.

\n
$$
U = \frac{1000}{\sqrt{\frac{500}{L} + \frac{2500}{Pp}}} = \frac{1000}{\sqrt{\frac{500}{2.5} + \frac{2500}{11,89}}} = 49,4 \text{ kB}.
$$

Мощность трансформаторов на ГПП определяем по формуле:

$$
S_{H,Tp.} = \frac{S_{p. \Gamma \Pi \Pi}}{2 \cdot \beta_{\tau}},
$$
  

$$
S_{H,Tp} = \frac{13332,59}{2 \cdot 0,7} = 9523,3 \text{ [kBA]}.
$$

Полученное значение Sн.тр округляем до ближайшего большего стандартного значения и принимаем установку на ГПП двух трансформаторов типа ТДН – 10000/110.

С учетом того, что в нормальном режиме коэффициент загрузки трансформаторов ГПП принимается равным 0,7, в послеаварийном режиме любой из трансформаторов с учетом допустимой перегрузки (до 40 %) обеспечит полностью необходимую мощность завода, так как

$$
S_{p.TTIII} < 1, 4 \cdot S_{n.mp} \, ,
$$

13332,59кВА<1,4 10000=14000кВА

Условие проверки выполняется.

Сведем каталожные данные выбранного трансформатора в таблицу 11.

| Мощность        | Мощность        |                | Ток        | Напряжение    | <b>R</b> <sub>T</sub> p | <b>X</b> <sub>T</sub> p | $\Delta Q$ xx |
|-----------------|-----------------|----------------|------------|---------------|-------------------------|-------------------------|---------------|
| трансформатора, | трансформатора, |                | ХОЛОСТОГО  | $K.3., UK3\%$ | O <sub>M</sub>          | O <sub>M</sub>          |               |
| <b>MBA</b>      | <b>MBA</b>      |                | хода, Іхх% |               |                         |                         | $\kappa$ BAp  |
|                 | $\Delta P$ XX,  | $\Delta P$ K3, |            |               |                         |                         |               |
|                 | $\kappa$ BT     | $\kappa$ BT    |            |               |                         |                         |               |
| 10              | 14              | 58             | 0.9        | 10,5          | 2,6                     | 23                      | 40            |

Таблица 13- Каталожные данные трансформатора ТМН-10000/110

#### 13. Выбор сечения линии, питающей ГПП

Питающие линии выполняются проводом АС. Выбор сечения провода производим по экономической плотности тока.

$$
I_{p} = \frac{2 \cdot S_{p} \text{ I} \text{ I} \text{ I}}{2 \cdot \sqrt{3} \cdot U_{n}}; [1]. \qquad I_{p} = \frac{2 \cdot 10000 \cdot 10^{3}}{2 \cdot \sqrt{3} \cdot 110 \cdot 10^{3}} = 52.5 \text{ [A]}
$$

В послеаварийном режиме или ремонтном:

$$
I_{n.a.} = \frac{S_p \text{TTII}}{\sqrt{3} \cdot U_n}; \qquad I_{n.a.} = \frac{2 \cdot 10000 \cdot 10^3}{\sqrt{3} \cdot 110 \cdot 10^3} = 105 \text{ [A]}
$$

Принимаем годовое число часов использования максимума нагрузки Тм=3000-5000 ч/год. В соответствии с типовым графиком нагрузки предприятия. (Рис 6.)

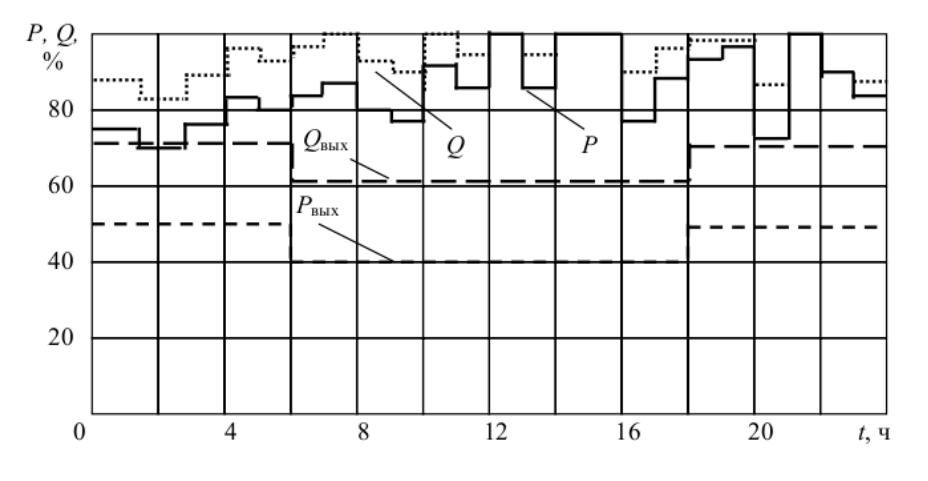

Рисунок 6. Характерный суточный график нагрузки машиностроительного завода.

При Тм=3000-5000 часов для алюминиевых голых проводов принимаем экономическую плотность тока равной  $j_{\text{1x}}=1.1$  [А/мм<sup>2</sup>]. [3, табл.3.12]

Экономически целесообразное сечение проводов равно:

$$
F_{3K} = \frac{I_p}{j_{3K}}; \qquad F_{3K} = \frac{52,5}{1,1} = 47,72 \text{ [MM}^2]
$$

Полученное сечение округляем до ближайшего стандартного сечения и принимаем в качестве ВЛЭП провода марки АС-50 Допустимый длительный ток для выбранного сечения равен I<sub>лоп</sub>=135 [А]. [6, табл.3.1]

Выбранное сечение провода должно быть проверено по допустимой токовой нагрузке по нагреву  $I_{\text{non}}$ : 1,3 $\cdot$  $I_{\text{non}} \geq I_{\text{max}}$ ,

где I<sub>лоп</sub> - допустимый ток, [A], для выбранного сечения.

175,5 [А] ≥ 105 [А] – условие выполняется.

Кроме этого, выбранное сечение провода проверяется:

а) по условиям коронирования проводов

В нашем случае ВЛ 110 кВ  $F = 50$  [мм<sup>2</sup>], однако условиям короны минимальное сечение проводников на данное напряжение должно быть не менее 70 мм2, поэтому принимаем  $F = 70 \text{ [mm}^2$ ].

б) по условиям механической прочности, на воздушных линиях напряжением более 1000 В могут применяться сталеалюминевые провода сечением не менее 25 2 *мм*

$$
F_{\text{pacy}} \ge F_{\text{min}.\text{mex}} = 25 \, [\text{mm}^2], \, [3.]
$$

 $70 \text{ [mm}^2] \geq 25 \text{ [mm}^2] - \text{условие выполняется};$ 

в) по допустимой потере напряжения:

$$
L_{\text{ion}} = L_{\text{AUI}\%} \cdot \Delta U_{\text{ion}\%} \cdot k_{\text{s}} \ge L,
$$

где *Lдоп* – допустимая длина линии, км;

 $L_{\text{A}U1\%}$  - длина линии при полной загрузке на 1 % потери напряжения, км, для АС 70 по [1, таблица П. 5.1]  $L_{\Delta U1\%} = 5,1 \kappa m$ ;

$$
\Delta U_{\text{don%}} - \text{допустимая потеря направжения, %, } \Delta U_{\text{non%}} = 5 %, \Delta U_{\text{non.abs%}} = 10 %;
$$
\n
$$
k_{\text{s}} = \frac{I_{\text{non}}}{I_{\text{p}}} - \text{козффициент обратный коэффициенту загрузки линии;}
$$

 $L$  – фактическая длина линии, принимаем  $L = 2.5$  км.

Тогда:

$$
l_{\text{ion}} = 5,1.5 \cdot \frac{265}{34,99} = 193,1 \text{ [KM]}
$$

193,12[км] > 2,5 [км], проверка сечения провода по допустимой потере напряжения выполняется.

Таким образом, электроснабжение механического завода осуществляется от подстанции энергосистемы по двум ВЛЭП напряжением 110 кВ, выполненным проводом АС–70/11 на металлических двухцепных опорах.

ГПП расположена в зоне рассеяния ЦЭН. На ГПП установлены два трансформатора типа ТДН–10000/110. На стороне 10 кВ принята одинарная система шин, секционированная вакуумным выключателем с устройством АВР.

### **13. Система внутризаводского электроснабжения**

 Распределительная сеть 10 кВ по территории завода выполняется трехжильными кабелями с алюминиевыми жилами и изоляцией из сшитого полиэтилена с прокладкой в траншеях. Выбор сечений кабелей производим по экономической плотности тока. Выбранные сечения проверяем по допустимой нагрузке из условий нагрева в нормальном режиме и с учетом допустимой перегрузки в аварийном режиме. Полученное сечение округляем до ближайшего стандартного сечения.

Расчётным током линии для питания цеховых трансформаторов является их номинальный ток, независимо от фактической загрузки.

Экономически целесообразное сечение F, мм<sup>2</sup>, определяется из выражения:

$$
F=\frac{I_p}{j_{\scriptscriptstyle 3K}}\ ,
$$

Выбор сечений кабелей производим по экономической плотности тока. Выбранные сечения проверяем по допустимой нагрузке из условий нагрева в нормальном режиме и с учетом допустимой перегрузки в аварийном режиме. Полученное сечение округляем до ближайшего стандартного сечения.

Расчётным током линии для питания цеховых трансформаторов является их номинальный ток, независимо от фактической загрузки.

Сечения кабельных линий выбираются по экономической плотности тока. Экономически целесообразное сечение F, 2 *мм* , определяется из выражения:

$$
F=\frac{I_p}{j_{\scriptscriptstyle 3K}}\ ,
$$

где  $I$ р – расчетный ток установки, А;

 $j$ эк – нормированное значение экономической плотности тока,  $\frac{A}{\sqrt{M}}$ *А мм* , принимается по справочным данным. *ј*эк =1.7 А/мм<sup>2</sup> для Тм=3000-5000 ч/год
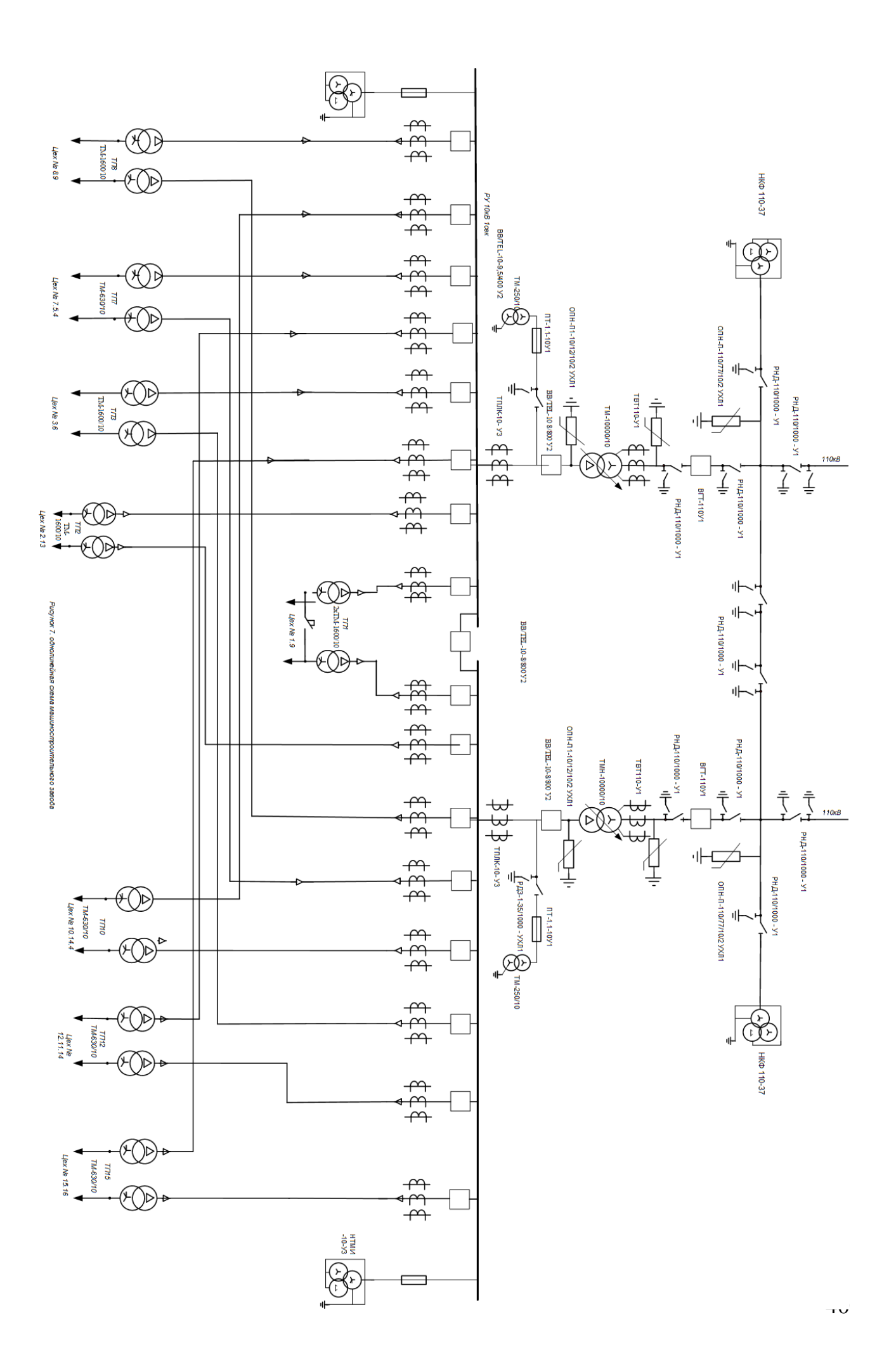

#### **14 Расчёт токов короткого замыкания в сети выше 1000 В**

 Расчет токов КЗ ведем в относительных единицах. Для этого все расчетные данные приводят к базисному напряжению и базисной мощности.

Для расчета токов КЗ составляется расчетная схема – упрощенная однолинейная схема электроустановки, в которой учитываются все источники питания, трансформаторы, воздушные и кабельные линии.

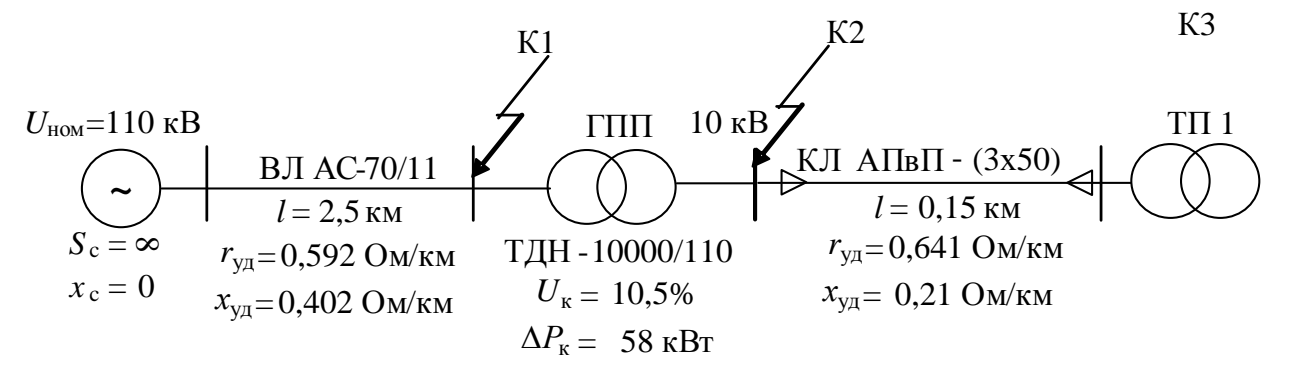

Рисунок 8 – Однолинейная расчетная схема сети

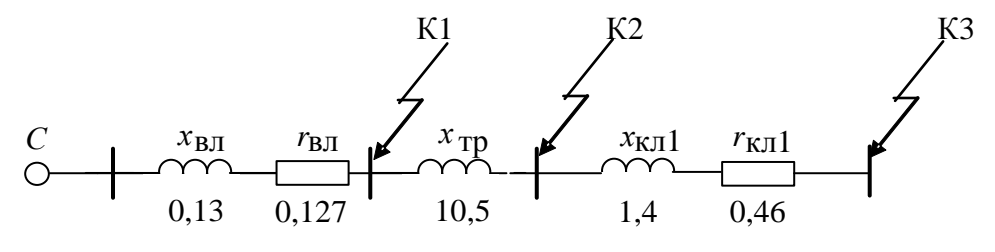

Рисунок 8.1 – Упрощенная однолинейная схема замещения.

Расчёт токов КЗ ведётся в относительных единицах. Для этого все расчётные данные приводят к базисному напряжению и базисной мощности. Величина базисного напряжения  ${\rm U}_6$ превышает номинальное на 5%. За базисную мощность  ${\rm S}_6$ принимают любое число кратное 10.

Используя стандартный ряд базисных напряжений, принимаем  $U_{\tilde{6}1}$  = 115 [кB],  $U_{\tilde{6}2}$  = 10,5 [кВ]. [1, стр.147].

За базисную мощность, принимаем  $\mathrm{S}_6^{}$  = 1000 [MBA].

Принимаем, что мощность источника электроэнергии (энергосистемы)  $S_c = \infty$  и соответственно индуктивное сопротивление  $x_c=0$ 

Принимаем базисные токи:

$$
I_{*61} = \frac{S_6}{\sqrt{3} \cdot U_{61}} \qquad I_{*61} = \frac{1000 \cdot 10^6}{\sqrt{3} \cdot 115 \cdot 10^3} = 5,02 \text{ [kA]};
$$
\n
$$
I_{*62} = \frac{S_6}{\sqrt{3} \cdot U_{62}} \qquad I_{*62} = \frac{1000 \cdot 10^6}{\sqrt{3} \cdot 10,5 \cdot 10^3} = 54,98 \text{ [kA]};
$$

41

Для генераторов, трансформаторов, высоковольтных линий обычно учитываются только индуктивные сопротивления.

Базисные сопротивления в относительных единицах определяются по следующим формулам:

для воздушной линии:

$$
X_{*_{\text{BII}}} = X_0 \cdot l \cdot \frac{S_6}{U_{61}^2}, \qquad \text{rge } x_0 = 0,402 \text{ Om/km.}
$$
\n
$$
X_{*_{\text{BII}}} = 0,402 \cdot 2,5 \cdot \frac{1000}{115^2} = 0,076 \text{ [o.e.]};
$$
\n
$$
R_{*_{\text{BII}}} = R_0 \cdot l \cdot \frac{S_6}{U_{61}^2} \qquad \text{rge } r_0 = 0,592 \text{ Om/km.}
$$
\n
$$
R_{*_{\text{BII}}} = 0,592 \cdot 2,5 \cdot \frac{1000}{115^2} = 0,11 \text{ [o.e.]}
$$

для трансформатора:

$$
X_{*_{\text{TP}}} = \frac{U_{\kappa\%}}{100} \cdot \frac{S_{\text{G}}}{S_{_{\text{H. TP}}}},
$$

где  $U_{K}$ – напряжение короткого замыкания трансформатора, %;

 $S_{H,TP}$  - номинальная мощность трансформатора, MBA.

$$
X_{*_{\text{TP}}} = \frac{10,5}{100} \cdot \frac{1000}{10} = 10,5 \text{ [o.e.]};
$$

для кабельной линии:

$$
X_{*_{K\pi 1}} = X_0 \cdot 1 \cdot \frac{S_6}{U_{62}^2},
$$

$$
X_{*_{K}I1} = 0,21 \cdot 0,15 \cdot \frac{1000}{10,5^2} = 0,286 \text{ [o.e.]}
$$

 $R_{*_{K\pi}1} = R_0 \cdot 1 \cdot \frac{S_6}{U_{\pi}^2}$ где  $r_0$  – активное сопротивление линии на один км длины, Ом/км,  $r_0$ =0,641

Ом/км для сечения жилы - 50 мм<sup>2</sup>. [7, табл. 8.2.15.]

1-длина линии, км.

$$
R_{*_{K\pi 1}} = 0,641 \cdot 0,15 \cdot \frac{1000}{10,5^2} = 0,872 \text{ [o.e.]};
$$

Проведем расчет токов КЗ для точки К1:

Сопротивление короткого замыкания:

так как  $r_{\Sigma} > x_{\Sigma}/3$  не выполняется: 0,11[0.е.] < 0,025[0.е.], то целесообразно учитывать активное сопротивление воздушной линии.

$$
z_{*_{\sum Kl}} = \sqrt{X_{*_{\text{BJ}}}^2 + R_{*_{\text{BJ}}}^2} \qquad z_{*_{\sum Kl}} = \sqrt{0.076^2 + 0.11^2} = 0.134 \text{ [o.e.];}
$$

Действующее значение установившегося тока КЗ:

$$
I_{K1} = \frac{I_{61}}{Z_{*_{\nabla} K1}}, \qquad I_{K1} = \frac{5,02 \cdot 10^3}{0,134} = 37,46 \text{ [kA]};
$$

Ударный ток:

$$
\mathbf{i}_{y\pi 1} = \sqrt{2} \cdot \mathbf{k}_{y\pi} \cdot \mathbf{I}_{K1},
$$

где  $k_{\text{yH}}$  – ударный коэффициент, $k_{\text{yH}} = 1.05$  – система, связанная с шинами, где рассматривается КЗ, воздушными линиями, напряжением 110 кВ [1.рис 7.1].  $\mathbb{R}^2$  $\overline{1}$  $\sim$   $\sim$ 

$$
i_{\text{y}_{\text{A}} K1} = \sqrt{2} \cdot 1,05 \cdot 37,46 = 55,62 \text{ [kA]}.
$$

Мощность короткого замыкания:

$$
S_{K1} = \frac{S_6}{z_{*_{\sum} K1}}, \quad S_{K1} = \frac{1000}{0,134} = 7462,7 \text{ [MBA]}
$$

Проведем расчет токов КЗ для точки К2:

Сопротивление короткого замыкания:

$$
z_{*_{\sum} K2} = \sqrt{0.11^2 + 10.576^2} = 10.57
$$
 [o.e.] (8.10)

Действующее значение установившегося тока КЗ:

$$
I_{K2} = \frac{I_{62}}{Z_{*_{\sum} K2}}, \qquad I_{K2} = \frac{54,98 \cdot 10^3}{10,576} = 5,198 \text{ [kA]};
$$

Ударный ток:

 $i_{vA2} = \sqrt{2} \cdot k_{yA} \cdot l_{K2}$ , где  $k_{yA}$  – ударный коэффициент, в цепи без учета активного сопротивления  $k_{\text{VI}} = 1.95$ 

$$
i_{y_{\text{A}} K2} = \sqrt{2} \cdot 1,95 \cdot 5,198 = 14,33 \text{ [kA]},
$$

Мощность короткого замыкания:

$$
S_{K2} = \frac{S_6}{z_{*_{\sum} K2}}, \qquad S_{K2} = \frac{1000}{10,576} = 94,55 \text{ [MBA]}.
$$

Проведем расчет токов КЗ для точки КЗ:

Сопротивление короткого замыкания:

так как  $r_{\Sigma}$  <  $x_{\Sigma}/3$ , то учитывать активное сопротивление воздушной линии не будем.

$$
z_{*_{\sum K3}} = X_{*_{\text{BJ}}} + X_{*_{\text{TD}}} + X_{*_{\text{KII}}} \qquad \qquad z_{*_{\sum K3}} = 0,076 + 10,5 + 0,286 = 10,862 \text{ [o.e.];}
$$

Действующее значение установившегося тока КЗ:

$$
I_{K3} = \frac{I_{62}}{z_{*_{\sum K3}}} = \frac{54,98 \cdot 10^3}{10,862} = 5,06 \text{ [kA]};
$$

Ударный ток:

$$
i_{y_A K3} = \sqrt{2} \cdot 1, 6 \cdot 5, 06 = 11, 45 \text{ [kA]},
$$

Мощность короткого замыкания:

$$
S_{K3} = \frac{1000}{10,862} = 92
$$
 [MBA]

Результаты сведем в таблицу 15:

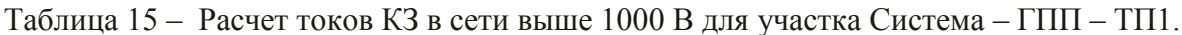

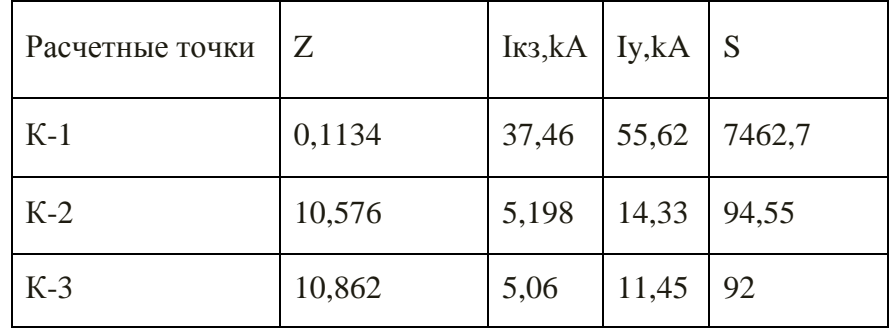

Используя полученные значения токов короткого замыкания, проверим принятые ранее сечения кабелей на термическую стойкость при КЗ в начале линии. Термически стойкое сечение:

$$
F_{min} = \frac{\sqrt{B_K}}{C_T},
$$

где  $B_{\kappa} = I_{K}^{2} \cdot (t_{\text{OTK}} + T_{a})$ – тепловой импульс тока КЗ, [A<sup>2</sup>·c];

 $T_a$  – постоянная затухания апериодической составляющей тока КЗ

 $t_{\text{OTK}} = t_3 + t_B$ - время отключения КЗ, [c];

 $t_3$  – время действия основной защиты, для вакуумного выключателя BB/TEL -0,025

 $t_B$ - полное время отключения выключателя; учитывая, что в ЗРУ ГПП установлены вакуумные выключатели, то  $t_B = 0.08[c]$ ;

Та - постоянная затухания апериодической составляющей тока КЗ, с определяется как:

$$
T_a = \frac{x_{\sum}}{\omega \cdot r_{\sum}}, c
$$

где  $x_{\overline{y}}$ ,  $r_{\overline{y}}$  - результирующие индуктивное и активное сопротивления схемы относительно точки КЗ;  $\omega$  – угловая частота;  $\omega = 2\pi \cdot f = 314$  рад/с.

 $\mathbf{C}_{\text{\tiny T}}-$ коэффициент, зависящий от допустимой температуры при КЗ и материала проводника, принимаем равным 90  $\left[ A.c^{\frac{1}{2}} \right]$ .[1]

### КЛ от ГПП до ТП-1

Рассматриваются две параллельные линии, идущие с разных секций ГПП до ТП-1.

Проверка сечения на термическую стойкость при КЗ производится в начале линии. Поэтому для расчета принимаем точку К.

$$
T_a = \frac{x_{\sum 1^*}}{\omega \cdot r_{\sum 1^*}} = \frac{1,005}{314 \cdot 1,48} = 0,0021 \text{ } c;
$$

$$
\Gamma \text{Re } x_{\sum_{1}^{*}} = l \cdot x_0 = 2, 5 \cdot 0, 402 = 1,005 \text{ Om}
$$

Определяем тепловой импульс тока

$$
B_k = I_{k,K1}^2(\tau + T_a) = (37,46 \cdot 10^3)^2 \cdot (0,035 + 0,0021) = 52,06 \cdot 10^6 A^2c,
$$

Минимальное сечение жилы кабеля:

$$
F_{\min} = \frac{\sqrt{52,06 \cdot 10^6}}{90} = 80,17 \text{ nm}^2
$$

Принятое сечение линии не проходит по нагреву токами КЗ.

Выбираем следующие стандартное сечение 95 мм<sup>2</sup>

Проверяем сечение линии по потерям напряжения по формуле:

$$
\Delta U_{\kappa n} = \frac{P \cdot r_0 \cdot l + Q \cdot x_0 \cdot l}{10 \cdot U_n^2};
$$

где  $l$  – длинна линии.

Участок ГПП-ТП1

$$
\Delta U_{\kappa\tau} = \frac{2080 \cdot 1,48 \cdot 0,04 + 2105 \cdot 1,005 \cdot 0,04}{10 \cdot 10^2} = 0,21\%;
$$

| Номер   | Назначени                                    | Расчетная<br>нагрузка<br>на один кабель |              | $\bm{l}$ , KM<br>$F_{\alpha}$ |        | Марка<br>$\boldsymbol{\mathsf{M}}$      | Допустимая<br>нагрузка на<br>один кабель | $\Delta U$                    |      |
|---------|----------------------------------------------|-----------------------------------------|--------------|-------------------------------|--------|-----------------------------------------|------------------------------------------|-------------------------------|------|
| ЛИНИИ   | е линии                                      | $I_{p, A}$                              | $I\Pi/aB, A$ |                               | $MM^2$ | сечение<br>кабеля $S$ , мм <sup>2</sup> | доп,<br>A                                | $1,25I$ <sub>100</sub> ,<br>A | $\%$ |
| $KJ-1$  | $\Gamma \Pi \Pi$ -T $\Pi$ 1                  | 96,25                                   | 192,5        | 0,04                          | 56,6   | $A\Pi B\Pi 3(1x95)$                     | 215                                      | 268,75                        | 0,21 |
| $KJI-2$ | $\Gamma \Pi \Pi$ -T $\Pi$ 2                  | 95,86                                   | 191,72       | 0,42                          | 56,4   | $A\Pi B\Pi 3(1x95)$                     | 215                                      | 268,75                        | 1.8  |
| $KJI-3$ | $\Gamma \Pi \Pi$ -T $\Pi$ 3                  | 96,12                                   | 192,24       | 0,065                         | 56,5   | $A\Pi B\Pi 3(1x95)$                     | 215                                      | 268,75                        | 0,34 |
| $KJI-4$ | $\Gamma \Pi \Pi$ -T $\Pi$ 7                  | 37,59                                   | 75,18        | 0,15                          | 22,1   | $A\Pi B\Pi 3(1x35)$                     | 130                                      | 162,5                         | 0.33 |
| $KJI-5$ | $\Gamma\Pi\Pi$ -T $\Pi$ 8                    | 96,32                                   | 192,62       | 0,205                         | 56,6   | $A\Pi B\Pi 3(1x95)$                     | 215                                      | 268,75                        | 1,07 |
| КЛ-6    | $\Gamma \Pi \Pi$ - $\Gamma \Pi$ 10           | 37,7                                    | 75,4         | 0,335                         | 22,2   | $A\Pi B\Pi 3(1x35)$                     | 130                                      | 162,5                         | 0.8  |
| $KJI-5$ | $\Gamma \Pi \Pi$ - $\Gamma \Pi$ 12           | 37,74                                   | 75,48        | 0,54                          | 22,2   | $A\Pi B\Pi 3(1x35)$                     | 130                                      | 162,5                         | 1.3  |
| КЛ-6    | $\Gamma$ $\Pi$ $\Pi$ $-\Gamma$ $\Pi$ $1$ $5$ | 37,58                                   | 75,16        | 0,585                         | 22,1   | $A\Pi B\Pi 3(1x35)$                     | 130                                      | 162,5                         | 1.48 |

Таблица 16 Выбор и проверка сечений внутризаводских линий

### **15. Выбор и проверка электрических аппаратов и токоведущих частей в сети выше**

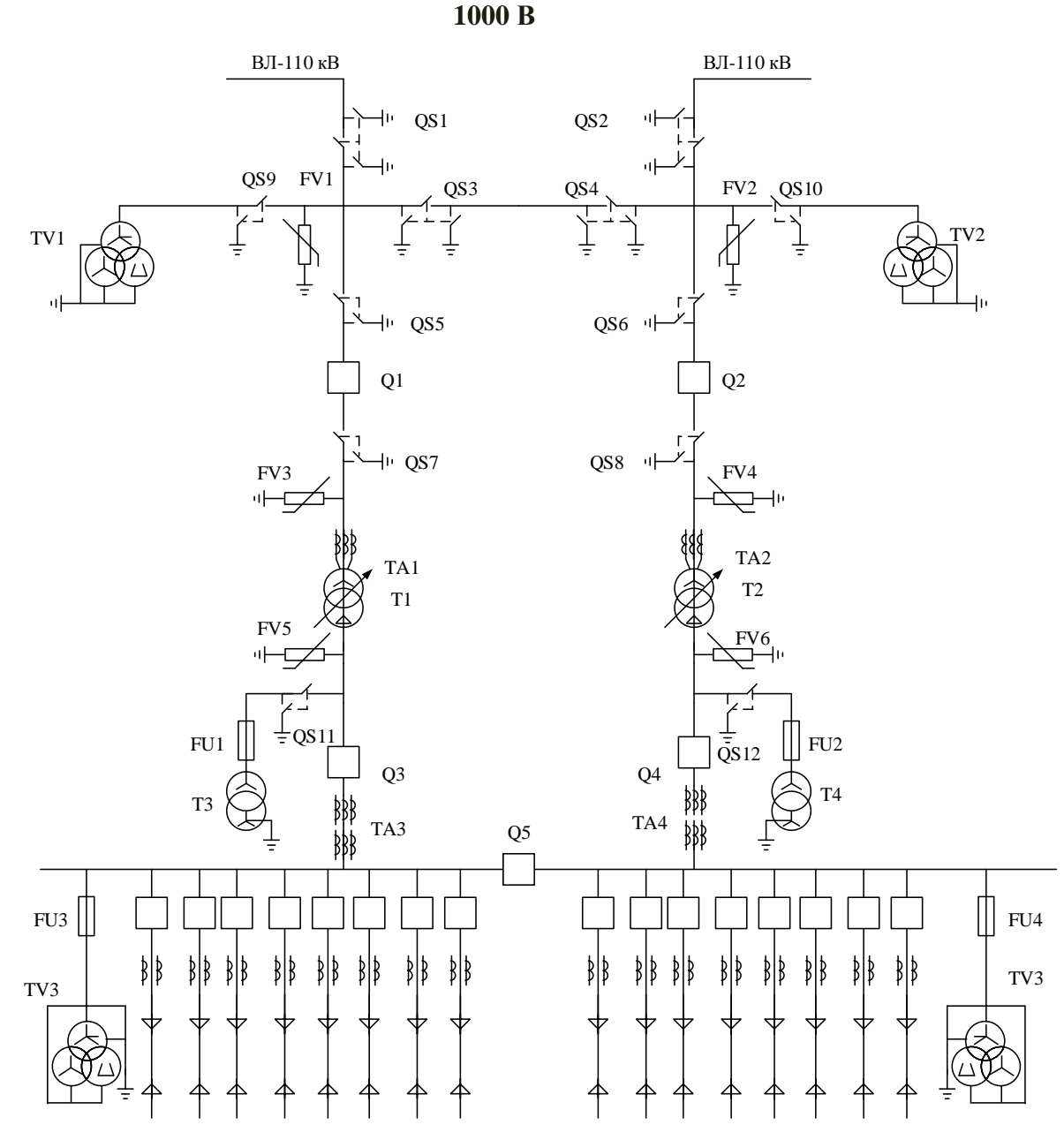

Рисунок 9. Схема ГПП для выбора высоковольтного оборудования

Все виды аппаратов должны выбираться в соответствии с вычисленными максимальными расчетными величинами для нормального режима и короткого замыкания. Для их выбора производим сравнение указанных расчетных величин с допускаемыми значениями высоковольтного оборудования.

Номинальный ток трансформатора:

$$
I_{\text{noMBH}} = \frac{S_{\text{n} \text{mm}}}{\sqrt{3} \cdot U_{\text{BH}}} = \frac{10000}{\sqrt{3} \cdot 110} = 52,48 \text{ A}
$$

$$
I_{\text{nomHH}} = \frac{S_{\text{nommm}}}{\sqrt{3} \cdot U_{\text{nomHH}}} = \frac{10000}{10 \cdot \sqrt{3}} = 577,350(A).
$$

47

Аварийный режим, при отключении одной линии:

 $I_{n.a.BH} = 2 \cdot I_{n.oMBH} = 2 \cdot 52,48 = 104,96(A),$  $I_{n,a,HH} = 2 \cdot I_{nouHH} = 2 \cdot 577,35 = 1154,7(A).$ 

Выбор выключателя 10 кВ произведем по следующим параметрам:

- 1. По напряжению установки:  $U_{\text{vcm}} \leq U_{\text{uow}}$ ;
- 2. По длительному току:  $I_p \leq I_h$ ;
- 3. По отключающей способности: *I0 ≤ Iн.откл*;
- 4. По электродинамической стойкости:  $i_v \le i_{\text{dim}}$ ;
- 5. По термической стойкости:  $B_k \leq I^2$ <sub>тер</sub>∙ $t_{\text{mep}}$

Выбор выключателя в распределительной сети 10 кВ сведем в таблицу.

Выбор разъединителя, отделителя и короткозамыкателя 110 кВ осуществим по следующим условиям:

- 1. По напряжению установки: *Uуст≤Uном*;
- 2. По длительному току:  $I_p \leq I_h$  (кроме короткозамыкателя);
- 3. По электродинамической стойкости: *iу ≤ iдин*;
- 4. По термической стойкости: *Bk≤ I<sup>2</sup> тер∙tтер*.

Выбор выключателя 10 кВ

|                                                         | Каталожные данные                                                               |
|---------------------------------------------------------|---------------------------------------------------------------------------------|
| Расчетные данные                                        | Выключатель                                                                     |
|                                                         | BB/TEL-10-8/800Y2                                                               |
| $U_{\mu} = 10 \text{ }\kappa\text{B}$                   | $U_{\mu\alpha\mu} = l_0 \kappa B$                                               |
| $I_{max} = 1154, 7A$                                    | $I_{\mu} = 1600 A$                                                              |
| $I_{no} = 5{,}198 \text{ kA}$                           | $I_{\mu,om\kappa\pi}$ = 20 $\kappa A$                                           |
| $i_v = 14,33 \text{ kA}$                                | $I_{\partial u\mu}$ = 51 $\kappa$ A                                             |
| $B_{\kappa} = 5.198^2 \cdot 0.815 = 22.02 \kappa A^2 c$ | $I^2_{mepM}$ t <sub>mepM</sub> = 51 <sup>2</sup> · 0,015 = 39,296 $\kappa A^2c$ |

Таблица 16 – Выбор коммутационной аппаратуры

Выбран вакуумный выключатель BB/TEL-10-8/800У2 .

Выбор выключателя в распределительной сети 110 кВ сведем в таблицу 17

Таблица 17 Выбор высоковольтного выключателя по расчетным и справочным данным

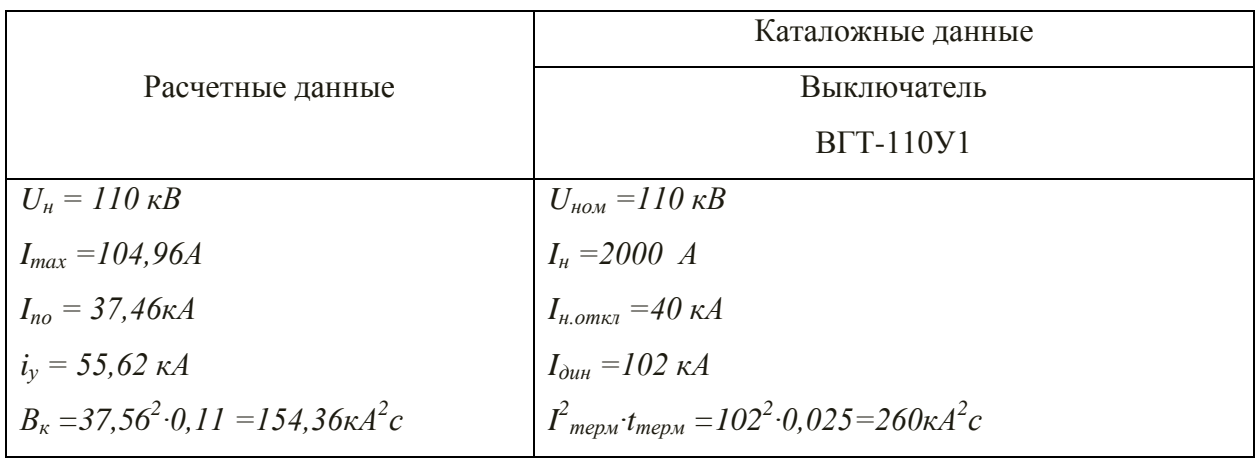

Выбор разъединителей 110 кВ:

# Таблица 18- выбор разъединителя 110 кВ

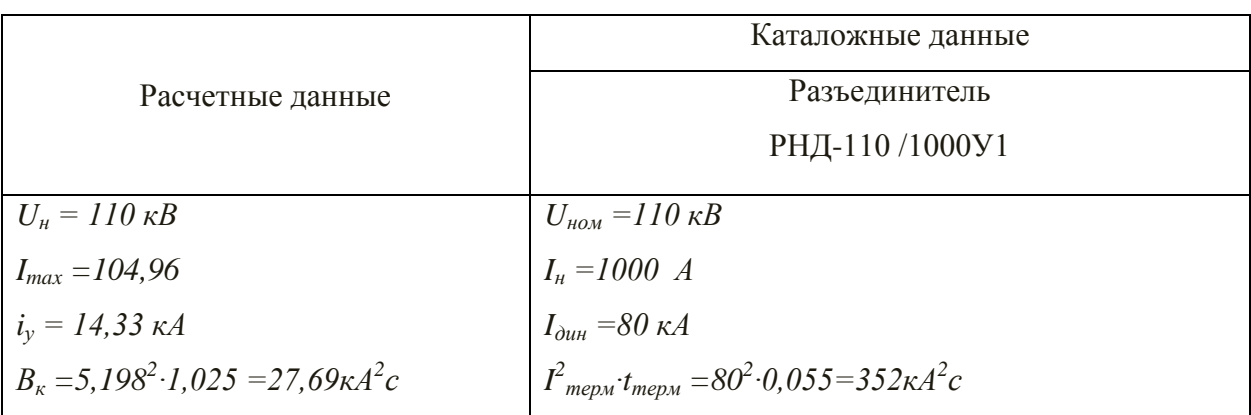

Выбор разъединителей 10 кВ:

# Таблица 19- выбор разъединителя 10 кВ

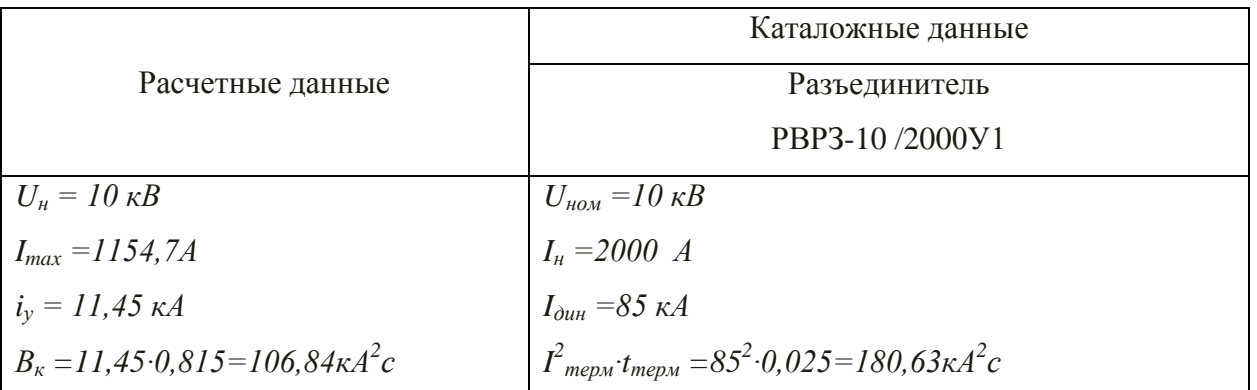

Выбираем согласно ограничители перенапряжения согласно [11 с. 182]

ОПН-П2-110/77/10/2 УХЛ1

ОПН-П1-10/12/10/2 УХЛ1

Выбор трансформаторов тока.

Проверяем трансформатор тока по следующим условиям:

- $1.$ По напряжению установки:  $U_{vcm} \leq U_{ucm}$ ;
- $\overline{2}$ . По длительному току:  $I_{\text{hop M}} \leq I_{\text{non}}$ ;  $I_{\text{max}} \leq I_{\text{non}}$ ;
- По электродинамической стойкости:  $i_y \le i_{\partial u_i}$ ; 3.
- По термической стойкости:  $B_k \leq I^2_{\text{mep}} \cdot t_{\text{mep}}$ ;  $4.$
- По вторичной нагрузке:  $Z_2 \leq Z_{2\text{ non}}$ ;  $r_2 = Z_2 \leq Z_{2\text{ non}}$ , 5.

Таблица 20- выбор трансформаторов тока 10 кВ

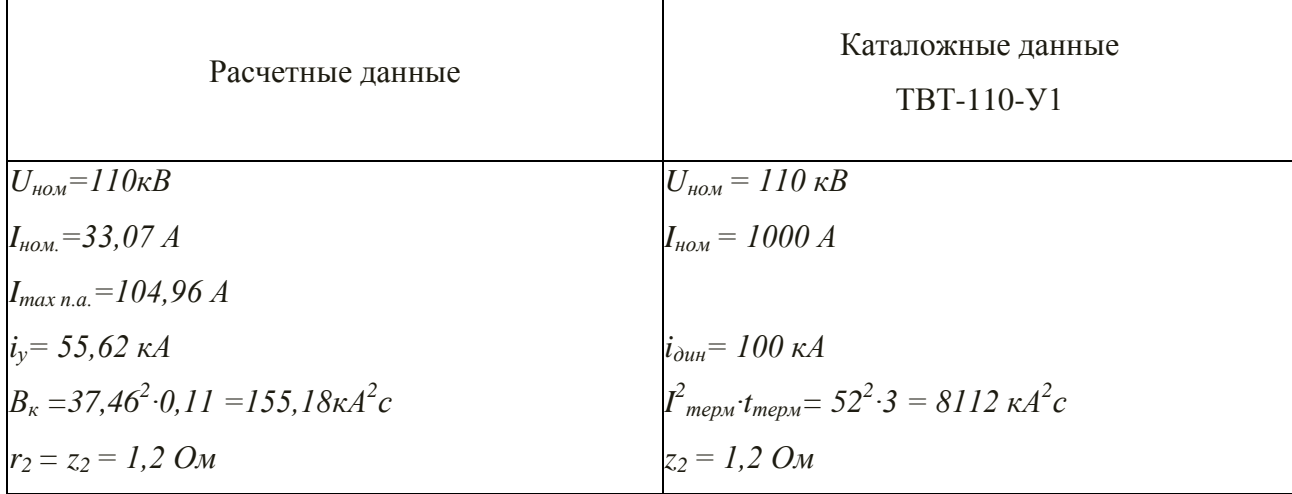

Таблица 21. Вторичная нагрузка трансформатора тока

| Прибор                     | Тип               | Нагрузка, ВА, фазы |   |     |  |
|----------------------------|-------------------|--------------------|---|-----|--|
|                            |                   | Α                  | B |     |  |
| Счетчик активной энергии   | CA4- <i>H</i> 680 | 2,5                |   | 2,5 |  |
| Счетчик реактивной энергии | CP4- <i>H</i> 673 | 2,5                |   | 2,5 |  |
| Амперметр регистрирующий   | $-351$            | 0,5                |   |     |  |
| Ваттметр                   | Д-365             | 0,5                |   | 0,5 |  |
| Итого                      |                   | 6                  |   | 5,5 |  |

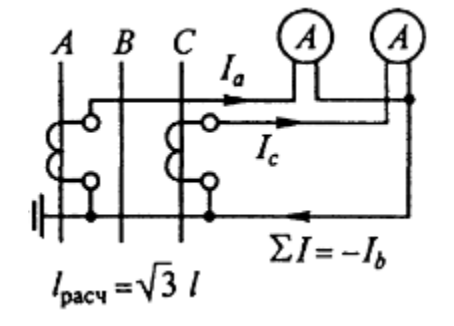

Рисунок 10 - Схема соединения измерительных трансформаторов тока в неполную звезду.

Принимаем длину *l=50м* для РУ 110 кВ.

Принимаем контрольный кабель АКРВГ с жилами сечением 6 мм<sup>2</sup>, т.к. для алюминиевых проводов минимальное сечение 4 мм<sup>2</sup>

Выбранный нами трансформатор тока удовлетворяет всем условиям.

Таблица 22. Выбор трансформатора тока 10 кВ

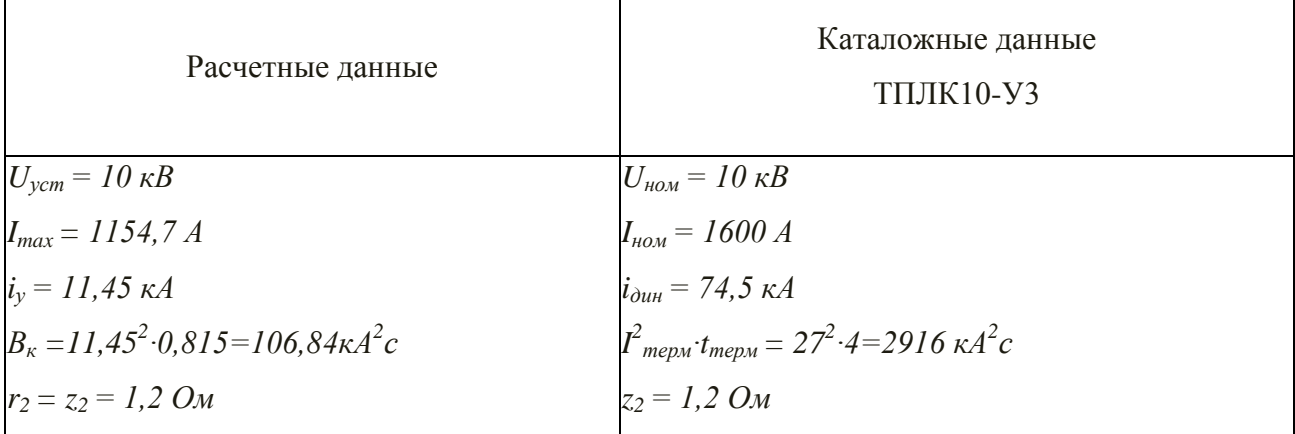

Проверка производится аналогично трансформатору тока 110 кВ.

Выбранный нами трансформатор тока удовлетворяет всем условиям.

Трансформатор напряжения (TV)

| Прибор            | ТИП                 | Число   | Кол-во         | $P_{\text{norm}}$ , $B_T$ | $Q_{\text{norm}}$ | $P_{\text{cym}}$ | $Q_{\text{cym}}$ |
|-------------------|---------------------|---------|----------------|---------------------------|-------------------|------------------|------------------|
|                   |                     | обмоток |                |                           | Bap               | $B_T$            | Bap              |
| вольтметр         | $-350$              | 3       |                |                           |                   | 3                |                  |
| ваттметр          | Д-304               | 3       | $\overline{2}$ | $\overline{2}$            | 1,5               | 12               | 9                |
| Счётчик активной  | <b><i>H</i>-680</b> | 3       | $\overline{2}$ | $\overline{2}$            | 0,75              | 6                | 4,5              |
| энергии           |                     |         |                |                           |                   |                  |                  |
| Счётчик рективной | <i>H</i> -673       | 3       | $\overline{2}$ | $\overline{2}$            | 0,75              | 6                | 4,5              |
| энергии           |                     |         |                |                           |                   |                  |                  |
| итого             |                     |         |                |                           |                   | 27               | 19               |

Таблица 23. Вторичная нагрузка трансформатора напряжения

Вторичная нагрузка трансформатора напряжения первой секции:

$$
S_{2\Sigma} = \sqrt{P_{npu\delta}^2 + Q_{npu\delta}^2} = \sqrt{27^2 + 19^2} = 33 \text{ BA}
$$

Выбираем трансформатор напряжения НКФ 110-37 вторичная обмотка трансформатора в классе точности  $0.5$  S<sub>2</sub>=400BA.

Таблица 24. Вторичная нагрузка трансформатора напряжения

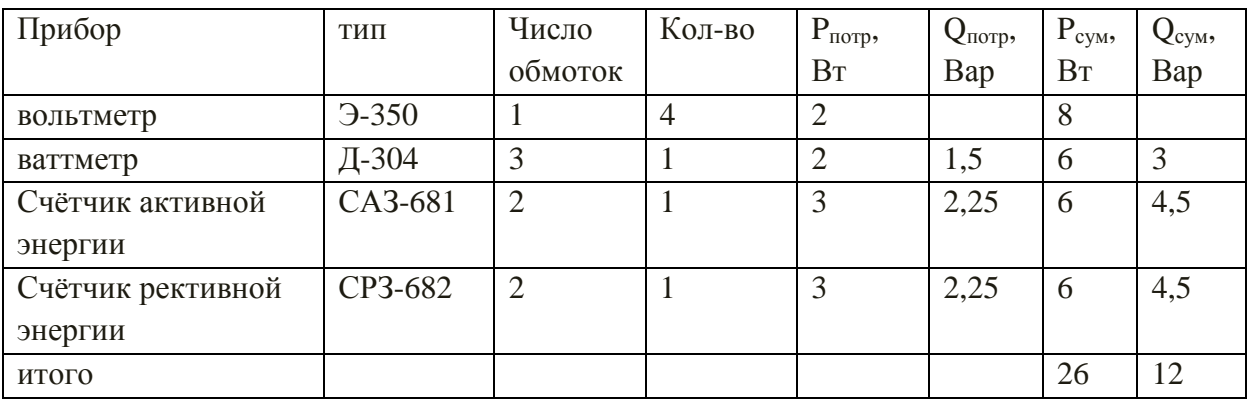

Выбор трансформаторов собственных нужд (ТСН):

$$
S_{CH} = 0.05 \cdot S_{\text{mp.now}} = 0.05 \cdot 10000 = 500 \text{ kBA}
$$

Выбираем два трансформатора ТМ-250/10 [11 с. 157]

Предохранители:

Для защиты трансформаторов собственных нужд

Находим номинальный ток первичной обмотки ТМ-250/10.

$$
S_{\text{noMBH}} = \frac{S_{\text{non.mp}}}{U_{\text{nonBH}} \cdot \sqrt{3}} = \frac{250}{10 \cdot \sqrt{3}} = 14,43 \quad (A)
$$

Выбираем предохранитель ПТ1.1-10У1

Таблица 25. Выбор предохранителей.

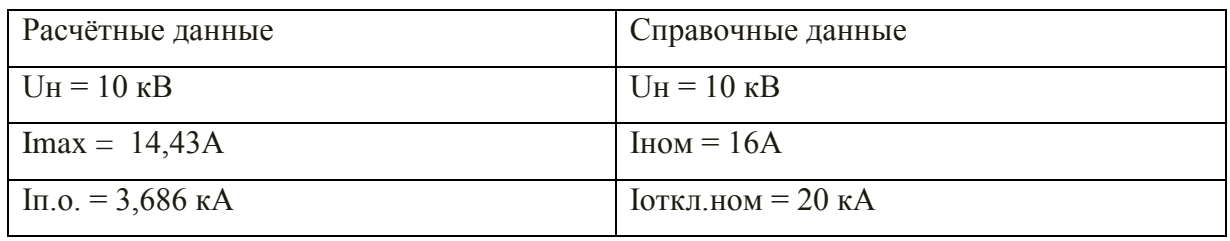

Выбираем ЗНОЛ.09[5].

$$
U_{\text{max}} = 10 \kappa B, U_{\text{max}}^1 = 10000 / \sqrt{3} B, U_{\text{max}}^{2o\text{cm,amp.}} = 100 / \sqrt{3} B, U_{\text{max}}^{2o\text{cm,amp.}} = 100 B
$$

Проверяем трансформатор напряжения по следующим условиям:

1) Номинальное напряжение:  $U_{\text{ycm}} \leq U_{\text{new}} \left(10\kappa B = 10\kappa B\right)$ 

Таблица 26 – Характеристики приборов

|                                                                           |                                        |               | $1-$ й                   |                              |                |                |                   | мощность             |                  |
|---------------------------------------------------------------------------|----------------------------------------|---------------|--------------------------|------------------------------|----------------|----------------|-------------------|----------------------|------------------|
| Прибор                                                                    |                                        | Тип           | обмот<br>КИ<br><b>BA</b> | Число<br>обмо-<br><b>TOK</b> | $\cos \varphi$ | $sin\varphi$   | Кол-<br><b>BO</b> | Ρ,<br>B <sub>T</sub> | Q,<br><b>BAp</b> |
| Вольтметр (сборные шины)                                                  |                                        | $-335$        | $\overline{2}$           |                              | 1              | $\overline{0}$ |                   | $\overline{2}$       |                  |
| Варметр                                                                   |                                        | Д-335         | 1,5                      | $\overline{2}$               | $\mathbf{1}$   | $\overline{0}$ |                   | 3                    |                  |
| активной<br>Счетчик<br>энергии                                            | Ввод 10 кВ от<br>транс-                | <i>H</i> -674 | 3B <sub>T</sub>          | $\overline{2}$               | 0,38           | 0,93           | $\mathbf{1}$      | 6                    | 14,5             |
| Счетчик<br>реактивной<br>энергии                                          | форматора                              | <i>H</i> -673 | 3B <sub>T</sub>          | $\overline{2}$               | 0,38           | 0,94           | $\mathbf{1}$      | 6                    | 14,5             |
| активной<br>Счетчик<br>реактивной<br>$\boldsymbol{\mathsf{M}}$<br>энергии | Кабельные<br>10 <sub>KB</sub><br>ЛИНИИ | S33           | 6B                       | $\overline{2}$               | 0,38           | 0,93           | $\mathbf{1}$      | 36                   | 87               |
| Итого                                                                     |                                        |               |                          |                              |                |                |                   | 53                   | 116              |

 $P = S \cdot n_{o6M} \cdot n_{npu6} = 6 \cdot 2 \cdot 3 = 36Bm$ <br> $Q = P \cdot tg \varphi = 36 \cdot 2,43 = 87BAp$ 

Вторичная нагрузка трансформатора напряжения:  
\n
$$
S_{2\Sigma} = \sqrt{P^2 + Q^2} = \sqrt{36^2 + 87^2} = 145,52BA
$$

### 16. Электроснабжение цеха твердой изоляции

Распределение ЭП по пунктам питания реализовывается путём подключения группы ЭП распределительному пункту, которому он соответствует. Для каждого ЭП необходимо выбрать автоматический выключатель, а затем, зная тип автоматического выключателя, подключить его к соответствующему ПР. Кроме того, для каждого ПР необходимо выбрать защитный аппарат. Намечаем радиальную схему питающей сети цеха. Способ прокладки питающей сети цеха (от ТП до пунктов питания) - в каналах.

16.1 Выбор и проверка электрических аппаратов и токоведущих частей в сети до 1000 В Защита производится автоматическими выключателями

Выбор аппаратов защиты иеховой сети:

Условия выбора автоматических выключателей:

- $U_{HOM}$ , AB =  $U_{HOM}$ , cemu  $1$
- 2.  $I_{HOM.} AB \geq I_{HOM.}$  pacu
- 3  $I_{H, \text{pace}} \ge I_{\partial \mathcal{I}}$

 $I_{\partial \pi} = I_{\text{HOM}}$  для отдельного ЭП,  $I_{\partial \pi} = I_p$  для группы ЭП.[1].

Ін. раси -номинальный ток теплового расцепителя автоматического выключателя.

4.  $I_{K3} \geq 1.5 \cdot I_{\text{max}}$  для отдельного ЭП.  $I_{K3} \geq 1.25 \cdot I_{\text{max}} -$  для группы ЭП.

 $5<sup>1</sup>$  $I_{\kappa 3} = k \cdot I_{\mu}$ . расц -номинальный ток срабатывания уставки в зоне кз.

Пример расчёта: АВ на отдельные ЭП (Станок специальный для резки)

Выбираем автомат серии ВА51Г,  $I_{\text{max}} = 16 A$ .

Далее определяем условия выбора:

$$
I_{\text{HOM}} = \frac{P_{\text{HOM}}}{\sqrt{3} \cdot U_{\text{HOM}} \cdot \cos \varphi_{\text{HOM}} \cdot \eta},
$$

Получаем

$$
I_{\text{HOM}} = \frac{P_{\text{HOM}}}{\sqrt{3} \cdot U_{\text{HOM}} \cdot \cos \varphi_{\text{HOM}} \cdot \eta} = \frac{5.5}{\sqrt{3} \cdot 0.38 \cdot 0.8 \cdot 0.92} = 11.35 A.
$$

 $I_{H.}$  pacy  $\geq I_{\partial \pi}$ ;  $I_{H.}$  pacy = 16;  $I_{\partial \pi}$  = 11, 35 A;  $I_{_{\kappa p}} = I_{_{\text{mcc}}} = 5 \cdot I_{_{\text{HOM}}} = 5 \cdot 11,35 = 56,75 \text{ A};$ 

Выбираем автомат ВА51Г-16. Номинальный ток автомата  $I_{\text{max}} = 16 A$ , номинальный ток расцепителя  $I_{H}$ . *pacy* = 16 A, уставка мгновенного срабатывания  $I_{K3}$  = 112 A,  $I_{H.}$  pac $u = 16A \geq I_{\partial\eta} = 11,35A$ :

$$
I_{\text{ycm},3M} = 112 \cdot 6 = 672A \ge 1, 5 \cdot 11, 35 \cdot 5 = 85, 15 \cdot A
$$

Окончательно выбираем автомат ВА51Г-16

Выбор автоматических выключателей для остальных электроприемников сведем в таблицу.

| Распределительный<br>ПУНКТ | наименование ЭП                      | $P_{, \kappa B}$ | $\cos \phi$ | $I_{HOM}, A$ | $I_{\text{nyCK}}$ , $A$ | $1,5I_{\text{HVEK}}$ | Выключатель       | $I_{H,AB}$ | $I_{K3}$ |
|----------------------------|--------------------------------------|------------------|-------------|--------------|-------------------------|----------------------|-------------------|------------|----------|
| $\Pi$ P1                   | Станок специальный для резки         | 5,5              | 0,8         | 11,35        | 56,77                   | 85,16                | <b>BA51F-25</b>   | 16         | 112      |
| $\Pi$ P1                   | Дисковая пила                        | 5,5              | 0,8         | 11,35        | 56,77                   | 85,16                | $2xBA51\Gamma-25$ | 16         | 112      |
| $\Pi$ P1                   | Кран-балка ПВ=40%                    | 5,69             | 0,8         | 11,75        | 58,75                   | 88,13                | <b>BA51F-25</b>   | 16         | 112      |
| $\Pi$ P1                   | Дисковая пила с водянным охлаждением | $\overline{4}$   | 0,8         | 8,26         | 41,29                   | 61,94                | <b>BA51F-25</b>   | 16         | 112      |
| $\Pi$ P1                   | Вертикально-фрейзерный станок        | 8,8              | 0,8         | 18,17        | 90,83                   | 136,25               | <b>BA51F-25</b>   | 25         | 175      |
| $\Pi$ P1                   | Вертикально-сверлильный станок       | 3,5              | 0,8         | 7,23         | 36,13                   | 54,20                | <b>BA51F-25</b>   | 16         | 112      |
| $\Pi$ P1                   | Вытяжной вентилятор                  | 6,2              | 0,8         | 12,80        | 63,99                   | 95,99                | <b>BA19</b>       | 16         | 128      |
| $\Pi$ P1                   | Приточный вентилятор                 | 15               | 0,9         | 30,96        | 154,8<br>$\overline{2}$ | 232,23               | <b>BA19</b>       | 40         | 280      |
| $\Pi P2$                   | Горизонтально-фрейзерный станок      | 9,1              | 0,8         | 18,79        | 93,93                   | 140,90               | <b>BA51F-25</b>   | 25         | 175      |
| $\Pi P2$                   | Вертикально-сверлильный станок       | 4,6              | 0,8         | 9,50         | 47,48                   | 71,22                | $2xBA51\Gamma-25$ | 16         | 112      |
| $\Pi P2$                   | Станок с абразивным кругом           | 0,5              | 0.8         | 1,03         | 5,16                    | 7,74                 | BA51-25           | 2,5        | 17,5     |
| $\Pi P2$                   | Заточный станок                      | 0,5              | 0.8         | 1,03         | 5,16                    | 7,74                 | BA51-25           | 2,5        | 17,5     |
| $\Pi P2$                   | Вертикально-фрейзерный станок        | 13               | 0,9         | 23,85        | 119,2                   | 178,91               | <b>BA51F-25</b>   | 25         | 175      |
| $\Pi P2$                   | Горизонтально-фрейзерный станок      | 9,6              | 0,8         | 17,62        | 88,08                   | 85,16                | <b>BA51F-25</b>   | 25         | 175      |

Таблица 27 – Защитные аппараты для электроприёмников цеха.

Продолжение таблицы 27.

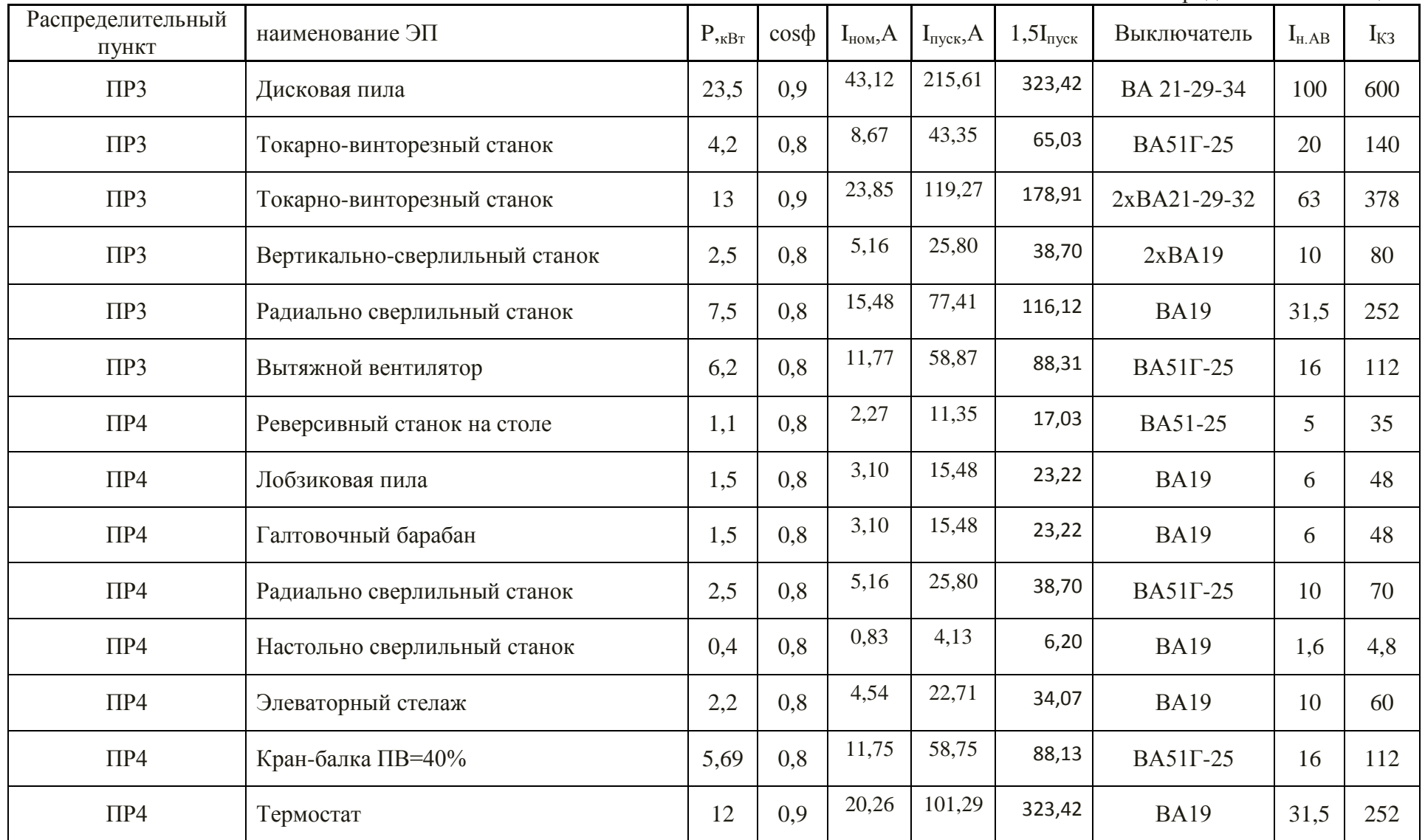

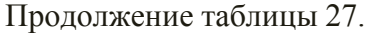

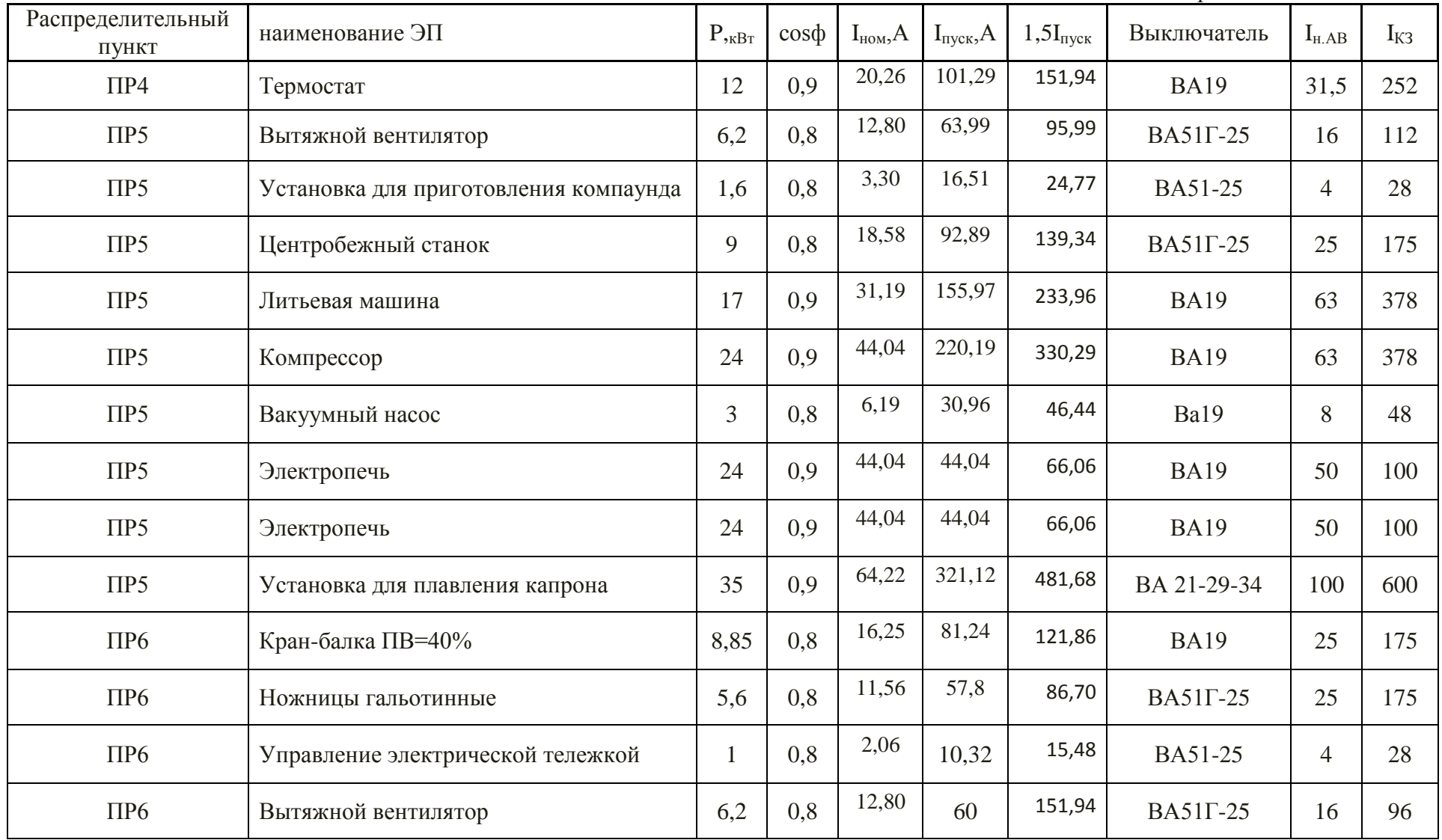

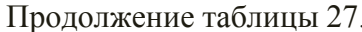

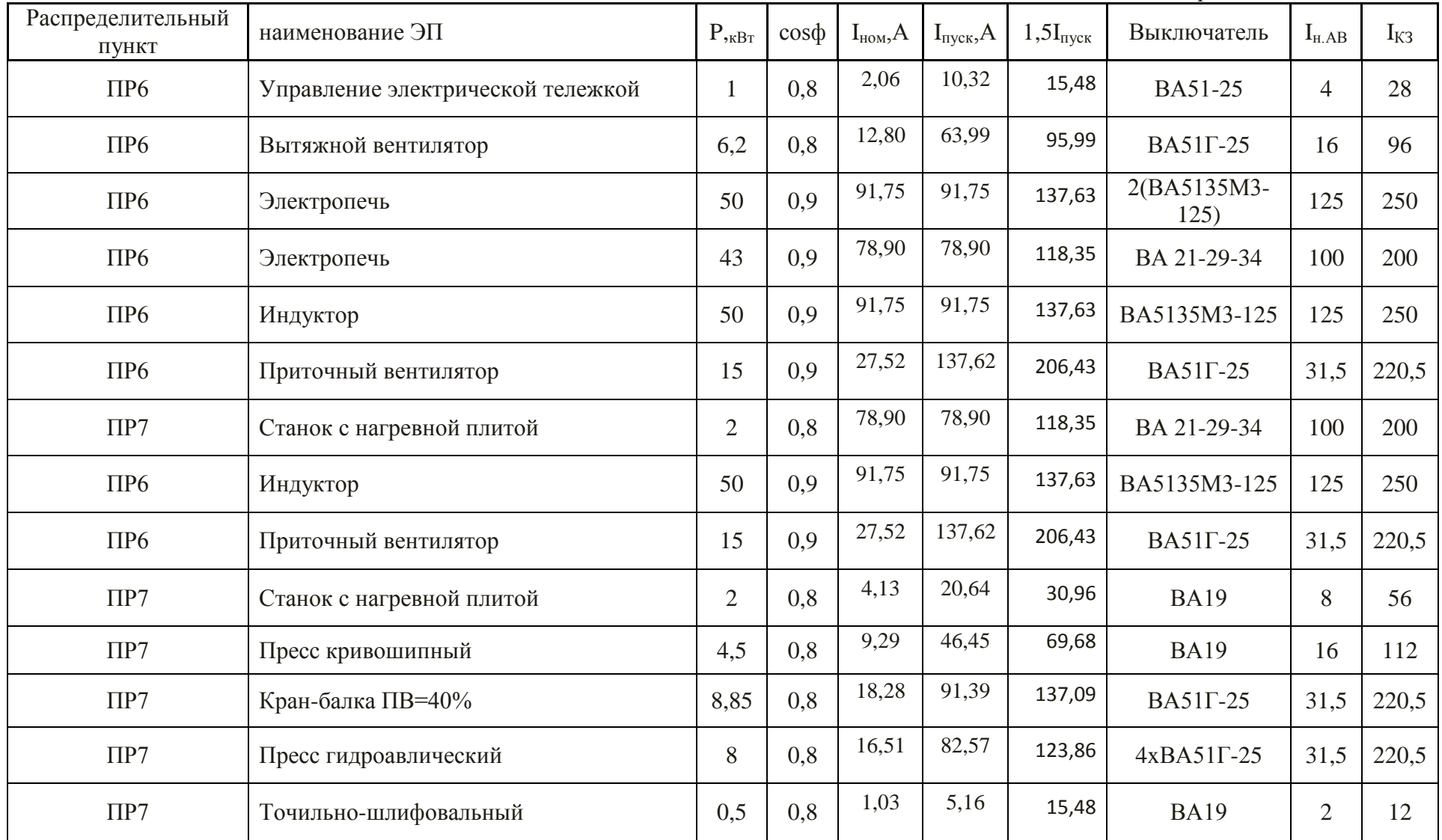

Окончание таблицы 27.

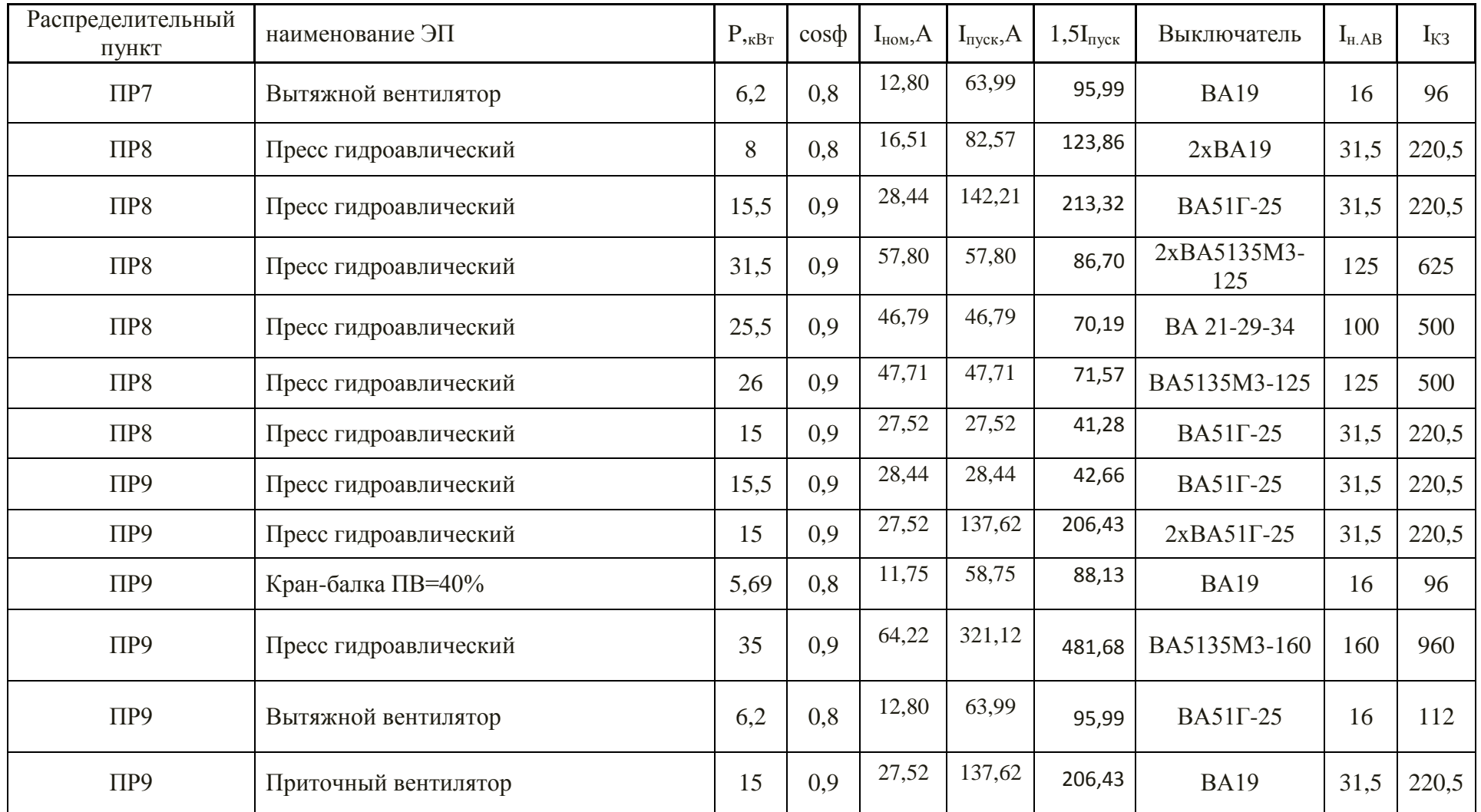

По данным табл. 27. примем тип распределительных пунктов.

По номинальному току ввода:

$$
I_{n.PII}, A
$$
  

$$
I_{n.PII} \geq I_p.
$$

По количеству отходящих линий:

$$
n_{\text{num.PIT}}, \text{num}
$$
\n
$$
n_{\text{num.PIT}} \ge n_{\text{num.PIT.}\text{down}}
$$

По номинальному току аппарата для присоединения  $\emph{I}_{\emph{a.ann}}$ ,  $A$  :

$$
I_{n.ann} \geq I_{n.max3II}
$$

Результаты сведены в таблицу 28.

Таблица 28 – Распределительные пункты цеха

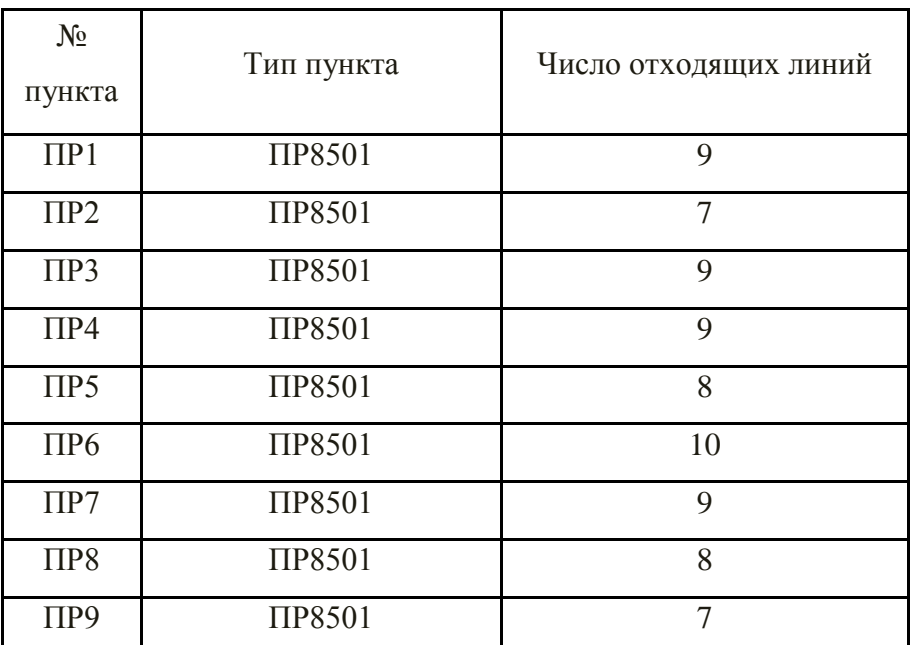

Выберем автоматические выключатели для защиты линий, питающих распределительные пункты цеха.

Условия выбора автоматических выключателей:

- 1. *Uном.* AB = *Uном.cemu*
- 2. *Iном*. AB ≥ *Iном. расц*
- 3.  $I_{\text{nom.} \text{pacq.}} \geq I_{\text{down}}$
- 4.  $I_{\kappa 3} \geq 1,25 \cdot I_{\kappa p}$

где  $I_{_{\mathit{HOM.}\mathit{pacu.}}}$  - номинальный ток расцепителя автомата;  $I_{_{\partial\mathit{num}}}$  - длительно протекающий в линии ток;  $\,I_{_{\kappa 3}}\,$  - уставка по току срабатывания расцепителя в зоне КЗ;

 $I_{\kappa p}$  - максимальный кратковременный ток линии; 1,25 – учитывает разброс срабатываний автомата по току.

Результаты выбора автоматических выключателей для защиты распределительных пунктов приведены в табл. 7.5.

\n
$$
I_{\text{ohum}} = I_{\text{M}} = \frac{S_{\text{M}}}{\sqrt{3} \cdot U_{\text{HOM}}} = \frac{\sqrt{P^2 + (Q)^2}}{\sqrt{3} \cdot 0.38} = \frac{\sqrt{25.3^2 + 21.175^2}}{\sqrt{3} \cdot 0.38} = 50.12A;
$$
\n

Максимальный кратковременный ток линии  $I_{\kappa p}$  равен пиковому току пункта  $I_{\scriptscriptstyle{n\mu\kappa}}$  , который определяем по формуле

$$
I_{\max} = I_{n,\mu} + (I_{\mu} - K_{\mu} \cdot I_{\max}) ,
$$

где  $I_{n,\mu}$ ,  $I_{n\omega\mu}$ ,  $K_{\mu}$  - соответственно наибольший из пусковых токов двигателей в группе по паспортным данным, его номинальный ток и коэффициент использования;  $I_{_M}$  - расчетный ток нагрузки всей группы электроприемников. нагрузки всей группы электроприемников.<br>*I*<sub>пик</sub> = *I*<sub>n.*м*</sub> + (*I<sub><i>м*</sub> – *K<sub>u</sub>* · *I*<sub>ном.*м*</sub>) = 154,28 + (50,12 – 0,338 · 30,96) = 193,93 *A*.

Получаем:

\n A system is given by:\n 
$$
I_{\text{max}} = I_{\text{n.M}} + (I_{\text{max}} - K_{\text{max}} \cdot I_{\text{max}}) = 154,28 + (50,12 - 0,338 \cdot 30,96) = 193,93 \, A.
$$
\n

Условия для выбора автоматического выключателя:  
\n
$$
I_{\text{now.pacy.}} \ge I_{\text{ohum}}
$$
 63 ≥ 50,12 A;  
\n $I_{\text{an.p}} \ge 1,25 \cdot I_{\text{max}} = 1,25 \cdot 193,93 = 242,4 A$ .  
\n $I_{\text{an.p}} = \kappa \cdot I_{\text{nom.pacy.}} = 6 \cdot 63 = 378 A$ 

Принимаем автоматический выключатель типа ВА19 с номинальным током расцепителя

$$
I_{\text{hom.pacy.}} = 63 A.
$$

Уставка по току срабатывания расцепителя в зоне КЗ  $I_{\text{max}} = 378$  *A*3.

Таблица 29 – Выбор выключателей на ПР

| $N_{2}$<br>пункта | $I_{\text{d},\text{d}}$ | $I_{\text{IIMK}}$ | $1,25 \cdot I_{\text{IIMK}}$ | Тип Автомата   | $I_{H, \text{pacu}}$ | $I_{K3}$ |
|-------------------|-------------------------|-------------------|------------------------------|----------------|----------------------|----------|
| $\Pi$ P1          | 50,68                   | 193,93            | 242,4                        | <b>BA13-29</b> | 63                   | 378      |
| $\Pi P2$          | 27,25                   | 181,68            | 227,09                       | BA22-27        | 40                   | 280      |
| $\Pi P3$          | 51,68                   | 260,99            | 326,23                       | <b>BA13-29</b> | 63                   | 378      |
| $\Pi P4$          | 34,38                   | 125,94            | 157,43                       | <b>BA22-27</b> | 40                   | 280      |
| $\Pi P5$          | 153,7                   | 442,71            | 553,38                       | <b>BA57-35</b> | 250                  | 1250     |
| $\Pi P6$          | 295,94                  | 438,36            | 547,96                       | BA-04-31       | 320                  | 640      |
| $\Pi P7$          | 29,4                    | 171,82            | 214,78                       | <b>BA19</b>    | 50                   | 250      |
| $\Pi P8$          | 89,2                    | 595,88            | 744,86                       | BA5135M3       | 125                  | 875      |
| $\Pi P9$          | 92,84                   | 655,82            | 819,78                       | BA5135M3       | 100                  | 900      |

Аппараты защиты для силовых распределительных пунктов.

Выбор вводного автомата на подстанции ТП-12:

$$
I_{\scriptscriptstyle \partial n} = I_{\scriptscriptstyle \mu\text{OM.mp}} = \frac{S_{\scriptscriptstyle \mu\text{OM.mp}}}{\sqrt{3} \cdot U_{\scriptscriptstyle \mu\text{OM}}} = \frac{1,4 \cdot 630}{\sqrt{3} \cdot 0,38} = 1340A \,,
$$

$$
I_{\text{on}} = I_{\text{non.mp}} = \frac{\frac{\text{noM.mp}}{\sqrt{3} \cdot U_{\text{non}}} = \frac{1}{\sqrt{3} \cdot 0.38}} = 1340A;
$$
  

$$
I_{\text{np}} = I_{\text{max}}^{\text{no/m}} = I_{\text{non.mp}} + (I_{\text{non.mp}} - K_u \cdot I_{\text{non.ma}}) = 739,85 + (1340 - 0, 4 \cdot 295,94) = 1961,5 \ A
$$

Условия для выбора автоматического выключателя:

$$
I_{u, \text{pacy}} \ge I_{\text{d}x} = 1340A ;
$$
  

$$
I_{\kappa 3} \ge 1, 25 \cdot I_{\kappa p} = 1, 25 \cdot 1961, 5 = 2451, 87A
$$

Принимаем автоматический выключатель типа ВА52-39 с номинальным током расцепителя

 $I_{\text{HOM},\text{pacy.}} = 1600 \ A, I_{\text{HOM}} = 1600 \ A$ .

Уставка по току срабатывания расцепителя в зоне КЗ

$$
I_{_{\kappa 3}} = 2 \cdot I_{_{\text{HOM.} \text{pace}}} = 3200 \text{ A}.
$$

### **16.2 Выбор сечений линий питающей сети цеха.**

Выбор сечения проводника по условию допустимого нагрева при длительном протекании расчетного тока нагрузки *I<sup>м</sup>* определяется из условия

$$
I_{\text{ion}} \geq \frac{I_{\text{M}}}{k_{\text{npoxal}}}.
$$

Выбор по согласованию с аппаратом защиты:

$$
I_{\text{ion}} \geq \frac{k_{\text{3}} \cdot I_{\text{3}}}{k_{\text{npoku}}},
$$

где  $k_{_{\mathit{npok7}}}$  - поправочный коэффициент на условия прокладки проводов и кабелей;

 $k_{_3}$  - коэффициент защиты или кратность защиты;

Проверка по допустимой потери напряжения:  
\n
$$
\Delta U_{p\%} = \frac{P \cdot R + Q \cdot X}{10 \cdot UH^2} \leq \Delta U_{\text{don%}} = 5\%,
$$

где  $\Delta U_{\scriptscriptstyle \partial\sigma\scriptscriptstyle P\!\circ\!\circ} = 5\%$  - допустимая потеря напряжения.

Результаты расчета сечений питающей сети цеха приведены в табл. 20. Пример расчетов для линии РП12 – ПР1:

$$
I_{\text{ion}} \ge \frac{I_{\text{N}}}{k_{\text{npoxal}}} = \frac{50,12}{1} = 50,12 \text{ A},
$$

где 1 *прокл k* при способе прокладки кабеля каналам.

$$
I_{\text{ion}} \ge \frac{k_{\text{s}} \cdot I_{\text{s}}}{k_{\text{ppoxa}}} = \frac{1 \cdot 63}{1} = 63A,
$$

 $\Gamma$ де  $I_s = I_{\text{non.} \text{pacy}} = 63A, k_s = 1$ 

По таблице 1.3.7 [6] выбираем сечение кабеля, удовлетворяющее обоим условиям. Принимаем кабель марки АВВГ (4x35):  $I_{\text{ion}} = 85A$ .

Проверяем выбранное сечение по условиям допустимой потери напряжения:

Проверяем выбранное сечение по условиям допустимой потери напряжения:  
\n
$$
\Delta U_{p\%} = \frac{P \cdot l \cdot r_0 + Q \cdot x_0 \cdot l}{10 \cdot 0.4^2} = \frac{25,57 \cdot 0,023 \cdot 0,117 + 93,432 \cdot 0,06 \cdot 0,117}{10 \cdot 0,4^2} = 0,49\%,
$$

Окончательно принятое сечение и марка кабеля – АВВГ (4х35).[1.П 11.2]

| Наиме-<br>нование | $N_2$<br>ЛИНИИ          | $I_M$  | $K_{\Pi P}$  | I <sub>3</sub> | $K_3$ | Марка кабеля       | $I_{\text{A}$ O $\text{A}$ | $I_{\text{A}on}$ * $K_{\text{np}}$ | L     |
|-------------------|-------------------------|--------|--------------|----------------|-------|--------------------|----------------------------|------------------------------------|-------|
| $T\Pi12-TIP1$     | $\sqrt{11}$             | 50,68  | 1            | 1              | 0,85  | $ABB\Gamma(4x35)$  | 85                         | 74,118                             | 0,046 |
| $T\Pi12-TIP2$     | $\overline{J}12$        | 27,25  | $\mathbf{1}$ | $\mathbf{1}$   | 0,85  | $ABB\Gamma(4x16)$  | 55                         | 47,059                             | 0,035 |
| $TH12-HP3$        | $\overline{\text{J}13}$ | 51,68  | $\mathbf{1}$ | $\mathbf{1}$   | 0,85  | $ABB\Gamma$ (4x35) | 85                         | 74,118                             | 0,021 |
| $T\Pi12-TIP4$     | Л4                      | 34,38  | 1            | $\mathbf{1}$   | 0.85  | $ABB\Gamma(4x25)$  | 70                         | 58,824                             | 0,01  |
| $TH12-HP5$        | $\sqrt{15}$             | 153,7  | 1            | 1              | 0,85  | $ABB\Gamma(4x120)$ | 200                        | 188,24                             | 0,013 |
| $T\Pi12-TIP6$     | Л6                      | 295,94 | 1            | 1              | 0,85  | 2xABBT<br>(4x120)  | 2x200                      | 376,47                             | 0,036 |
| $TH12-HP7$        | $\overline{\Pi}$        | 29,4   | 1            | $\mathbf{1}$   | 0.85  | $ABB\Gamma$ (4x25) | 70                         | 58,824                             | 0,038 |
| $T\Pi12-TIP8$     | $\overline{\text{J}18}$ | 89,2   | $\mathbf{1}$ | $\mathbf 1$    | 0.85  | $ABB\Gamma$ (4x95) | 175                        | 147,06                             | 0,032 |
| $T\Pi12-TIP9$     | Л9                      | 92,84  | 1            | $\mathbf{1}$   | 0,85  | $ABB\Gamma$ (4x50) | 120                        | 117,65                             | 0,025 |

Таблица 30. - выбор сечений линий питающих сети цеха

### 16.3 Выбор сечений распределительной сети цеха.

Условия выбора сечений проводников для электроприемников:

$$
1) I_{\text{don}} \ge \frac{I_{\text{nom}}}{k_{\text{ppok1}}}; \quad 2) I_{\text{don}} \ge \frac{k_{\text{s}} \cdot I_{\text{s}}}{k_{\text{ppok1}}}.
$$

Для проводов, проложенных в кабель-канале,  $k_{\text{noox}} = 1$ .

Результаты расчетов представлены в табл.9.5.

Пример расчетов для ответвления к станку специальной резки (ПР-1):

$$
I_{\text{don}} \ge \frac{k_{\text{s}} \cdot I_{\text{s}}}{k_{\text{npoxal}}} = 30 \ge \frac{1 \cdot 25}{0.85}; 30 \ge 29,41 \, \text{A},
$$

где  $I_s = I_{\text{nom.} \text{pacy}} = 25 \text{ A}, k_s = 1$ 

По табл. выбираем провод марки АВВГ(4x6):  $I_{\text{ion}} = 30 A$ . [1. П 11.2]

| Наименование ЭП                         | $P_{,K}B_T$    | $\cos \phi$ | Іном, А | $K\Pi$ | $\ln$ | Тип<br>выключателя | $K_3 \cdot I_3/$<br>$K_{\text{прокл}}$ | Ідоп | Марка кабеля        |
|-----------------------------------------|----------------|-------------|---------|--------|-------|--------------------|----------------------------------------|------|---------------------|
| Станок специальный для резки            | 5,5            | 0.8         | 11,35   | 0.85   | 21,37 | <b>BA51F-25</b>    | 29,41                                  | 30   | $ABB\Gamma(4x6)$    |
| Дисковая пила                           | 5,5            | 0,8         | 11,35   | 0,85   | 21,37 | $2xBA51\Gamma-25$  | 29,41                                  | 30   | $ABB\Gamma(4x6)$    |
| Кран-балка ПВ=40%                       | 5,69           | 0,8         | 11,75   | 0,85   | 22,11 | <b>BA51F-25</b>    | 29,41                                  | 30   | $ABB\Gamma(4x6)$    |
| Дисковая пила с водянным<br>охлаждением | $\overline{4}$ | 0.8         | 8,26    | 0.85   | 15,54 | <b>BA51F-25</b>    | 18,82                                  | 19   | $ABB\Gamma$ (4x2,5) |
| Вертикально-фрейзерный станок           | 8,8            | 0.8         | 18,17   | 0,85   | 34,19 | <b>BA19</b>        | 47,05                                  | 55   | $ABB\Gamma(4x16)$   |
| Вертикально-сверлильный станок          | 3,5            | 0,8         | 7,23    | 0,85   | 13,60 | <b>BA51F-25</b>    | 18,82                                  | 19   | $ABB\Gamma(4x2,5)$  |
| Вытяжной вентилятор                     | 6,2            | 0,8         | 12,80   | 0.85   | 14,17 | <b>BA19</b>        | 18,82                                  | 19   | $ABB\Gamma(4x2,5)$  |
| Приточный вентилятор                    | 15             | 0,9         | 30,96   | 0.85   | 34,28 | <b>BA19</b>        | 47,05                                  | 55   | $ABB\Gamma(4x16)$   |
| Горизонтально-фрейзерный станок         | 9,1            | 0,8         | 18,79   | 0,85   | 35,36 | <b>BA19</b>        | 47,05                                  | 55   | $ABB\Gamma(4x16)$   |
| Вертикально-сверлильный станок          | 4,6            | 0,8         | 9,50    | 0,85   | 17,87 | $2xBA51\Gamma-25$  | 23,52                                  | 27   | $ABB\Gamma(4x5)$    |
| Станок с абразивным кругом              | 0,5            | 0.8         | 1,03    | 0.85   | 1,942 | BA51-25            | 2,941                                  | 15   | $ABB\Gamma(4x2,5)$  |
| Заточный станок                         | 0,5            | 0,8         | 1,03    | 0,85   | 1,942 | <b>BA51-25</b>     | 2,941                                  | 15   | $ABB\Gamma(4x2,5)$  |
| Вертикально-фрейзерный станок           | 13             | 0,9         | 23,85   | 0,85   | 50,51 | <b>BA19</b>        | 58,82                                  | 70   | $ABB\Gamma(4x25)$   |
| Горизонтально-фрейзерный станок         | 9,6            | 0,8         | 17,62   | 0,85   | 37,30 | BA22-27            | 47,05                                  | 55   | $ABB\Gamma(4x16)$   |
| Дисковая пила                           | 23,5           | 0.9         | 43,12   | 0,85   | 91,31 | BA 21-29-34        | 117,6                                  | 120  | $ABB\Gamma(4x70)$   |
| Токарно-винторезный станок              | 4,2            | 0.8         | 8,67    | 0.85   | 16,32 | <b>BA51F-25</b>    | 23,52                                  | 27   | $ABB\Gamma(4x5)$    |
| Токарно-винторезный станок              | 13             | 0,9         | 23,85   | 0,85   | 50,51 | 2xBA21-29-32       | 74,11                                  | 85   | $ABB\Gamma(4x35)$   |

Таблица 31.– Выбор сечений распределительной сети цеха.

Продолжение таблицы 31.

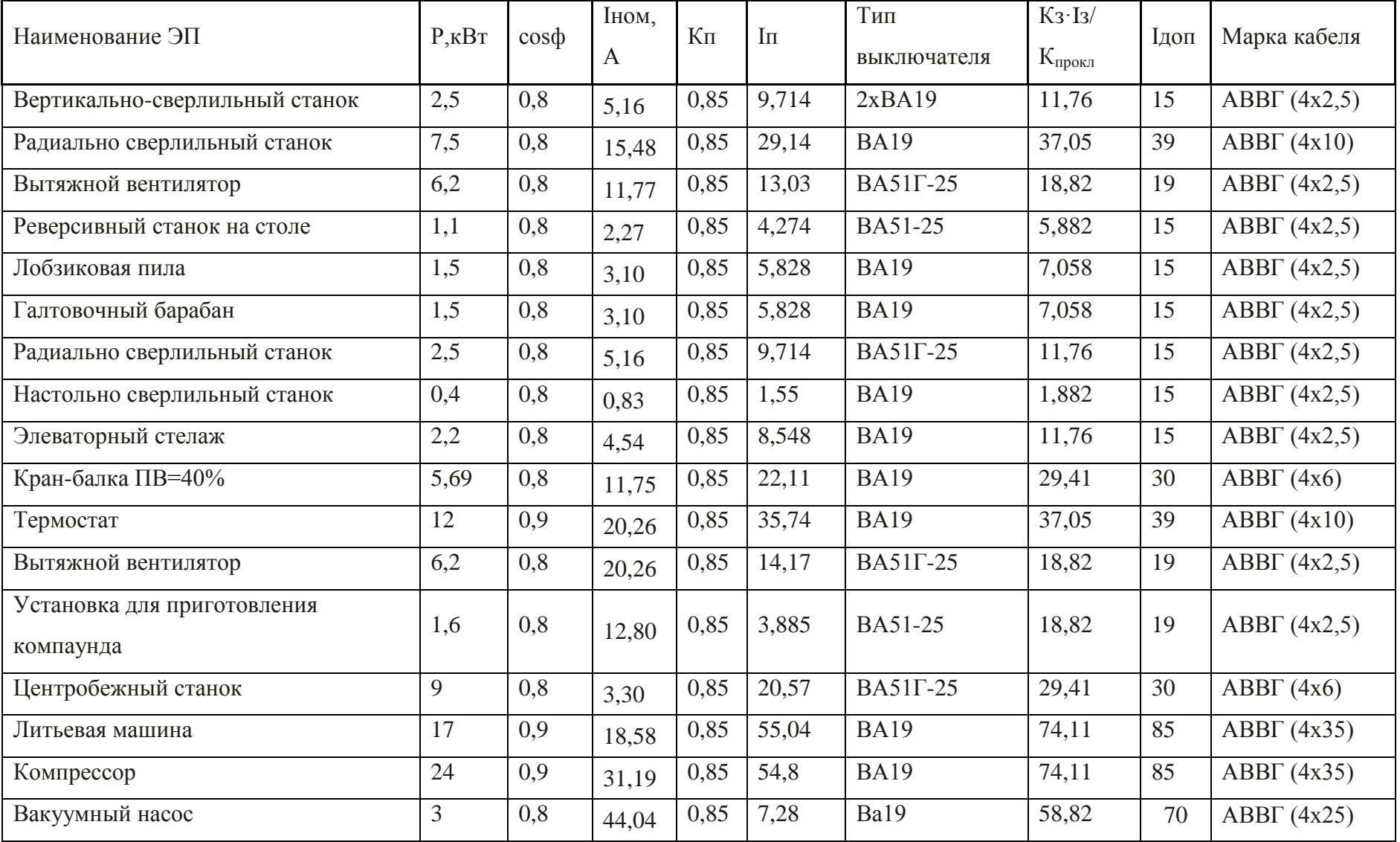

Продолжение таблицы 31.

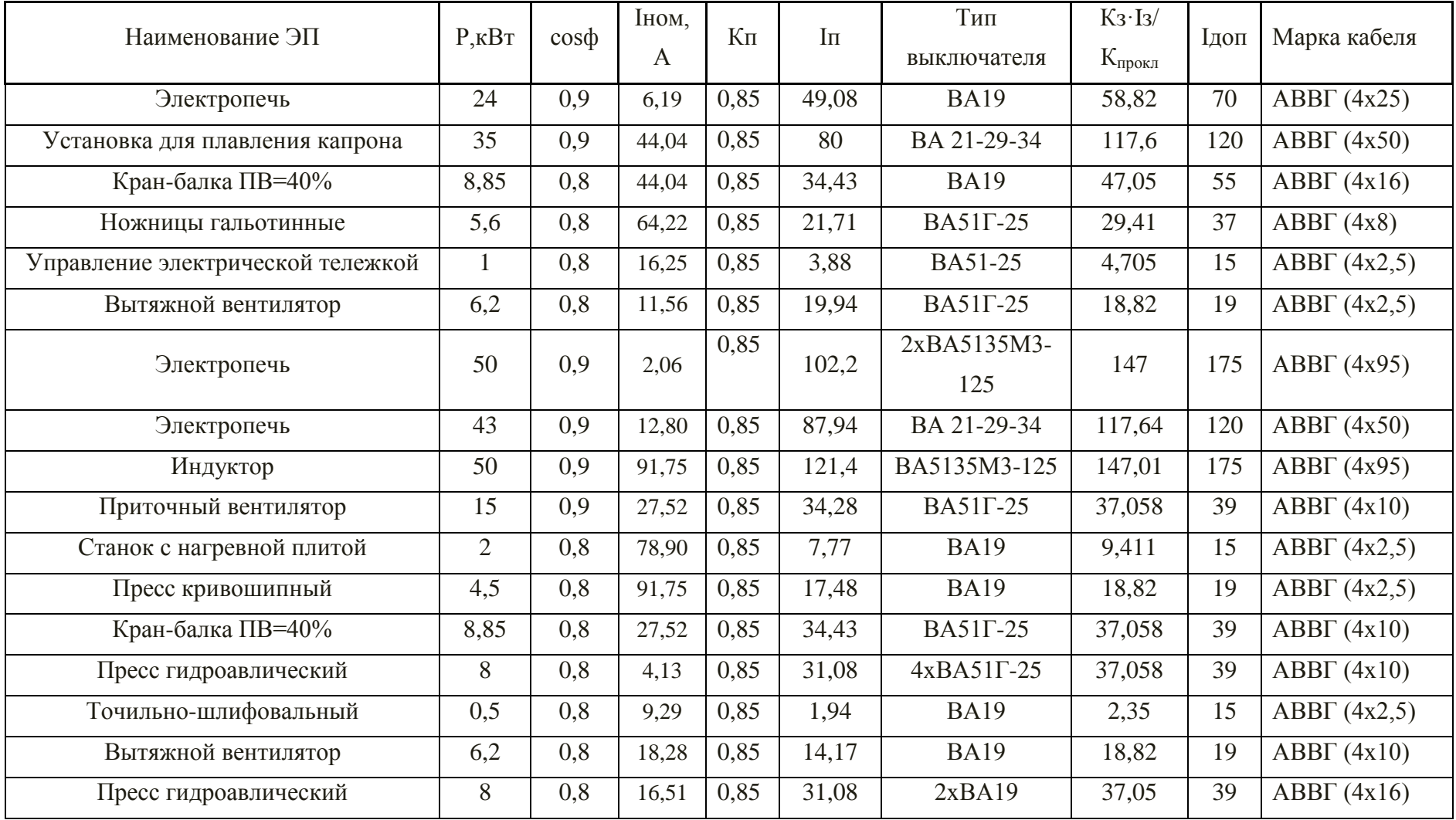

Окончание таблицы 31.

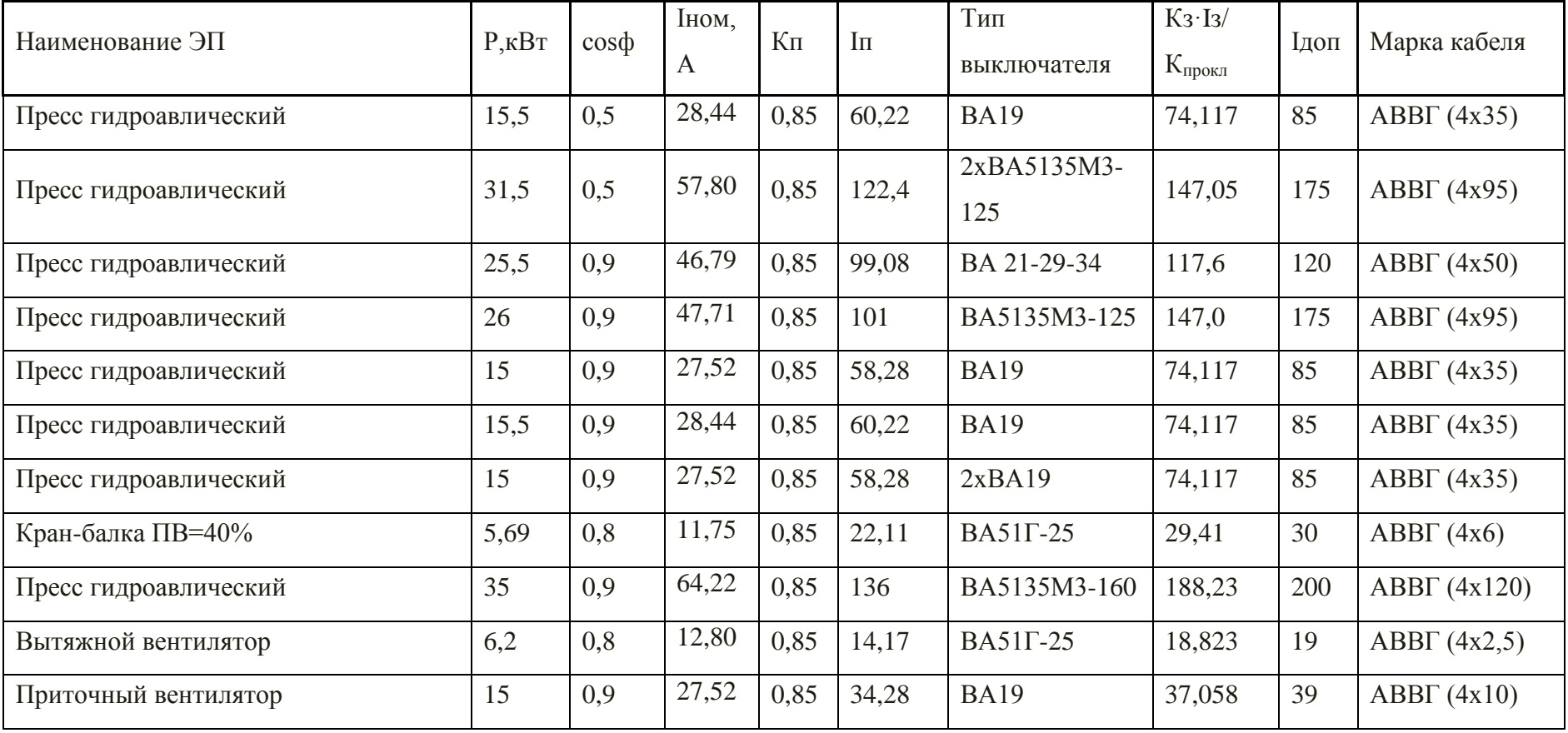

# **16.4Расчет питающей и распределительной сети по условиям допустимой потери напряжения и построение эпюры отклонений напряжения.**

 Выполняем для цепочки линий от шин ГПП до зажимов наиболее мощного электроприемника (Электропечь).

1  
\n
$$
\begin{array}{c|c|c|c|c|c} \n1 & 2 & 3 & 4 & 5 \\ \n& 1 & 4 & 15 & 12 & 3 & 12 & 15 \\ \n& 10 & \text{KB} & & l = 0,325 \text{km} & & l = 0,036 \text{km} & & l = 0,0038 \text{km} \\ \n& & & & l = 0,036 \text{km} & & l = 0,0038 \text{km} & & l = 0,0038 \text{km} \\ \n& & & & & & & & \\ \n& & & & & & & & & \\ \n& & & & & & & & & \\ \n& & & & & & & & & & \\ \n& & & & & & & & & & \\ \n& & & & & & & & & & & \\ \n& & & & & & & & & & & \\ \n& & & & & & & & & & & \\ \n& & & & & & & & & & & & \\ \n& & & & & & & & & & & & & \\ \n& & & & & & & & & & & & \\ \n& & & & & & & & & & & & \\ \n& & & & & & & & & & & & \\ \n& & & & & & & & & & & & \\ \n& & & & & & & & & &
$$

Рисунок 12 – Участок сети для расчета потерь напряжения и построения эпюры отклонений напряжения.

Расчет потерь напряжений в различных элементах выбранной цепочки производим по нижеприведенным формулам.

Для трансформатора:

Для трансформатора:  
\n
$$
\Delta U_{T}\% = \beta_{T} \Big( U_{a} \cdot \cos\varphi_{2} + U_{p}\sin\varphi_{2} \Big) + \frac{\beta_{T}^{2}}{200} \Big( U_{a} \cdot \sin\varphi_{2} - U_{p} \cdot \cos\varphi_{2} \Big),
$$

где  $\beta_{\rm r} = \frac{3 \phi_{\rm 2R} + 1}{2 \pi \sigma^2}$ т н.тр. S  $\beta_{\rm T} =$ S – фактический коэффициент загрузки цехового трансформатора;

 $S_{\phi$ актич - фактическая нагрузка одного трансформатора, [кВА];

S<sub>н.тр.</sup> – номинальная мощность цехового трансформатора, [кBA];</sub>

$$
U_a = \frac{\Delta P_{\text{K3}} \cdot 100\%}{S_{\text{H.Tp.}}} -
$$
активная составляющая направжения короткого замыкания цехового

трансформатора, %;

 $\Delta P_{\nu 2}$  – потери активной мощности при КЗ, [кВт];

 $U_p = \sqrt{(U_{\kappa})^2 - (U_a)^2}$  - реактивная составляющая напряжения короткого замыкания цехового трансформатора, %;

 $U_{\kappa}$  – напряжение короткого замыкания, %;

 $cos\varphi_2$  и  $sin\varphi_2$  – коэффициент мощности вторичной нагрузки трансформатора и соответствующий ему  $\sin\varphi_2$ .

Для линии:  $\Delta U\% = \frac{P \cdot R + Q \cdot X}{10 \cdot U_i^2}$ ,

где P и Q - соответственно величины активной и реактивной мощностей, передаваемых по расчетному участку в рассматриваемом режиме, [кВт] и [кВар];

R и X - активное и индуктивное сопротивления данного участка сети, [Ом];

 $U_i$  – напряжение на данном участке сети (в начале участка), [кВ].

### 16.5Расчет для максимального режима нагрузок:

 $\ddot{\phantom{a}}$ 

$$
\frac{\text{Yracator}}{\text{M}} \frac{\text{Vracator}}{\text{M}} = \frac{\text{P} \cdot \text{r0} \cdot l + \text{Q} \cdot x0 \cdot l}{10 \cdot U_H^2} = \frac{297,2 \cdot 0,641 \cdot 0,325 + 376,24 \cdot 0,21 \cdot 0,325}{10 \cdot 10.5^2} = 0,082\%
$$

где г<sub>012</sub>, х<sub>012</sub> - погонное активное и реактивное сопротивления линии. [7, табл. 8.2.13, 8.2.15], значения P,Q,R,X взяты из предыдущих этапов расчета.

$$
\Delta U_{\text{THH-TII}} = 0,082 \cdot \frac{10500}{100} = 5,16 \text{ [B]};
$$

 $U_2 = 10500 - 5, 16 = 10494$  [kB];

Участок ТП12:

Тогда

$$
\Delta U_{\rm T} \% = 0,724 \cdot (1,34 \cdot 0,695 + 5,33 \cdot 0,0,692) + \frac{0,724^2}{200} (1,34 \cdot 0,692 - 5,33 \cdot 0,695) = 3,38\%;
$$

$$
\Delta U_{\text{T}} = 3,38 \cdot \frac{10,494}{100} = 0,369 \text{ [kB]};
$$
  

$$
U_{3}^{\prime} = 10,494 - 0,369 = 10,14 \text{ [kB]};
$$

Участок ТП12-РП1:

$$
\Delta U = \frac{P \cdot r_0 \cdot l + Q \cdot x_0 \cdot l}{10 \cdot U^2},
$$
  
\n
$$
\Delta U_{TT3-PI6} = \frac{25,57 \cdot 0,117 \cdot 0,046 + 93,42 \cdot 0,06 \cdot 0,046}{10 \cdot 0,369^2} = 0,664\%
$$

$$
\Delta U_{TT3-PI76} = 1,493 \cdot \frac{0,369}{100} = 0,00235 \text{ [kB]};
$$

$$
U_4 = 0,369 - 0,0024 = 0,367 \text{ [kB]};
$$

## Участок РП1-ЭП1 станок специальный для резки:

$$
\Delta U = \frac{P \cdot r_0 \cdot l + Q \cdot x_0 \cdot l}{10 \cdot U^2},
$$
  
\n
$$
\Delta U_{\text{PII6-IIIPI}} = \frac{0,715 \cdot 12,5 \cdot 0,0039 + 1,238 \cdot 0,06 \cdot 0,003}{10 \cdot 0.369^2} = 0,062\%
$$
  
\n
$$
\Delta U_{\text{PII6-IIIPI}} = 0,62 \cdot \frac{0,369}{100} = 0,22 \text{ [kB];}
$$
  
\n
$$
U_5 = 0,369 - 0,22 = 0,347 \text{ [kB];}
$$
  
\nOtkIOPEHUS HATDBKEHUS:

Отклонения напряжения:

 $\delta U_1 = 5\%;$ 

$$
\delta U_1 = 3\%,
$$
\n
$$
\delta U_2 = \delta U_1 - \Delta U_{ITII-TII} \% = 5 - 0,082 = 4,918\%;
$$
\n
$$
\delta U_3 = \delta U_2 - \Delta U_{TII} \% = 4,918 - 3,37 = 1,548\%;
$$
\n
$$
\delta U_4 = \delta U_3 - \Delta U_{TII-PII} \% = 1,548 - 0,664 = 0,884\%;
$$
\n
$$
\delta U_6 = \delta U_5 - \Delta U_{ITI-PII} \% = 0,884 - 0,062 = 0,822\%;
$$

Согласно [6], для силовых сетей отклонения напряжения от номинального должны составлять не более 5% . В данном случае условие выполняется.

### **16.6.Расчет для минимального режима нагрузок:**

Для определения потоков мощностей минимального режима необходимо воспользоваться характерным суточным графиком электрических. В нашем случае примем  $P_{min}$  = 0,85 ⋅Р<sub>maxa</sub> минимальная реактивная мощность  $Q_{min}$  = 0,3 ⋅ $Q_{max}$  в соответствии с суточным графиком нагрузки.(рисунок 6, раздел 13).

Таблица 32. – Результаты расчета сети по потере

| Обозначение участка | <b>ГИП-ТИ12</b>   | $T\Pi12$     | $T\Pi12-TIP6$ | РП12-ЭП1           |
|---------------------|-------------------|--------------|---------------|--------------------|
| Марка кабеля        |                   | $TM -$       |               |                    |
|                     | $ABB\Gamma(3x50)$ |              | 2xABBT(4x120) | $ABB\Gamma$ (4x95) |
| (сечение, мм2)      |                   | $2x\ 630/10$ |               |                    |
| Длина, км           | 0,325             |              | 0,036         | 0,0038             |
|                     |                   |              |               |                    |
| Активное, Ом/км     | 0,641             | 1,34         | 0,894         | 12,5               |
| Реактивное, Ом/км   | 0,21              | 5,33         | 0,06          | 0,06               |
|                     |                   |              |               |                    |
| Потери % напряжения |                   |              |               |                    |
| макс / мин режим    | 0,082/0,057       | 3,376/1,39   | 0,664/0,249   | 0,062/0,52         |
|                     |                   |              |               |                    |

### **Расчет для послеаварийного режима**

Примем величину напряжения в начале участка  $U_1 = 10, 5 \kappa B$ .

 $P_1 = 297, 2 \cdot 2 = 594, 4 \text{ (kBr)}$ 

 $Q_1 = 376, 24 \cdot 2 = 752, 48 \text{ (kBAp)}$ 

Суммарное отклонение напряжения равно:

$$
\delta U_0 = 5\%
$$

 $U_{12} = \delta U_0 - \delta U_{1-2}$ % = 5 – 0,055 = 4,945%,  $\delta U_{12} = \delta U_0 - \delta U_{1-2}$ % = 5 - 0,055 = 4,945%,<br>  $\delta U_{23} = \delta U_{12} - \delta U_{2-3}$ % = 4,945 - 3,56 = 1,385%,  $U_{23} = \delta U_{12} - \delta U_{2-3}$ % = 4,945 - 3,56 = 1,385%,<br>  $U_{34} = \delta U_{23} - \delta U_{3-4}$ % = 1,385 - 3,49 = -2,105%,  $\frac{1}{34} = \delta U_{23} - \delta U_{3-4}$ % = 1,385 - 3,49 = -2,105%,<br>  $\frac{1}{45} = \delta U_{34} - \delta U_{4-5}$ % = -2,105 - 1,12 = -3,225%,  $S_4$ <sub>45</sub> =  $\delta U_{34}$  -  $\delta U_{4-5}$ % = -2,105 -1,12 = -3,225%,<br>
<sub>56</sub> =  $\delta U_{45}$  -  $\delta U_{5-6}$ % = -3,225 - 0,286 = -3,511%.  $U_{12} = \delta U_0 - \delta U_1$ <br>  $U_{23} = \delta U_{12} - \delta U_2$  $U_{34} = \delta U_{23} - \delta U_{45}$ <br> $U_{45} = \delta U_{34} - \delta U_{45}$  $\delta U_{45} = \delta U_{34} - \delta U_{4-5}$ % :<br> $\delta U_{56} = \delta U_{45} - \delta U_{5-6}$ % :  $\delta U_{12} = \delta U_{0} - \delta U_{1-2}$ % =  $\delta U_{12} = \delta U_0 - \delta U_{1-2}$ % =<br>  $\delta U_{23} = \delta U_{12} - \delta U_{2-3}$ % =  $\delta U_{23} = \delta U_{12} - \delta U_{2-3}$ % =<br> $\delta U_{34} = \delta U_{23} - \delta U_{3-4}$ % =  $\delta U_{34} = \delta U_{23} - \delta U_{3-4}$ % :<br>  $\delta U_{45} = \delta U_{34} - \delta U_{4-5}$ % :  $= \delta U_0 - \delta U_{1-2}$ % = 5 - 0,055 = 4,945% =  $\delta U_{12} - \delta U_{2-3}$ % = 4,945 - 3,56 = 1,385%,<br>=  $\delta U_{23} - \delta U_{3-4}$ % = 1,385 - 3,49 = -2,105% =  $\delta U_{23} - \delta U_{3-4}$ % = 1,385 - 3,49 = -2,105%,<br>=  $\delta U_{34} - \delta U_{4-5}$ % = -2,105 - 1,12 = -3,225%

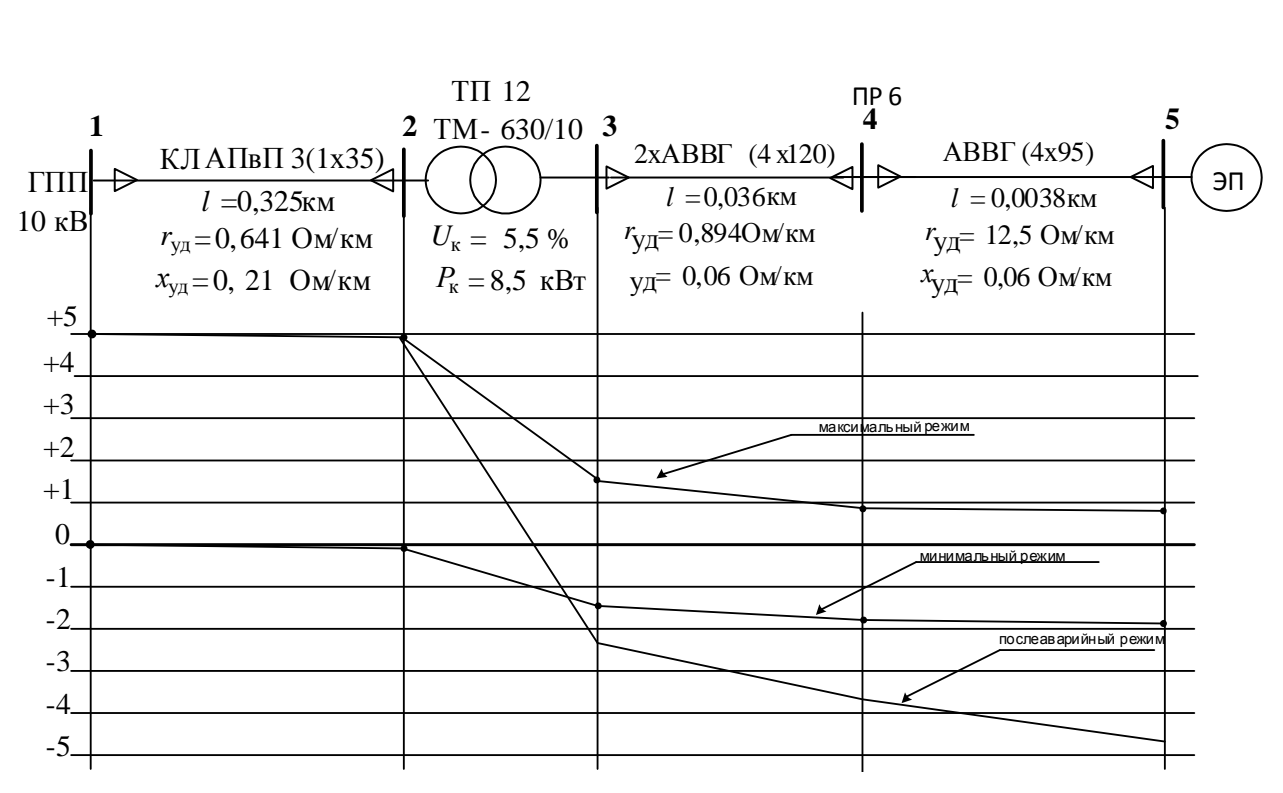

Рисунок 13 – Эпюры отклонений напряжения.

### **16.7. Расчёт токов короткого замыкания в сети до 1000 В**

Расчет токов КЗ проводим для участка цеховой сети от ТП-12 до наиболее мощного электроприемника цеха (шлифовальный станок). Полученные данные наносим на карту селективности действия аппаратов защиты.

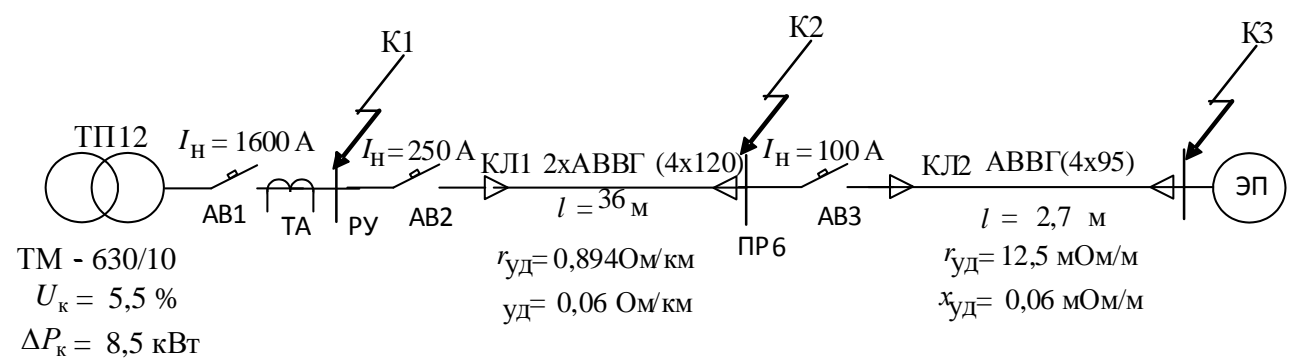

Рисунок 14. – Участок сети до 1000 В для расчета токов КЗ Расчёт токов КЗ в сети до 1000 [В] имеет следующие особенности:

1) принимаем мощность системы  $S_c = \infty$ , что правомерно при  $S_c \ge 50S_{H,rp}$ , т.е. напряжение на шинах подстанции считается неизменным при КЗ в сети до 1000 [В];

2) при расчёте учитываются активные и реактивные сопротивления до точки КЗ всех элементов сети: силового трансформатора, сопротивление токовой катушки автоматического выключателя и переходное сопротивление контактов, сопротивление первичной обмотки трансформаторов тока, сопротивление проводов и кабелей;

3) расчёт ведётся в именованных единицах, напряжение принимается на 5% выше номинального напряжения сети. Принимаем  $U_c$ =400 [В]. [1]

Расчёт токов КЗ для точки К1::

1) 
$$
RA1 = 0.15 \text{ mOn}
$$
;  $XA1 = 0.17 \text{ mOn}$ ;  $RA\text{mep1} = 0.4 \text{ mOn}$ ;

2. Сопротивления АВ2:

RA2 = 6.2 MOM XA2 = 4.3 MOM RAnep2 = 1.4 MOM.

Сопротивления автоматического выключателя АВ3:

 $XA3 = 13$  MOM;  $R$ Anep3 = 4.9 MOM: 6.  $R A3 = 15 M O M$ ; 4. Сопротивления первичной обмотки трансформатора тока ТА  $R_{TT} = 3.1$  мОм;  $X_{TT} =$ 13,6 мОм; 5. Сопротивления кабельных линий  $RKJI = 8.9 MOM$  $X_{K\text{II2}} = 0,06 \text{ м}$ Ом  $RKJ12 = 5,21 \text{ m}$ OM XКЛ1 =  $0.6$  мОм
6. Активные переходные сопротивления неподвижных контактных

соединений:

$$
R_{kK\pi1} = 0.043
$$
 MOM  $R_{kK\pi2} = 0.085$  MOM

Приводим сопротивления системы высшего напряжения к напряжению 0,38 кВ.

$$
x_{\Sigma10B} = x_{Bn} + x_{\text{rpTTIII}} + x_{\kappa n} = 4,6 + 13,1 + 0,85 = 17,785 \text{ mOm.}
$$
\n
$$
r_{\Sigma10B} = r_{Bn} + r_{\kappa n} = 4,4 + 1,2 = 6,2 \text{ mOm.}
$$
\n
$$
x_{\Sigma10H} = x_{\Sigma10B} \cdot \left(\frac{U_{\text{HOM.HH}}}{U_{\text{HOM.HH}}}\right)^2 = 17,785 \cdot \left(\frac{0,38}{10}\right)^2 = 0,02 \text{ mOm.}
$$
\n
$$
r_{\Sigma10H} = r_{\Sigma10B} \cdot \left(\frac{U_{\text{HOM.HH}}}{U_{\text{HOM.HH}}}\right)^2 = 6,2 \cdot \left(\frac{0,38}{10}\right)^2 = 0,015 \text{ mOm.}
$$
\n
$$
r_r = \frac{\Delta P_r \cdot U_{\text{HOM}}^2}{S_{\text{HOM.T}}^2} = \frac{5,5 \cdot 380^2}{630^2} = 2,01 \text{ mOm.}
$$
\n
$$
x_r = \frac{U_p \cdot U_{\text{HOM}}^2}{100 \cdot S_{\text{HOM.T}}} = \frac{8,3 \cdot 400^2}{100 \cdot 250} = 3,02 \text{ mOm.}
$$
\n
$$
\text{rT}_R = U_p = \sqrt{U_{\kappa 2}^2 - U_a^2} = \sqrt{8,3^2 - 0,87^2} = 8,25 \text{ %};
$$
\n
$$
U_a = \frac{\Delta P_k \cdot 100}{S_{\text{HOM.T}}} = \frac{5,5 \cdot 100}{630} = 0,87\text{%.}
$$
\n
$$
R_1 = R_{10n} + R_{\text{rp}} + R_{\text{Al}} + R_{\text{TT}} + R_{\text{Anep1}} = 0,15 + 2,01 + 0,15 + 11,3 + 3,1 = 17,3 \text{ mOm.}
$$
\n
$$
X_1 = X_{10n} + X_{\text{rp}} + X_{\text{rH}} + X_{\text{Al}} = 0,02 + 3,02 + 13,6 +
$$

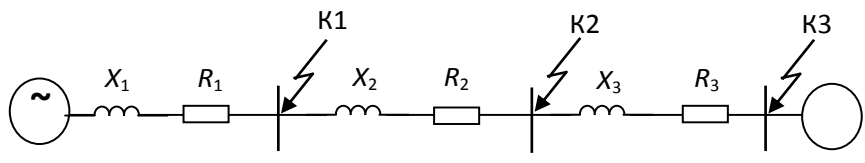

Рисунок 15. - Упрощенная схема замещения цеховой сети

Ток КЗ в точке К1 равен:

$$
I_{\text{K1}} = \frac{U_{\text{hcern}}}{\sqrt{3} \cdot Z_{\Sigma 1}} = \frac{400}{\sqrt{3} \cdot \sqrt{R_1^2 + X_1^2}} = \frac{400}{\sqrt{3} \cdot 28.8} = 7.6 \text{ kA};
$$

Ударный ток в точке К1:

$$
i_{y1} = k_{y1} \cdot \sqrt{2} \cdot I_{\kappa 1} = 1,15 \cdot \sqrt{2} \cdot 7,6 = 12,36 \text{ kA}.
$$

Значение k<sub>v</sub> определяем по кривой, для

$$
\frac{x_{\Sigma 1}}{r_{\Sigma 1}} = \frac{16,79}{25,2} = 0,69; \qquad k_{y1} = 1.
$$

Результаты расчетов сведены в таблицу.

| Точка          | $X_{\Sigma}$ , MOM | $R_{\Sigma}$ , MOM | $I_{\rm K}$ , KA | $x_{\Sigma}/r_{\Sigma}$ | $K_{V}$ | $i_{v}$ , KA |
|----------------|--------------------|--------------------|------------------|-------------------------|---------|--------------|
| K1             | 30,64              | 25,19              | 7,16             | 0,692                   | 1,07    | 10,74        |
| K <sub>2</sub> | 47,34              | 41,73              | 4,64             | 0,535                   | 1,05    | 4,64         |
| K <sub>3</sub> | 75,7               | 66,9               | 2,9              | 0,53                    |         | 2,9          |

Таблица 33. – Результаты расчета токов КЗ

В электрических сетях ниже 1000 В кабели не подлежат проверке на термическую устойчивость.

## **17. Построение карты селективности действия аппаратов защиты для участка цеховой сети.**

Карту селективности строим для участка цеховой сети от вводного автомата на подстанции ТП-12 до самого мощного электроприемника.

Данные для построения карты селективности представлены в табл. 24.

|                         | ЭП     | $\Pi P5$ | $T\Pi-12$ | $I_{K3}$ в соотв. точках, кА |      |     |
|-------------------------|--------|----------|-----------|------------------------------|------|-----|
|                         |        |          |           |                              |      |     |
| $I_p, A$                |        | 153.7    | 1340      |                              |      |     |
| $I_{\text{IIHK}}$       |        | 428.774  | 1937.79   | 7,16                         | 4,64 | 2,9 |
| $I_{HOM}$ , $A$         | 64.22  |          |           |                              |      |     |
| $I_{\text{HyCK}}$ , $A$ | 321.12 |          |           |                              |      |     |

Таблица 34. – Данные для построения карты селективности действия аппаратов защиты

Таблица 35. – Данные для построения карты селективности действия аппаратов защиты.

| Номинальный ток | Номинальный ток        |  |
|-----------------|------------------------|--|
| расцепителя, А  | срабатывания уставки в |  |
|                 | зоне КЗ, А             |  |
| 1600            | 3200                   |  |
| 250             | 1250                   |  |
| 100             | 600                    |  |
|                 |                        |  |

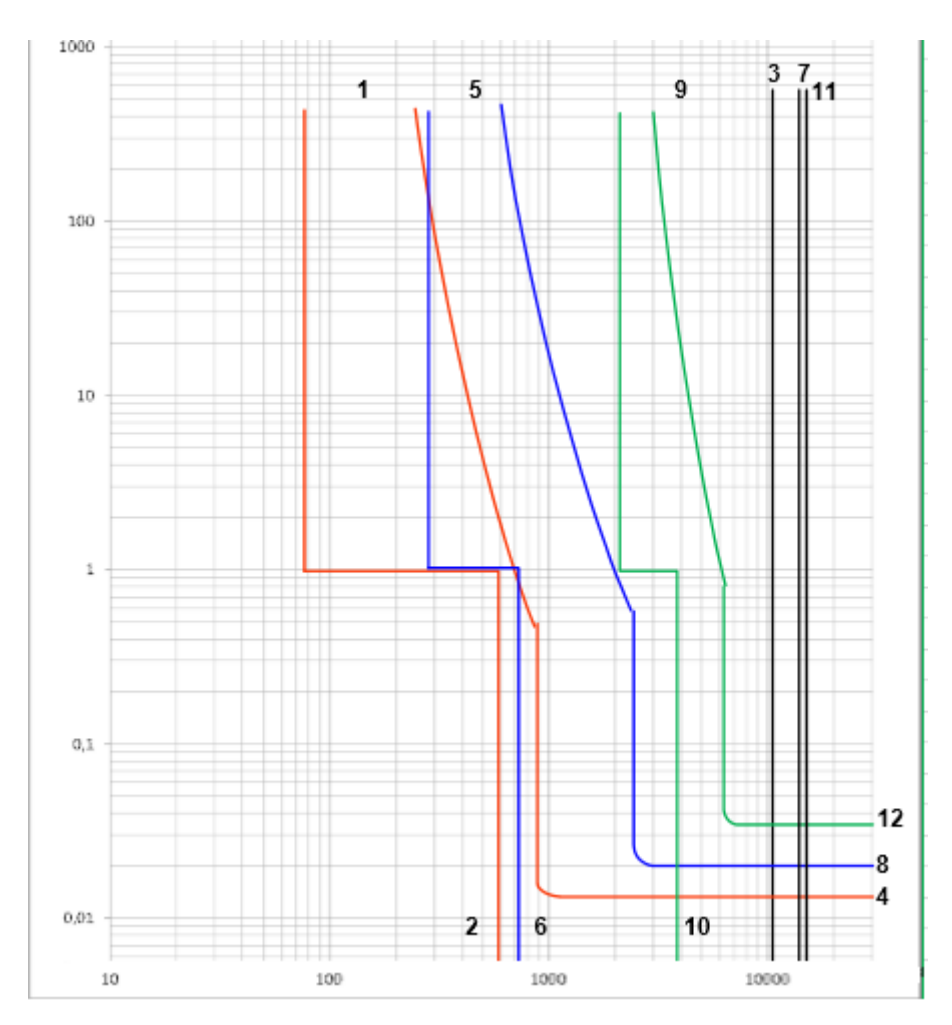

Рисунок 16. – Карта селективности действия аппаратов защиты Обозначения на карте селективности:

- 1 номинальный ток ЭП; 2 пусковой ток ЭП; 3 значение тока КЗ в точке К3;
- 4 защитная характеристика автоматического выключателя ВА21-29-34,  $I_{K3} = 600$ А;
- 5 расчетный ток ПР-6; 6 пиковый ток ПР-5; 7 значение тока КЗ в точке К2;
- 8 защитная характеристика автоматического выключателя ВА57-35, $I_{K3}$  = 1250 A;
- 9 расчетный ток ТП-12; 10 пиковый ток ТП-12;

11 – значение тока КЗ в точке К1; 12 – защитная характеристика автоматического выключателя ВА74-43,  $I_{K3}$  = 3200 A.

## **Заключение**

 В ходе данного курсового проекта была рассчитана сеть электроснабжения машиностроительного завода с подробной проработкой сети цеха твердой изоляции.

После проведения необходимых расчетов, были определены:

1. Полная расчетная нагрузка электроприемников спирального цеха методом коэффициента спроса;

2. Полная суммарная нагрузка завода в целом:

По результатам расчета нагрузки по цехам завода построена картограмма нагрузок, определен центр электрических нагрузок. Установка ГПП произведена рядом с центром электрических нагрузок со смещением в сторону питающей линии.

Затем были рассчитаны элементы схемы электроснабжения. По рассчитанной схеме электроснабжения была построена однолинейная схема.

Электроснабжение предприятия реализовывается от ПС энергосистемы, находящейся на расстоянии 2,5 км от завода. Питание предприятия по двухцепной ВЛ напряжением 110 кВ. ВЛ исполнена проводом марки АС-70. На ГПП, для обеспечения надежности электроснабжения потребителей 2 категории, устанавливаются два трансформатора ТМН 10000.

Произведен выбор автоматических выключателей на цепочке «ТП – самый мощный ЭП цеха». Выбраны кабели, питающие распределительные шкафы (0,4 кВ), типа АВВГ и провода ответвлений к электроприемникам типа АВВГ.

Произведены расчеты токов короткого замыкания в сети выше 1000 В, и до 1000 В. Выбраны высоковольтные выключатели, трансформаторы тока и напряжения. Затем, исходя из полученных данных, были проверены сети и выбранное оборудование на стойкость к токам короткого замыкания.

По результатам расчетов были построены эпюры отклонений напряжения для максимального и минимального режимов. Проанализировав эпюры можно сделать вывод, что во всех режимах отклонение напряжения не превышает максимально допустимого  $\pm 5\%$ . Также построена карта селективности, из которой видно, что все аппараты работают в соответствии с предъявленными требованиями.

80